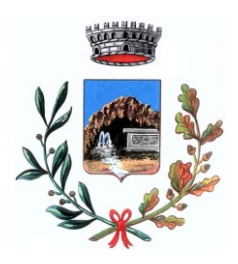

### **COMUNE DI ROMANA**

### **DELIBERAZIONE DEL CONSIGLIO COMUNALE N. 39 DEL 15/12/2022**

OGGETTO: APPROVAZIONE DELLA REVISIONE PERIODICA DELLE PARTECIPAZIONI DETENUTE AL

31.12.2021 E RELAZIONE SULLO STATO DI ATTUAZIONE DELLE MISURE DI

RAZIONALIZZAZIONE DETENUTE L'ANNO PRECEDENTE (31.12.2020)

L'anno duemilaventidue addì quindici del mese di Dicembre alle ore 17:00, AULA CONSILIARE, dietro regolare avviso di convocazione, contenente anche l'elenco degli affari da trattare, notificato ai Consiglieri in carica del Comune e pubblicato all'Albo Pretorio del Comune stesso nei termini di legge, si è riunito in sessione ordinaria pubblica di prima convocazione, il Consiglio Comunale, del quale all'appello risultano:

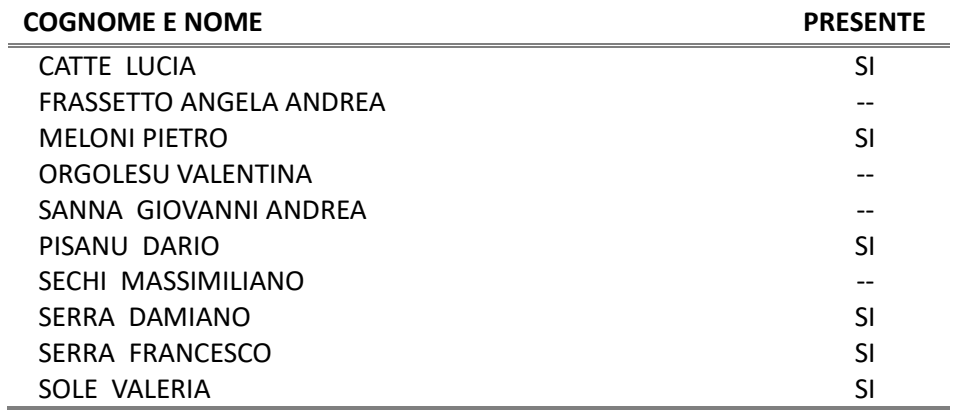

Presenti n° 6 Assenti n° 4

Partecipa il Segretario Generale DR. CARTA GIANCARLO, il quale provvede alla redazione del presente verbale.

Essendo legale il numero degli intervenuti, il Sindaco CATTE LUCIA, nella sua qualità di Presidente, assume la presidenza e dichiara aperta la seduta per la trattazione dell'oggetto sopra riportato.

#### **IL CONSIGLIO COMUNALE**

**Premesso** che il d.lgs. n. 175 del 19.08.2016 (Testo Unico in materia di società a partecipazione pubblica, o più brevemente TUSP), modificato con il d.lgs. n. 100 del 17.06.2017 e successive modifiche ed integrazioni Testo unico sulle società partecipate (TUSP), ha introdotto specifici obblighi in capo alle amministrazioni pubbliche che detengono partecipazioni in società, avendo riguardo all'efficiente gestione delle partecipazioni pubbliche, alla tutela e promozione della concorrenza e del mercato, nonché alla razionalizzazione e riduzione della spesa pubblica;

**Considerato** che l'art. 20 del TUSP ha posto a carico delle amministrazioni pubbliche, con periodicità annuale, un'analisi dell'assetto complessivo della società in cui detengono partecipazioni, dirette o indirette, nonché la predisposizione di un piano di riassetto per la razionalizzazione, fusione o soppressione, anche mediante messa in liquidazione o cessione;

**Ricordato** che a seguito della revisione straordinaria effettuata ai sensi del citato art. 24 del d.lgs. n. 175/2016 è stato confermato il mantenimento delle seguenti partecipazioni societarie per le motivazioni indicate nella scheda 04 (mantenimento senza interventi di razionalizzazione)

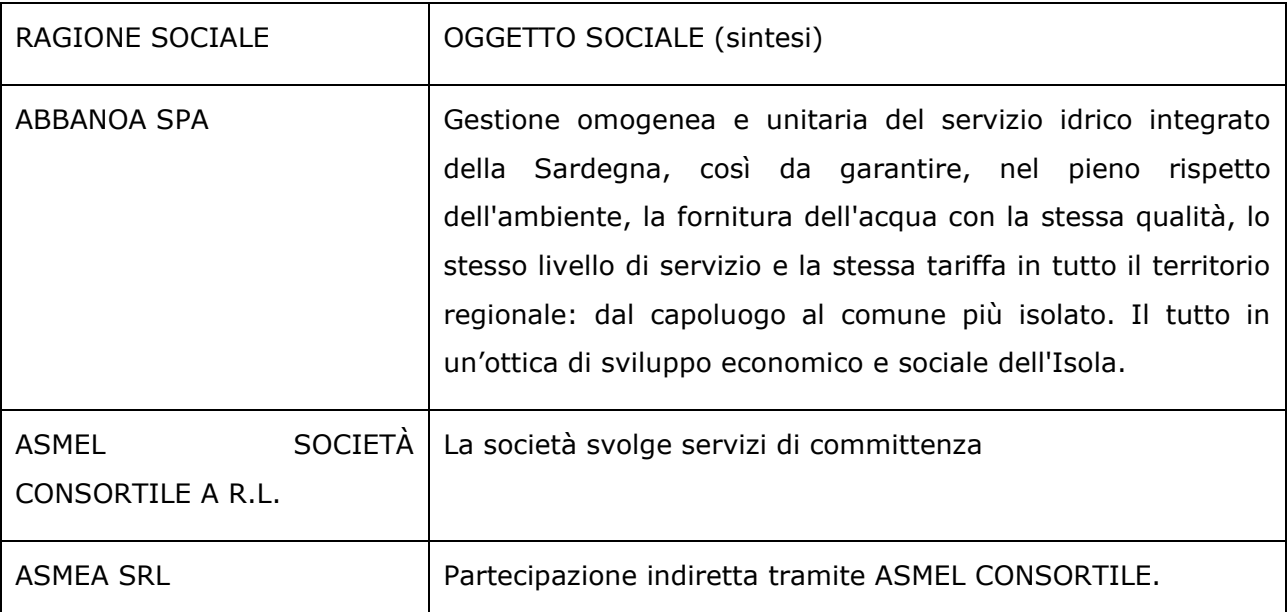

**Precisato** che il "*perimetro oggettivo*" delle disposizioni del TUSP e, quindi, della razionalizzazione periodica annuale, è quello delle partecipazioni detenute in società a totale o parziale partecipazione pubblica, sia diretta che indiretta (per il tramite di una controllata), ossia:

- partecipazione diretta: quando l'ente è titolare di rapporto che gli attribuiscono diritti amministrativi nella società;
- partecipazione indiretta: quando la partecipazione è detenuta dall'ente per il tramite di società o altri organismi;

**Precisato**, altresì, che a seguito dell'introduzione del comma 6 bis all'art. 26 del TUSP (novità introdotta con l'art. 1 comma 724 della legge n. 145/2018), le disposizioni dell'art. 20 del TUSP non si applicano agli enti di cui all'art. 4 comma 6, cioè alle società o enti costituiti *in attuazione dell'articolo 34 del regolamento (CE) n. 1303/2013 del Parlamento europeo e del Consiglio del 17 dicembre 2013 (*GRUPPI DI AZIONE LOCALE*), dell'articolo 42 del regolamento (UE) n. 1305/2013 del Parlamento europeo e del Consiglio, del 17 dicembre 2013, e dell'articolo 61 del regolamento (CE) n. 508 del 2014 del Parlamento europeo e del Consiglio 15 maggio 2014*;

**Rimarcato** che l'art. 20 comma 2 del TUSP, prevede che il piano di razionalizzazione, corredato di un'apposita relazione tecnica, con specifica indicazione di modalità e tempi di attuazione, deve essere adottato ove, in sede di analisi, l'amministrazione pubblica rilevi:

a) partecipazioni societarie che non rientrino in alcuna delle categorie di cui all'articolo 4 (vincolo di scopo e di attività);

b) società che risultino prive di dipendenti o abbiano un numero di amministratori superiore a quello dei dipendenti;

c) partecipazioni in società che svolgono attività analoghe o similari a quelle svolte da altre società partecipate o da enti pubblici strumentali;

d) partecipazioni in società che, nel triennio precedente, abbiano conseguito un fatturato medio non superiore a un milione di euro;

e) partecipazioni in società diverse da quelle costituite per la gestione di un servizio d'interesse generale che abbiano prodotto un risultato negativo per quattro dei cinque esercizi precedenti;

f) necessità di contenimento dei costi di funzionamento;

g) necessità di aggregazione di società aventi ad oggetto le attività consentite all'articolo 4 del d.lgs. n. 175/2016;

**Ricordato** che per le medesime finalità, in precedenza le pubbliche amministrazioni erano state chiamate alla predisposizione ed attuazione di un piano operativo di razionalizzazione delle società partecipate che, nel caso di questo Comune, aveva comportato l'approvazione dei seguenti provvedimenti:

- con deliberazione del Consiglio Comunale n. 2 del 28.04.2015 era stato approvato il Piano Operativo di razionalizzazione delle società partecipate, ai sensi dell'art. 1 comma 611 della L. n. 190/2014;
- con deliberazione del Consiglio Comunale n. 32 del 03.10.2017 si è proceduto all'approvazione della revisione straordinaria delle partecipazioni ai sensi dell'art. 24 del d.lgs. n. 175/2016 e ss.mm.ii.;
- con deliberazione del Consiglio Comunale n. 33 del 18.12.2018 si è proceduto all'approvazione della ricognizione delle partecipazioni detenute al 31.12.2017, ai sensi dell'art. 20 del d.lgs. n. 175/2016 e ss.mm.ii.;
- con deliberazione del Consiglio Comunale n. 29 del 19.12.2019 si è proceduto all'approvazione della ricognizione delle partecipazioni detenute al 31.12.2018, ai sensi dell'art. 20 del d.lgs. n. 175/2016 e ss.mm.ii.;
- con deliberazione del Consiglio Comunale n. 36 del 10.12.2020 si è proceduto all'approvazione della ricognizione delle partecipazioni detenute al 31.12.2019, ai sensi dell'art. 20 del d.lgs. n. 175/2016 e ss.mm.ii.;
- con deliberazione del Consiglio Comunale n. 41 del 30.11.2021 si è proceduto all'approvazione della ricognizione delle partecipazioni detenute al 31.12.2020, ai sensi dell'art. 20 del d.lgs. n. 175/2016 e ss.mm.ii.;

**Visto** il comunicato pubblicato sul proprio sito, con il quale l'Ente di Governo dell'Ambito della Sardegna (EGAS), istituito con L.R. 4 febbraio 2015, n. 4, precisa che non è una società partecipata, bensì un ente con personalità giuridica di diritto pubblico al quale aderiscono obbligatoriamente i comuni che rientrano nell'ambito territoriale ottimale della Regione Sardegna, titolari di una quota di partecipazione stabilita secondo i criteri dell'art. 4 dello Statuto;

**Visto** il decreto legislativo 19 agosto 2016 n. 175 (TUSP), recante "Testo unico in materia di società a partecipazione pubblica", emanato in attuazione dell'art. 18 della legge 7 agosto 2015 n. 124;

**Visto** il decreto legislativo 16 giugno 2017 n. 100, recante "Disposizioni integrative e correttive al decreto legislativo 19 agosto 2016, n. 175" (Decreto correttivo);

**Precisato** che per la ricognizione delle partecipazioni detenute al 31.12.2021 e la razionalizzazione periodica di cui al citato art. 20 del TUSP, occorre:

- a. effettuare un'analisi dell'assetto complessivo delle partecipazioni, (Scheda partecipazione);
- b. rilevare i rappresentanti dell'ente presso gli organi di governo di società ed enti partecipati e non partecipati (Scheda rappresentante);
- c. predisporre una relazione sullo stato di attuazione delle misure previste nel provvedimento di razionalizzazione dell'anno precedente (Scheda relazione attuazione);
- d. adottare un provvedimento di revisione periodica delle partecipazioni (
- e. Scheda di rilevazione per la revisione periodica delle partecipazioni);

**Considerato,** pertanto, che dopo aver censito le partecipazioni detenute al 31.12.2021, occorre valutare ed eventualmente definire eventuali azioni di razionalizzazione, ovvero essere oggetto di specifiche misure di razionalizzazione di cui all'art. 20 comma 1 del T.U.S.P. in quanto si verifichi una delle seguenti situazioni di cui all'art. 20 comma 1 del TUSP:

- a. società aventi per oggetto attività di produzione di beni o servizi non strettamente necessarie per il perseguimento delle finalità istituzionali dell'ente (art. 4 comma 1), anche sul piano della convenienza economica e della sostenibilità finanziaria e in considerazione della possibilità di gestione diretta o esternalizzata del servizio affidato, nonché della compatibilità della scelta con i princìpi di efficienza, di efficacia e di economicità dell'azione amministrativa (art. 5 comma 1);
- b. società non riconducibili ad alcune delle seguenti categorie (art. 4 comma 2): 1) produzione di un servizio di interesse generale, ivi inclusa la realizzazione e la gestione delle reti e degli impianti funzionali ai servizi medesimi; 2) progettazione e realizzazione di un'opera pubblica sulla base di un accordo di programma fra amministrazioni pubbliche, ai sensi dell'articolo 193 del decreto legislativo n. 50 del 2016; 3) realizzazione e gestione di un'opera pubblica ovvero organizzazione e gestione di un servizio d'interesse generale attraverso un contratto di partenariato di cui all'articolo 180 del decreto legislativo n. 50 del 2016, con un imprenditore selezionato con le modalità di cui all'articolo 17, commi 1 e 2; 4) autoproduzione di beni o servizi strumentali all'ente o agli enti pubblici partecipanti ((o allo svolgimento delle loro funzioni)), nel rispetto delle condizioni stabilite dalle direttive europee in materia di contratti pubblici e della relativa disciplina nazionale di recepimento; 5) servizi di committenza, ivi incluse le attività di committenza ausiliarie, apprestati a supporto di enti senza scopo di lucro e di amministrazioni aggiudicatrici di cui all'articolo 3, comma 1, lettera a), del decreto legislativo n. 50 del 2016;
- c. società che risultano prive di dipendenti o abbiano un numero di amministratori superiore a quello dei dipendenti (art. 20 comma 2 lett. b);
- d. partecipazioni in società che svolgono attività analoghe o similari a quelle svolte da altre società partecipate o da enti pubblici strumentali (art. 20 comma 2 lett. c);
- e. partecipazioni in società che, nel triennio precedente, abbiano conseguito un fatturato medio non superiore a 1 milione di euro (art. 20 comma 2 lett. d);
- f. partecipazioni in società diverse da quelle costituite per la gestione di un servizio d'interesse generale che abbiano prodotto un risultato negativo per quattro dei cinque esercizi precedenti (art. 20 comma 2 lett. e);
- g. partecipazioni in cui si renda necessario il contenimento dei costi di funzionamento (art. 20 comma 2 lett. f);

h. partecipazioni in cui si ravvisi la necessità di aggregazione di società aventi ad oggetto le attività consentite all'art. 4, T.U.S.P. (art. 20 comma 2 lett. g);

**Preso atto** che in deroga alle prescrizioni di cui all'art. 4 comma 1 del TUSP, è possibile acquisire partecipazioni "in società aventi per oggetto sociale esclusivo la valorizzazione del patrimonio (…), tramite il conferimento di beni immobili allo scopo di realizzare un investimento secondo criteri propri di un qualsiasi operatore di mercato" e che, comunque, non sussiste la fattispecie per questo Comune;

**Considerato** che le disposizioni del TUSP devono essere applicate avendo riguardo all'efficiente gestione delle partecipazioni pubbliche, alla tutela e promozione della concorrenza e del mercato, nonché alla razionalizzazione e riduzione della spesa pubblica;

**Valutate**, pertanto, le modalità di svolgimento delle attività e dei servizi oggetto delle società in cui l'ente detiene delle partecipazioni, con particolare riguardo all'efficienza, al contenimento dei costi di gestione ed alla tutela e promozione della concorrenza e del mercato;

**Tenuto conto** del miglior soddisfacimento dei bisogni della comunità e del territorio amministrati a mezzo delle attività e dei servizi resi dalle società partecipate possedute dall'Ente;

**Evidenziato** che l'analisi dell'assetto complessivo delle partecipazioni e la conseguente razionalizzazione periodica annuale è adempimento obbligatorio anche nel caso in cui il Comune non detenga partecipazioni in società ricadenti nel perimetro oggettivo del TUSP, esito che comunque deve essere trasmesso, ai sensi dell'art. 20 commi 1 e 3 del TUSP:

- alla Struttura di monitoraggio di cui all'art. 15 del TUSP;
- alla sezione dei Controllo della Corte dei Conti Sardegna;

**Vista** l'analisi dell'assetto complessivo delle società in cui l'ente detiene partecipazioni, le cui informazioni sono riportate negli schemi di rilevazione disponibili sul Portale del MEF-Dipartimento del Tesoro;

**Preso atto** del regime sanzionatorio in caso di mancata adozione degli atti di cui all'art. 20 commi da 1 a 4 del TUSP, che, a norma del comma 7 del medesimo articolo prevede la sanzione amministrativa del pagamento di una somma da un minimo di euro 5.000 a un massimo di euro 500.000, salvo il danno eventualmente rilevato in sede di giudizio amministrativo contabile, comminata dalla competente sezione giurisdizionale regionale della Corte dei conti";

**Visto** l'art. 42 del D.Lgs. 18 agosto 2000 n. 267;

**Preso atto** che l'articolo 15 del TUSP ha previsto l'istituzione - nell'ambito del Ministero dell'economia e delle finanze – di una Struttura di indirizzo, monitoraggio e controllo sull'attuazione del TUSP;

**Preso atto** che tutte le amministrazioni sono tenute a comunicare alla Struttura di monitoraggio gli elementi contenuti nel provvedimento adottato ai sensi dell'art. 20 del TUSP, esclusivamente mediante l'applicativo Partecipazioni del Portale del tesoro https://portaletesoro.mef.gov.it e che solo al termine della procedura di validazione e trasmissione, l'ente sarà considerato adempiente agli obblighi comunicativi di che trattasi;

**Visto** l'avviso del MEF del 04.11.2021 recante le indicazioni procedurali per la rilevazione dei dati relativi alla revisione periodica e al censimento delle partecipazioni e dei rappresentanti entro il 31.12.2021, nonché le allegate schede di rilevazione;

Udita l'illustrazione del Sindaco;

con votazione unanime favorevole dei presenti,

#### DELIBERA

**di approvare** la *Revisione periodica delle partecipazioni pubbliche detenute alla data del 31.12.2021* ai sensi dell'art. 20 del TUSP, redatto secondo le indicazioni operative ed i modelli predisposti dal Dipartimento del tesoro e dalla Corte dei Conti, allegati alla presente per farne parte integrante e sostanziale;

**di dare atto** che è confermato il **mantenimento** delle seguenti partecipazioni societarie:

- ABBANOA SPA
- ASMEL SOCIETÀ CONSORTILE A R.L
- ASMEA SRL (partecipazione indiretta per il tramite di ASMEL Consortile a r.l.))

#### **di dare atto** che:

- L'ENTE DI GOVERNO DELL'AMBITO DELLA SARDEGNA (EGAS), istituito con L.R. 4 febbraio 2015, n. 4, non è una società partecipata bensì un ente con personalità giuridica di diritto pubblico al quale aderiscono obbligatoriamente i comuni che rientrano nell'ambito territoriale ottimale della Regione Sardegna, titolari di una quota di partecipazione stabilita secondo i criteri dell'art. 4 dello Statuto;
- Il GAL Logudoro Goceano non rientra nel campo di applicazione dell'art. 20 del TUSP, per le motivazioni riportate in premessa;

**di approvare** la *Relazione sull'attuazione del piano di razionalizzazione delle partecipazioni detenute l'anno precedente (cioè quelle al 31.12.2020)*, dando atto che era stata prevista esclusivamente il mantenimento delle partecipazioni senza alcuna misura di razionalizzazione

**di stabilire** che la presente deliberazione sia trasmessa a tutte le società/organismi in cui il Comune detiene partecipazioni secondo la definizione del TUSP;

**di comunicare** alla Struttura di monitoraggio gli elementi contenuti nel provvedimento adottato ai sensi dell'art. 20 del TUSP, esclusivamente mediante l'applicativo Partecipazioni del Portale del tesoro https://portaletesoro.mef.gov.it;

**di stabilire** che l'esito della ricognizione di cui alla presente deliberazione sia comunicato ai sensi dell'art. 17, D.L. n. 90/2014, e s.m.i., con le modalità ex D.M. 25 gennaio 2015 e s.m.i., tenuto conto di quanto indicato dall'art. 21, Decreto correttivo;

**di trasmettere** copia conforme della presente deliberazione alla competente Sezione regionale di controllo della Corte dei Conti Sardegna.

Il Presidente **Il Segretario Generale** Sindaco CATTE LUCIA DR. CARTA GIANCARLO

# *SCHEDA DI RILEVAZIONE*  **PER IL CENSIMENTO DELLE PARTECIPAZIONI PUBBLICHE**

**(art. 17, commi 3 e 4, D.L. n. 90/2014)**

**Dati relativi al 31/12/2021**

**SCHEDA PARTECIPAZIONE DETENUTA AL 31/12/2021**

#### **DATI ANAGRAFICI DELLA PARTECIPATA**

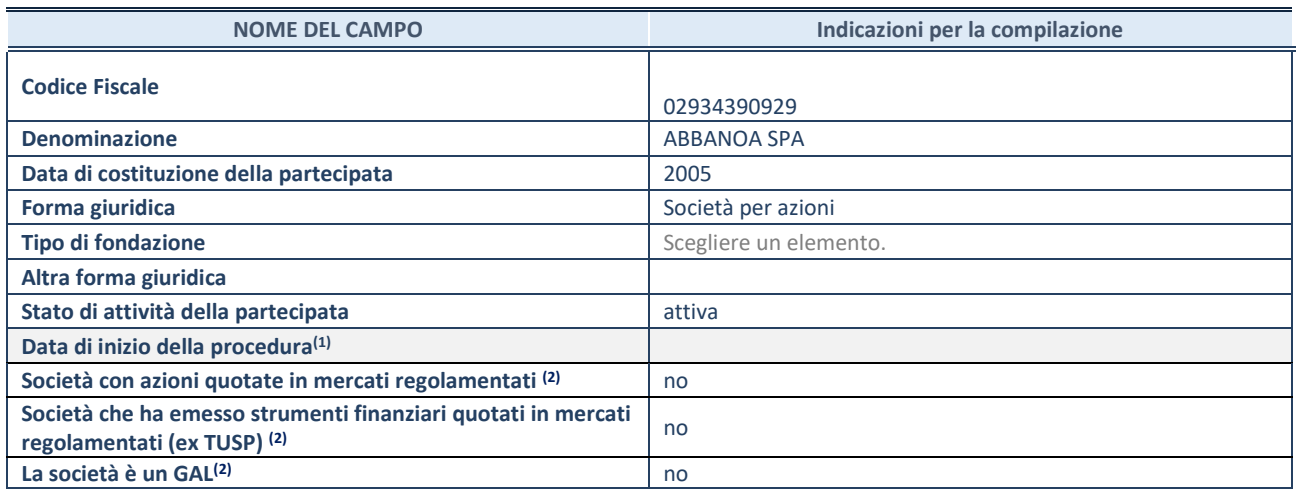

(1) Compilare solo se nel campo "stato di attività della partecipata" è stato indicato che sono in corso procedure di liquidazione oppure procedure concorsuali.

(2) Nell'applicativo le società con azioni quotate e quelle emittenti strumenti finanziari quotati in mercati regolamentati ("società quotate ex TUSP") e i Gruppi di Azione Locale (GAL) sono individuati mediante elenchi ufficiali.

#### **SEDE LEGALE DELLA PARTECIPATA**

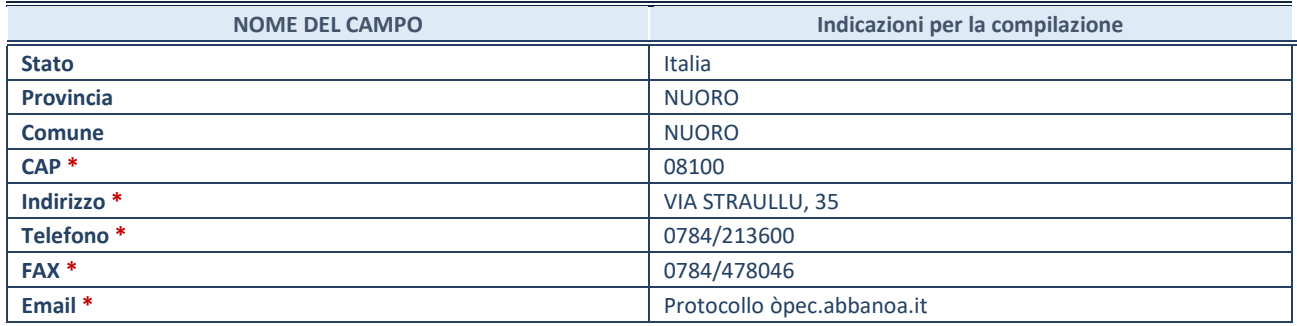

**\***Campo con compilazione facoltativa.

#### **SETTORE DI ATTIVITÀ DELLA PARTECIPATA**

Indicare il settore ATECO rappresentativo dell'attività svolta. Nel caso in cui i settori siano più di uno, indicarli in ordine decrescente di importanza. Non è più richiesto indicare il peso di ciascuna attività.

La lista dei codici Ateco è disponibile al link *[http://www.istat.it/it/strumenti/definizioni-e](http://www.istat.it/it/strumenti/definizioni-e-classificazioni/ateco-2007)[classificazioni/ateco-2007](http://www.istat.it/it/strumenti/definizioni-e-classificazioni/ateco-2007)* 

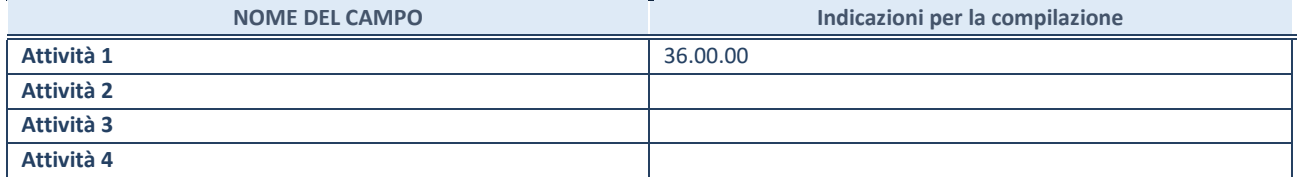

#### **DATI SINTETICI DI BILANCIO DELLA PARTECIPATA**

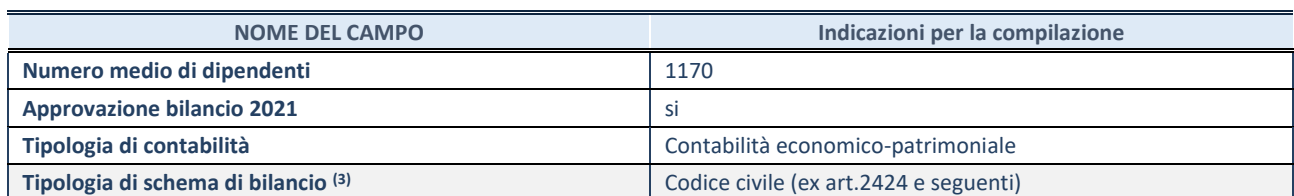

<sup>(3)</sup> Compilare il campo "Tipologia di schema di bilancio" solo se nel campo precedente è stato selezionato "Contabilità economicopatrimoniale".

Compilare l'appropriata sotto-sezione in base alla tipologia di contabilità adottata ("*Contabilità economico patrimoniale*" o "*Contabilità finanziaria*").

Se lo schema di bilancio adottato è di tipo "*Bancario-assicurativo*" la sezione **non deve essere compilata.**

**ATTENZIONE**: l'applicativo richiede la compilazione della sezione dati di bilancio d'esercizio solo nel caso in cui, secondo le informazioni acquisite da InfoCamere, la società non depositi, presso il Registro Imprese, il bilancio d'esercizio in formato elaborabile secondo lo standard XBRL.

**Contabilità economico-patrimoniale – bilancio d'esercizio**

Se la Tipologia di schema di bilancio adottata è "Codice Civile ex *art.2424 e seguenti",* compilare **tutti i campi** della sotto-sezione.

Se la Tipologia di schema di bilancio adottata è *"Principi contabili internazionali (IAS-IFRS*)" compilare **tutti i campi esclusi quelli contrassegnati dalla (X)**.

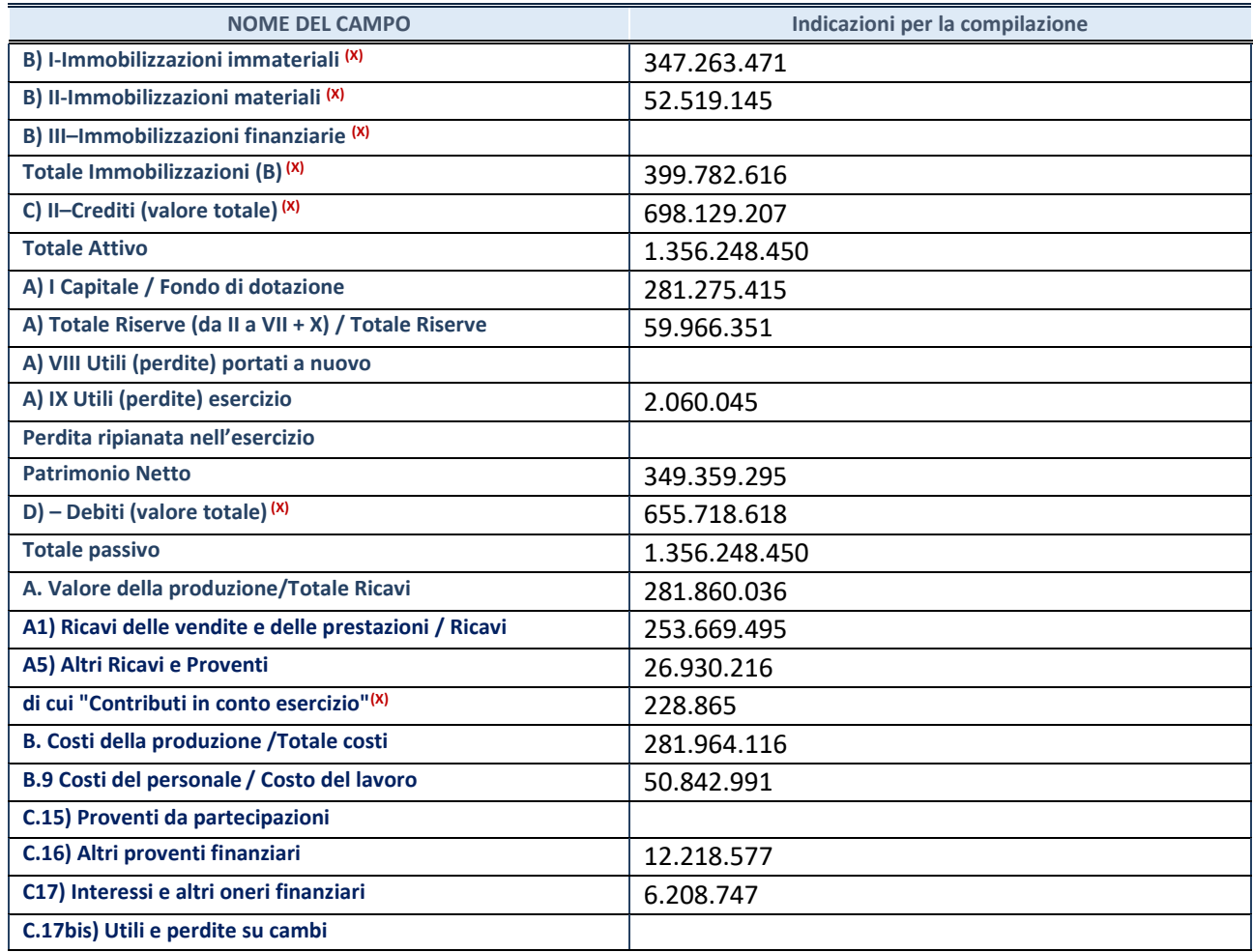

**SCHEDA PARTECIPAZIONE DETENUTA AL 31/12/2021**

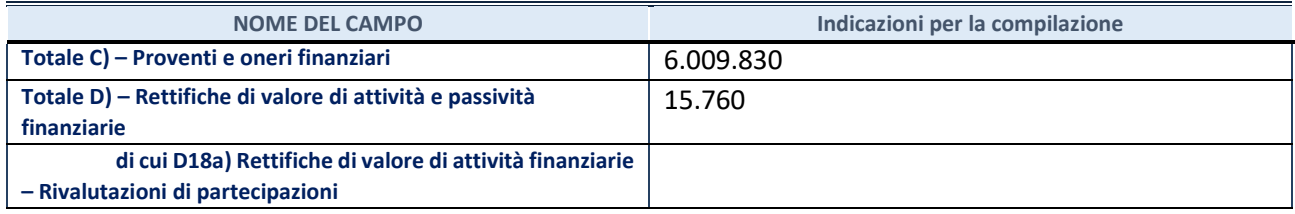

#### **Contabilità finanziaria**

#### **ATTENZIONE**: La sezione deve essere compilata solamente se la partecipata adotta una contabilità finanziaria.

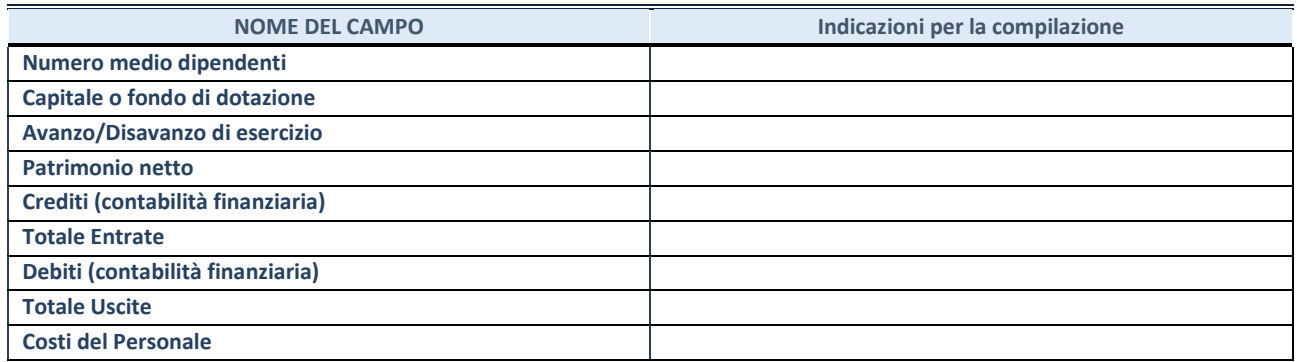

#### **QUOTA DI POSSESSO (quota diretta e/o indiretta)**

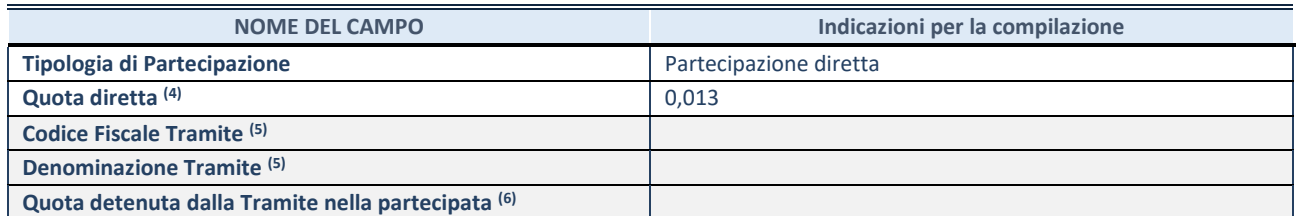

 $\overline{44}$  Se la partecipazione è diretta o sia diretta che indiretta, inserire la quota detenuta direttamente dall'Amministrazione nella partecipata.

(5) Compilare se per "Tipologia di Partecipazione" è stato indicato "Partecipazione Indiretta" o "Partecipazione diretta e indiretta". Inserire CF e denominazione dell'ultima tramite attraverso la quale la partecipata è detenuta indirettamente dall'Amministrazione.

 $(6)$  Inserire la quota di partecipazione che la tramite detiene nella partecipata.

#### **QUOTA DI POSSESSO – TIPO DI CONTROLLO**

**ATTENZIONE**: compilare il campo "*Tipo di controllo*" se la partecipata è una Società, il campo "*Tipo di controllo (organismo)*" se la partecipata è un organismo**.** Non sono considerati "organismi" – a titolo esemplificativo - i soggetti che rientrano nel perimetro soggettivo del TUSP, come i consorzi e le aziende speciali di cui, rispettivamente all'art. 31 e all'art. 114 del TUEL, gli enti pubblici economici, gli enti pubblici non economici.

Indicare il tipo di controllo esercitato dall'Amministrazione sulla partecipata. Con riferimento alle forme societarie, ai fini del controllo**\*** è necessario tener conto, oltre che della quota diretta, anche di eventuali quote indirette detenute dall'Amministrazione nella partecipata. Nel caso di società partecipata indirettamente, in via generale, inserire il tipo di controllo esercitato dall'Amministrazione sulla "tramite".

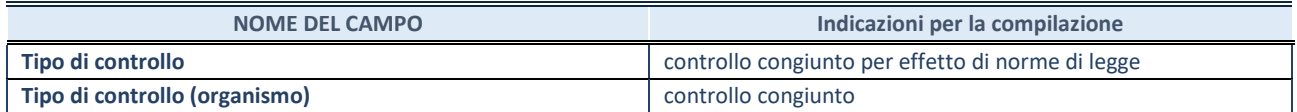

**\***Per la definizione di controllo si rinvia all'atto di [orientamento del 15 febbraio 2018 e](http://www.dt.mef.gov.it/it/attivita_istituzionali/partecipazioni_pubbliche/struttura_di_monitoraggio_riforma_partecipazioni_pubbliche/struttura_di_monitoraggio_partecipazioni_pubbliche/#allegati0)manato della Struttura di indirizzo, monitoraggio e controllo sull'attuazione del TUSP e alla deliberazione della Corte dei conti, Sezioni riunite in sede di controllo, 20 giugno 2019, n. 11/SSRRCO/QMIG/19.

### **AFFIDAMENTI NOME DEL CAMPO Indicazioni per la compilazione** La partecipata svolge servizi per l'Amministrazione? Scegliere un elemento.

Se la partecipata non ha svolto servizi per l'Amministrazione nell'anno di riferimento della rilevazione i campi sottostanti non devono essere compilati.

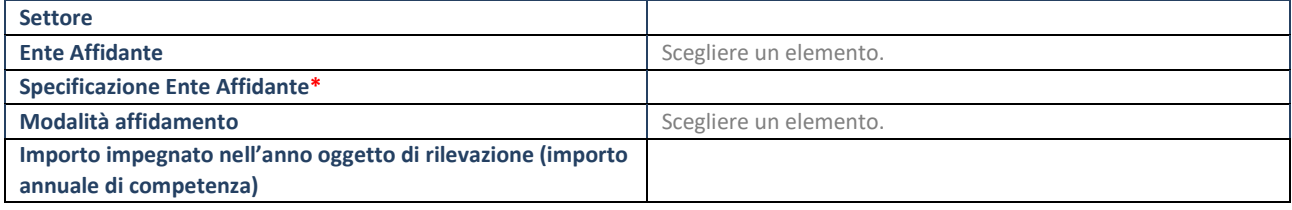

\*Campo testuale con compilazione obbligatoria se nel campo "Ente affidante" è stato selezionato nel menu a tendina la voce "Altro".

#### **DATI CONTABILI DERIVANTI DAL RAPPORTO DI PARTECIPAZIONE**

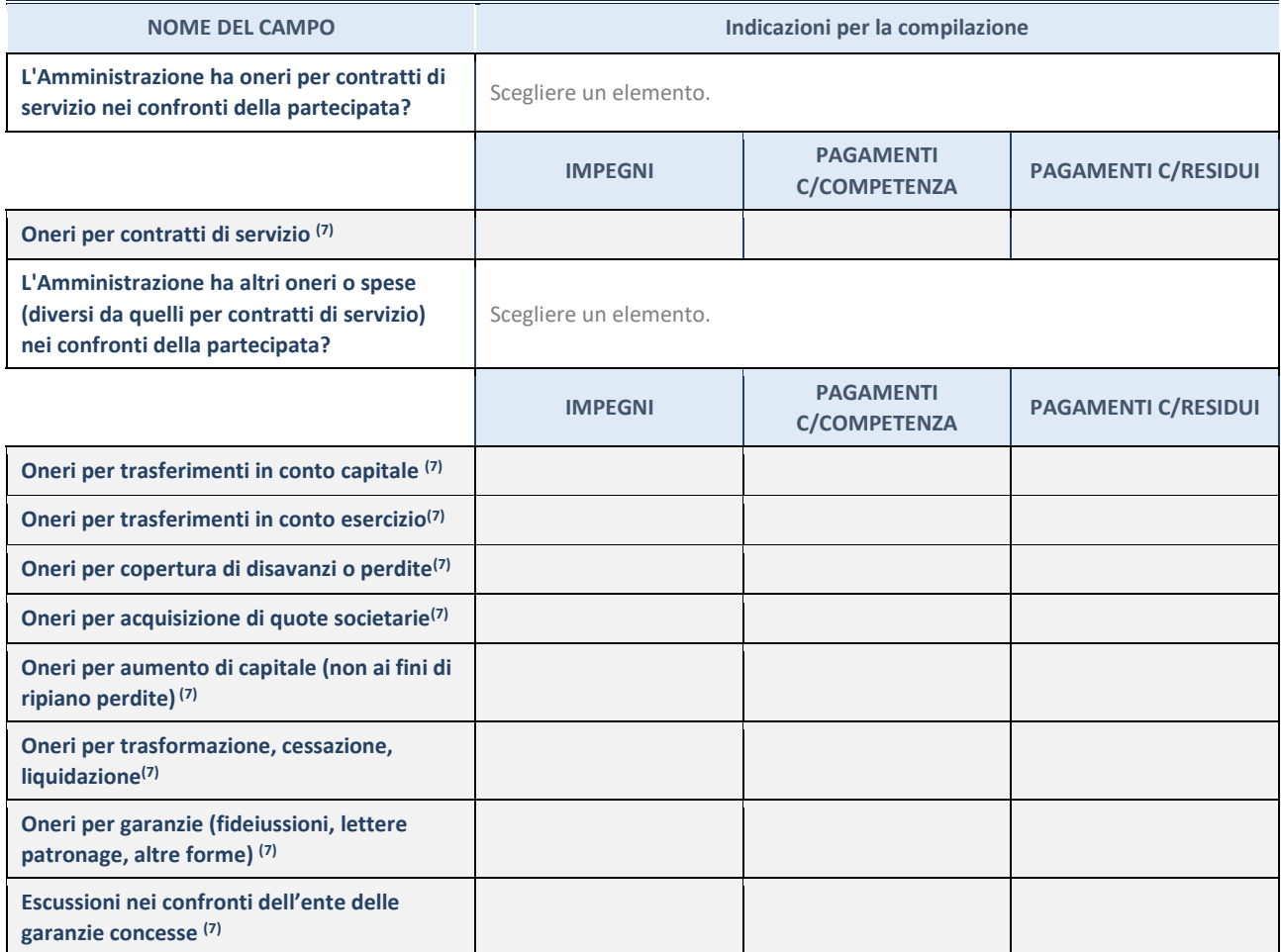

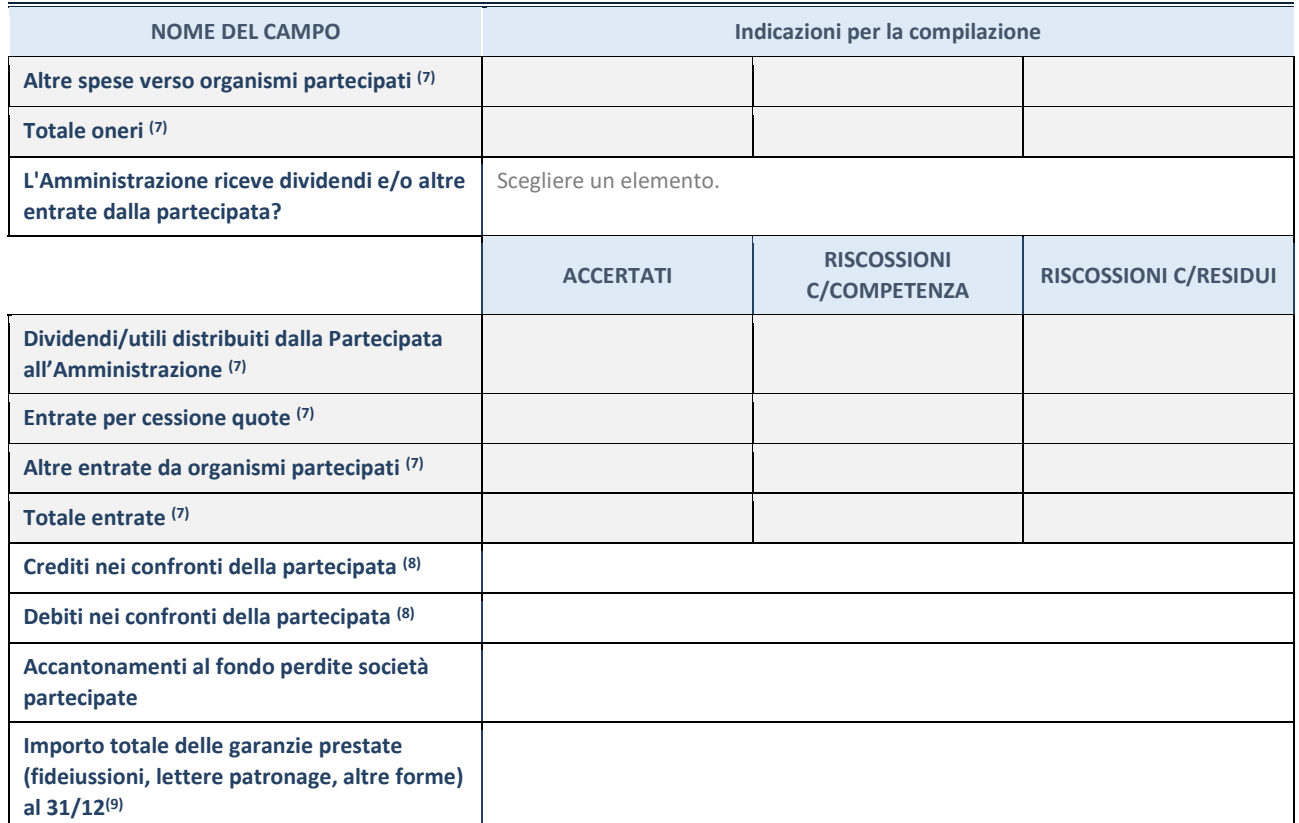

(7) Compilare il campo se l'Amministrazione ha risposto "sì" alla domanda precedente.

 $(8)$  Indicare la somma dei crediti/debiti in Conto Competenza e in Conto Residui.

(9) Indicare l'importo delle garanzie in essere al 31/12 (comprese quelle accese nell'esercizio).

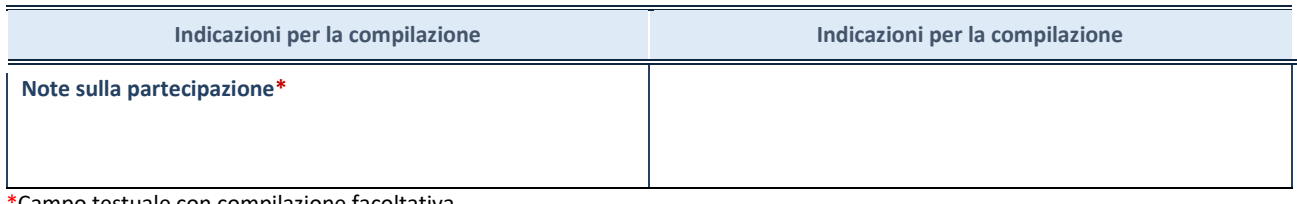

\*Campo testuale con compilazione facoltativa.

#### **MOTIVAZIONI DEL NUOVO INSERIMENTO DI PARTECIPAZIONE**

La Sezione deve essere compilata solo nel caso di **partecipazione diretta** acquisita nel corso dell'anno di riferimento della rilevazione oppure per segnalare che la partecipata era detenuta anche al 31/12/2020 ma non è stata dichiarata.

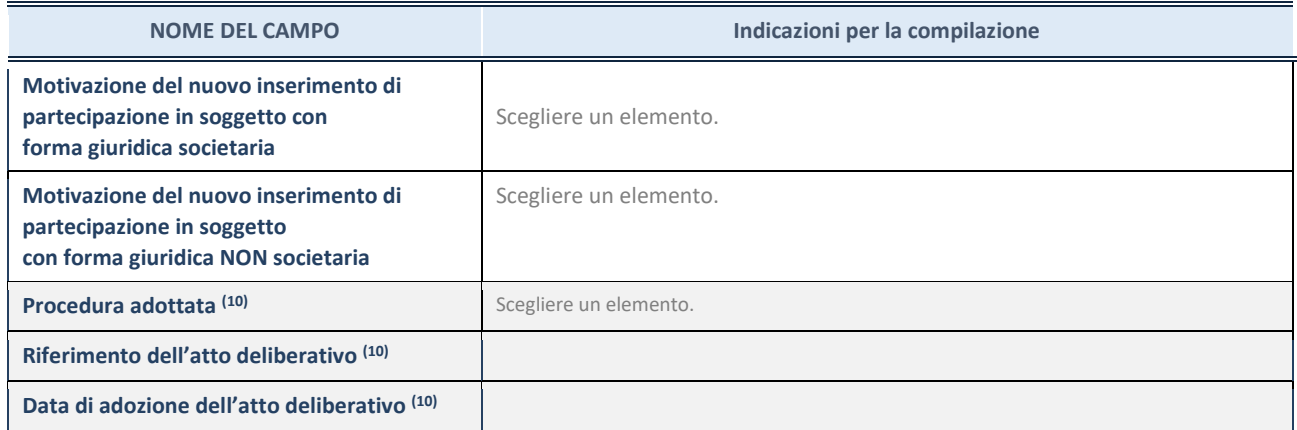

(10) Compilare il campo solo se l'Amministrazione dichiarante rientra nell'ambito soggettivo del TUSP e se la partecipata ha forma giuridica societaria.

\*\*\*\*\*

**Per una partecipazione diretta detenuta al 31/12/2020 (censimento precedente) in una società (ossia in soggetto avente forma giuridica societaria) e non dichiarata al 31/12/2021 (censimento corrente), in luogo della scheda Partecipazione, deve essere compilata, in base alla tipologia di operazione realizzata, una delle schede:**

- PARTECIPAZIONE NON PIÙ DETENUTA Alienazione della partecipazione
- PARTECIPAZIONE NON PIÙ DETENUTA Cessione della partecipazione a titolo gratuito
- PARTECIPAZIONE NON PIÙ DETENUTA Recesso dalla società
- PARTECIPAZIONE NON PIÙ DETENUTA Liquidazione /Scioglimento della società
- PARTECIPAZIONE NON PIÙ DETENUTA Fusione della società (per unione o per incorporazione)

Per non appesantire il presente documento, le schede sopra elencate sono state inserite all'interno delle "Schede di rilevazione per la Relazione attuazione piano di razionalizzazione" a cui pertanto si rinvia.

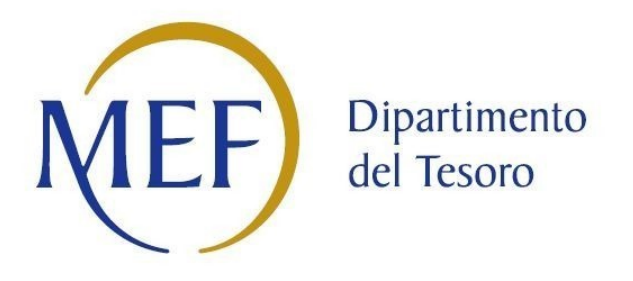

## *SCHEDE DI RILEVAZIONE PER LA*  **REVISIONE PERIODICA DELLE PARTECIPAZIONI da approvarsi entro il 31/12/2022 (***Art. 20, c. 1, TUSP***)**

### **Dati relativi alle partecipazioni detenute al 31/12/2021**

**SCHEDA REVISIONE PERIODICA DELLE PARTECIPAZIONI DETENUTE AL 31/12/2021**

#### **DATI ANAGRAFICI DELLA PARTECIPATA**

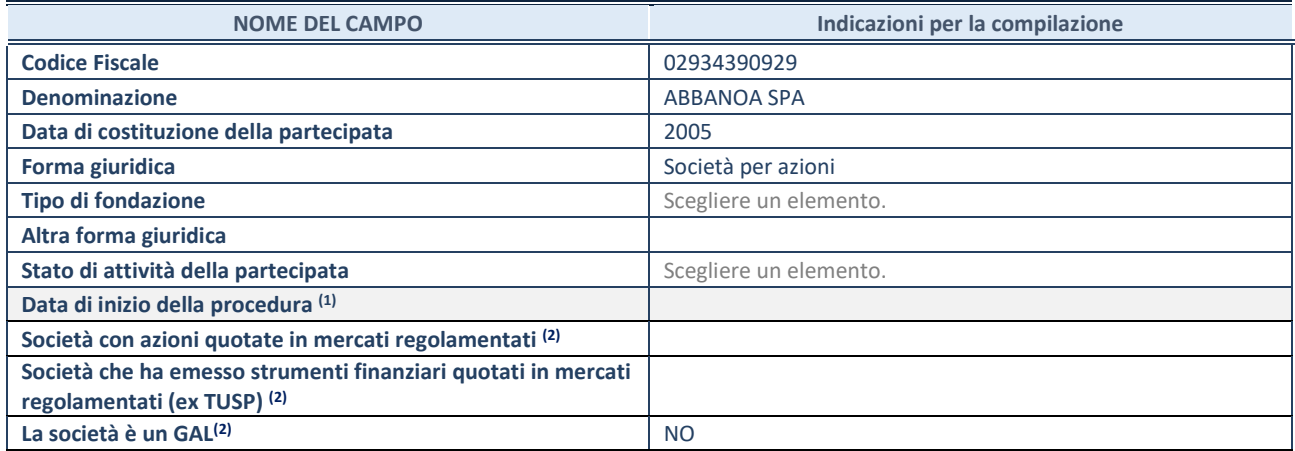

(1) Compilare solo se nel campo "stato di attività della partecipata" è stato indicato che sono in corso procedure di liquidazione oppure procedure concorsuali.

(2) Nell'applicativo le società con azioni quotate e quelle emittenti strumenti finanziari quotati in mercati regolamentati ("società quotate ex TUSP") e i Gruppi di Azione Locale (GAL) sono individuati mediante elenchi ufficiali.

#### **SEDE LEGALE DELLA PARTECIPATA**

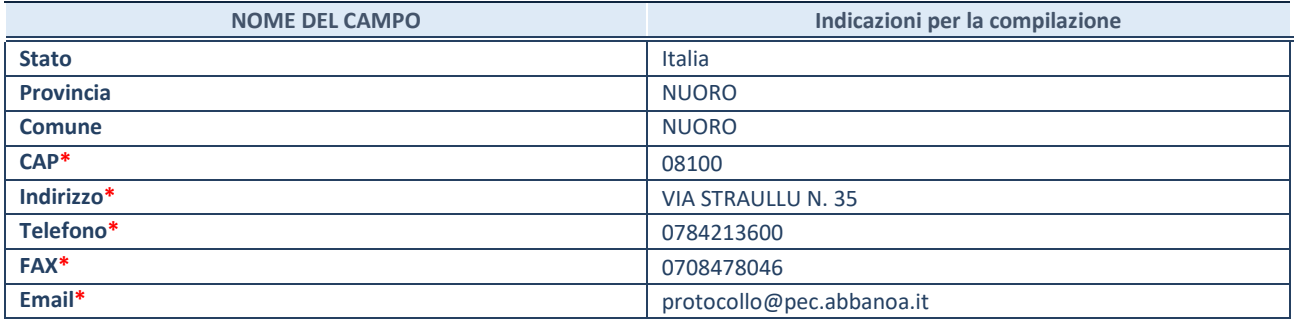

**\***campo con compilazione facoltativa

#### **SETTORE DI ATTIVITÀ DELLA PARTECIPATA**

Indicare il settore ATECO rappresentativo dell'attività svolta. Nel caso in cui i settori siano più di uno, indicarli in ordine decrescente di importanza. Non è più richiesto indicare il peso di ciascuna attività.

La lista dei codici Ateco è disponibile al link *<http://www.istat.it/it/strumenti/definizioni-e-classificazioni/ateco-2007>*

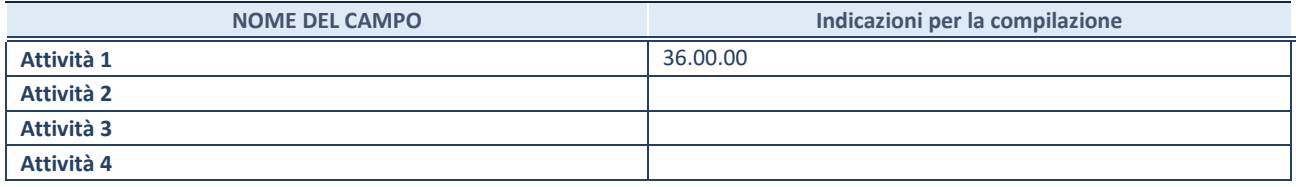

#### **ULTERIORI INFORMAZIONI SULLA PARTECIPATA\***

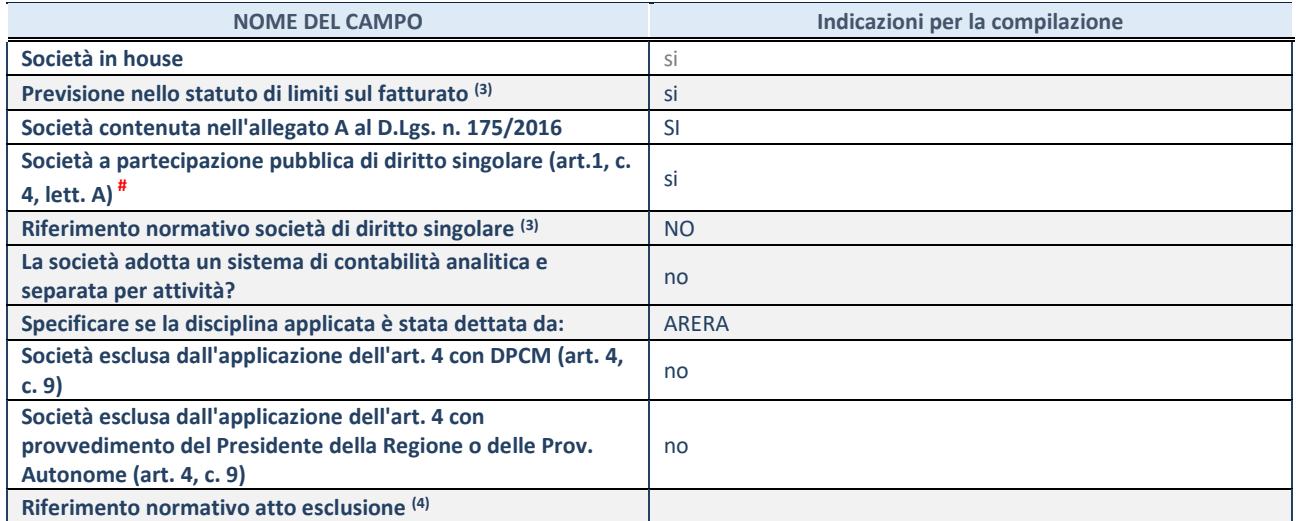

\* La compilazione della Sezione "Ulteriori Informazioni sulla partecipata" non è richiesta per "società quotate ex TUSP", se la società è un GAL oppure se lo stato di attività della società è "in liquidazione" o "soggetta a procedure concorsuali".

(3) Compilare il campo solo se nel campo precedente è stato scelto "sì"

(4) Compilare il campo solo se in uno dei campi precedenti è stato scelto "sì"

# Per la nozione giuridica di "società a partecipazione pubblica di diritto singolare" di cui all'art. 1, comma 4, del TUSP, si veda l'orientamento della Struttura di monitoraggio disponibile sul sito del DT al seguente link:

[http://www.dt.tesoro.it/export/sites/sitodt/modules/documenti\\_it/patrimonio\\_pubblico/patrimonio\\_pa/Orientamento\\_del\\_18\\_n](http://www.dt.tesoro.it/export/sites/sitodt/modules/documenti_it/patrimonio_pubblico/patrimonio_pa/Orientamento_del_18_novembre_2019_xSocietx_a_partecipazione_pubblica_di_diritto_singolarex_.pdf) [ovembre\\_2019\\_xSocietx\\_a\\_partecipazione\\_pubblica\\_di\\_diritto\\_singolarex\\_.pdf](http://www.dt.tesoro.it/export/sites/sitodt/modules/documenti_it/patrimonio_pubblico/patrimonio_pa/Orientamento_del_18_novembre_2019_xSocietx_a_partecipazione_pubblica_di_diritto_singolarex_.pdf)

#### **DATI DI BILANCIO PER LA VERIFICA TUSP\***

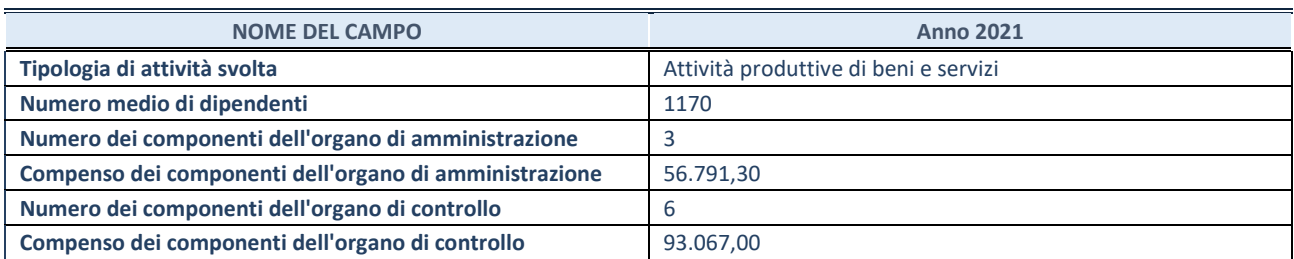

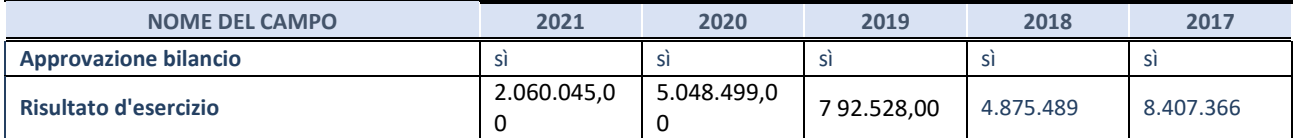

\* La compilazione della Sezione "Dati di bilancio per la verifica TUSP" non è richiesta per le "società quotate ex TUSP", se lo stato di attività della società è "in liquidazione" o "soggetta a procedure concorsuali".

**ATTENZIONE:** l'applicativo richiede la compilazione esclusivamente di una delle seguenti quattro sotto-sezioni di "DATI DI BILANCIO PER LA VERIFICA TUSP".

#### **1. Attività produttive di beni e servizi o Distretti tecnologici**

Compilare la seguente sotto-sezione se la *"Tipologia di attività svolta"* dalla partecipata è: "Attività produttive di beni e servizi" o "*Attività di promozione e sviluppo di progetti di ricerca finanziati (Distretti tecnologici)*".

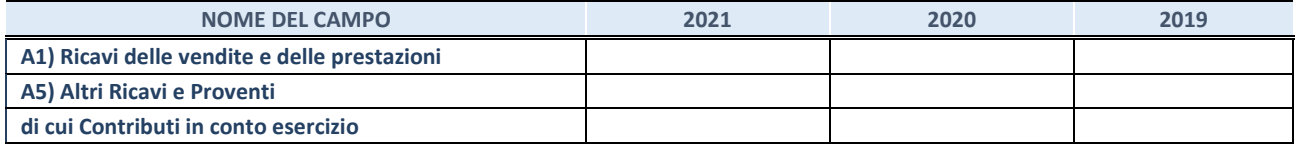

#### **2. Attività di Holding**

Compilare la seguente sotto-sezione se la *"Tipologia di attività svolta"* dalla partecipata è: "*Attività consistenti nell'assunzione di partecipazioni in società esercenti attività diverse da quella creditizia e finanziaria (Holding)*".

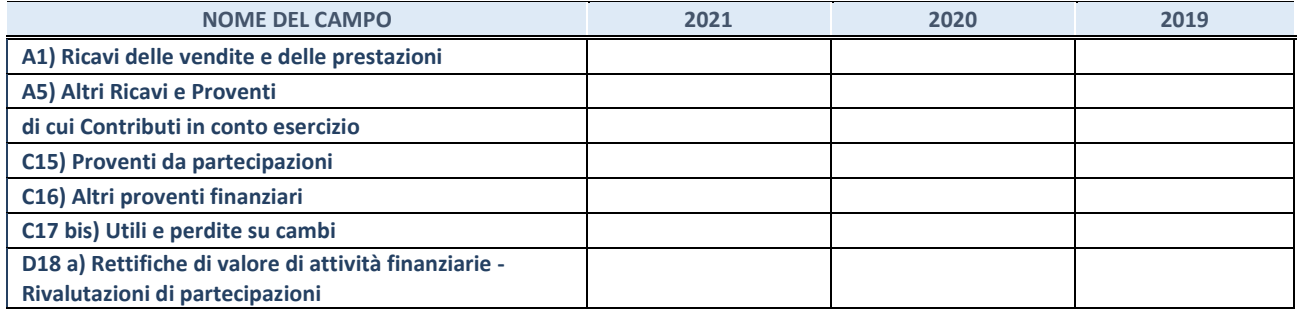

#### **3. Attività bancarie e finanziarie**

Compilare la seguente sotto-sezione se la "*Tipologia di attività svolta*" dalla partecipata è: "*Attività bancarie e finanziarie".*

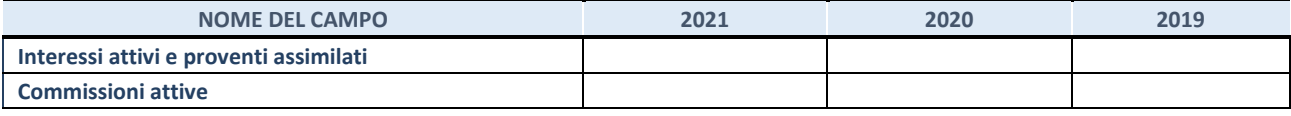

#### **4. Attività assicurative**

Compilare la seguente sotto-sezione se la *"Tipologia di attività svolta"* dalla partecipata è: "*Attività assicurative*".

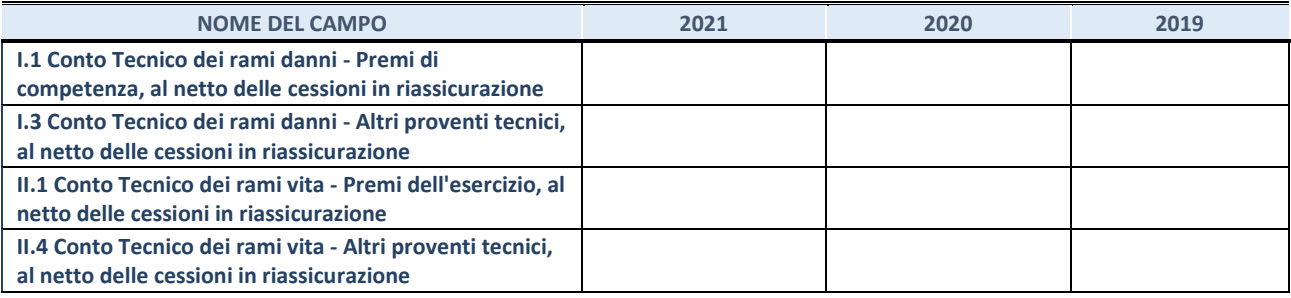

#### **QUOTA DI POSSESSO (quota diretta e/o indiretta)**

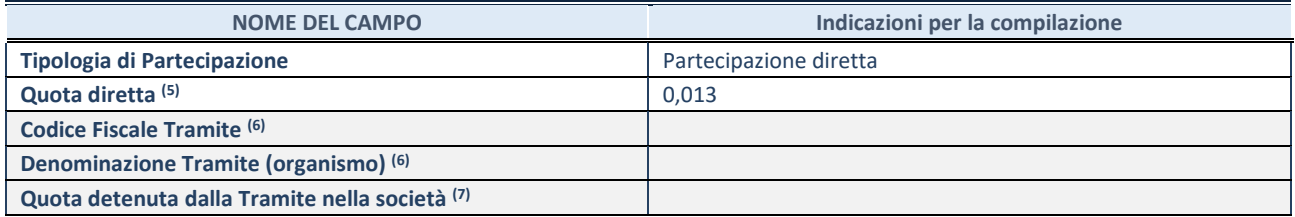

(5) Se la partecipazione è diretta o sia diretta che indiretta, inserire la quota detenuta direttamente dall'Amministrazione nella società.

(6) Compilare se per "Tipologia di Partecipazione" è stato indicato "Partecipazione Indiretta" o "Partecipazione diretta e indiretta". Inserire CF e denominazione dell'ultima tramite attraverso la quale la società è indirettamente partecipata dall'Amministrazione.

(7) Inserire la quota di partecipazione che la "tramite" detiene nella società.

#### **QUOTA DI POSSESSO – TIPO DI CONTROLLO**

Indicare il tipo di controllo\* esercitato dall'Amministrazione sulla partecipata. Ai fini del controllo è necessario tener conto, oltre che della quota diretta, anche di eventuali quote indirette detenute dall'Amministrazione nella partecipata. Nel caso di società partecipata indirettamente, in via generale, inserire il tipo di controllo esercitato dall'Amministrazione sulla "tramite".

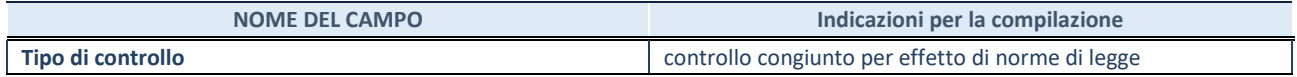

**\***Per la definizione di controllo si rinvia all'atto di [orientamento del 15 febbraio 2018 e](http://www.dt.mef.gov.it/it/attivita_istituzionali/partecipazioni_pubbliche/struttura_di_monitoraggio_riforma_partecipazioni_pubbliche/struttura_di_monitoraggio_partecipazioni_pubbliche/#allegati0)manato della Struttura di indirizzo, monitoraggio e controllo sull'attuazione del TUSP e alla deliberazione della Corte dei conti, Sezioni riunite in sede di controllo, 20 giugno 2019, n. 11/SSRRCO/QMIG/19.

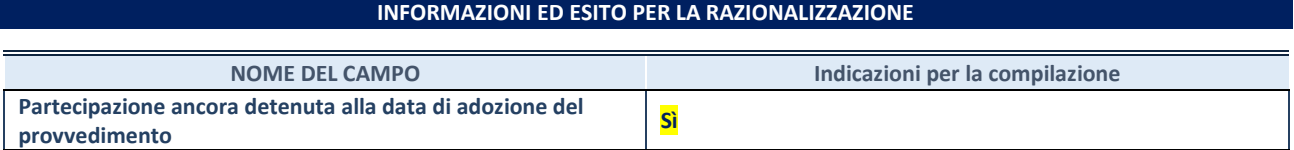

Se la partecipazione è ancora detenuta alla data di adozione del provvedimento continuare con la compilazione dei campi di seguito riportati. Altrimenti, se la partecipazione non è più detenuta alla data di adozione del provvedimento, deve essere compilata la scheda "Partecipazione non più detenuta" in base alla tipologia della razionalizzazione realizzata.

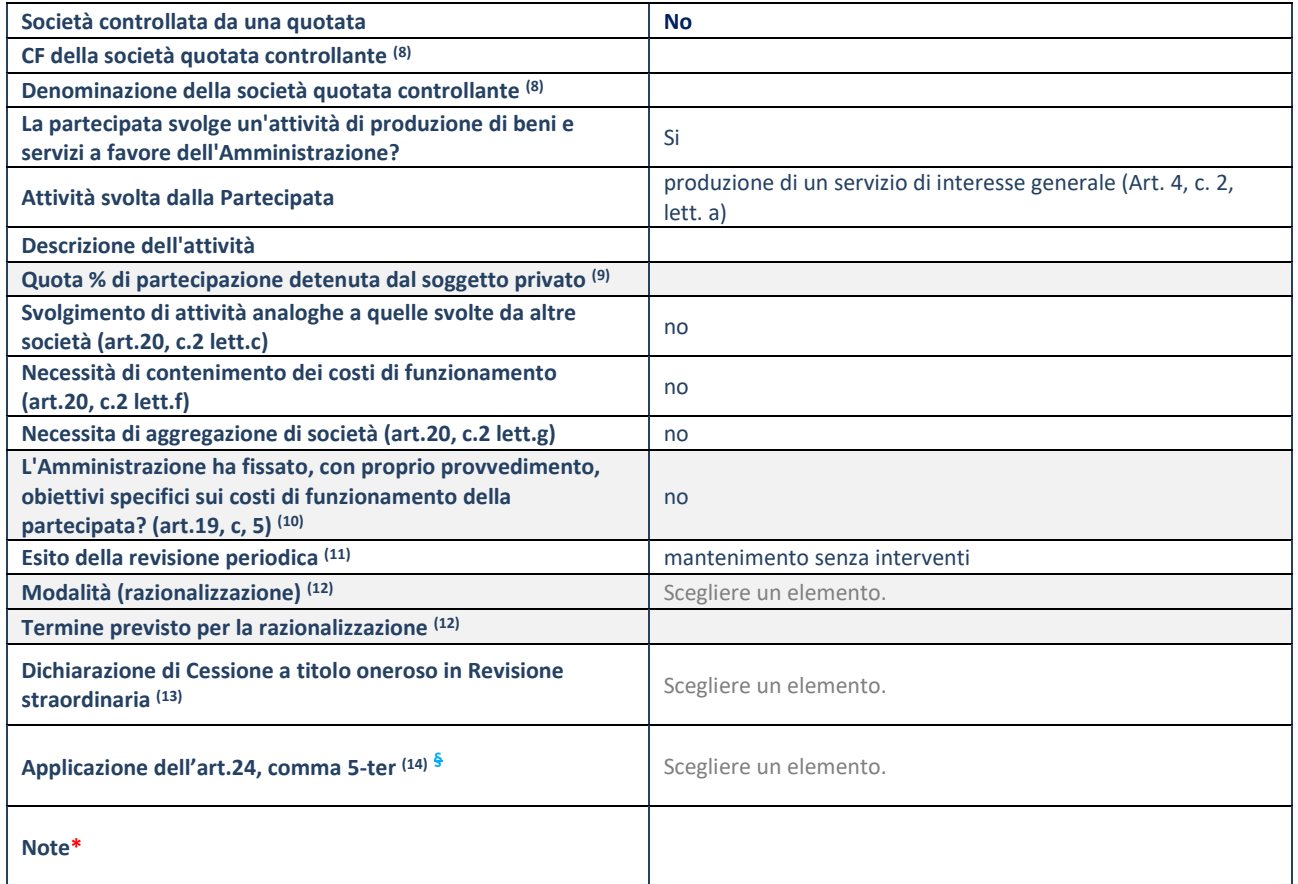

(8) Compilare il campo solo se nel campo "Società controllata da una quotata" è stato scelto "sì".

- (9) Compilare il campo se "Attività svolta dalla Partecipata" precedentemente selezionata è "Realizzazione e gestione di opera pubblica ovvero organizzazione e gestione di servizio di interesse generale tramite PPP (Art.4, c.2, lett.c)".
- (10) Compilare il campo se "Tipo di controllo" è stato selezionato elemento diverso da "nessuno".
- (11) La compilazione del campo non è richiesta per le società in liquidazione, per quelle soggette a procedure concorsuali e per i GAL.
- (12) Campo obbligatorio se per "Esito della revisione periodica" è stato selezionato "Razionalizzazione".
- (13) Nel campo l'Amministrazione deve specificare se nel provvedimento di revisione straordinaria, adottato ai sensi dell'art. 24 del TUSP, era stato indicato l'esito "Cessione a titolo oneroso". La compilazione non è richiesta se la società è in liquidazione, è soggetta a procedura concorsuale, è un GAL o nel caso in cui nel campo "Attività svolta dalla partecipata" sia stato selezionato "Coordinamento e attuazione patti territoriali e contratti d'area ex delibera CIPE 21/03/1997 (Art. 26, c.7) oppure "Gestione delle case da gioco – società già costituita e autorizzata alla data del 23/09/2016 (art. 26, c. 12 sexies)".
- (14) Nel campo l'Amministrazione deve dichiarare se la misura di cessione a titolo oneroso non è stata attuata ai sensi dell'art. 24, comma 5-ter. Il campo va compilato nel caso in cui la risposta al campo precedente "Dichiarazione di Cessione a titolo oneroso in Revisione straordinaria" sia Sì.

**§** Nuovo campo rispetto alla rilevazione precedente.

#### **SCHEDA REVISIONE PERIODICA DELLE PARTECIPAZIONI DETENUTE AL 31/12/2021**

\*Campo con compilazione facoltativa.

**Se la partecipazione non è più detenuta alla data di adozione del provvedimento, deve essere compilata, in base alla tipologia di operazione realizzata, una delle schede:** 

- PARTECIPAZIONE NON PIÙ DETENUTA Alienazione della partecipazione
- PARTECIPAZIONE NON PIÙ DETENUTA Cessione della partecipazione a titolo gratuito
- PARTECIPAZIONE NON PIÙ DETENUTA Recesso dalla società
- PARTECIPAZIONE NON PIÙ DETENUTA –Scioglimento/Liquidazione della società
- PARTECIPAZIONE NON PIÙ DETENUTA Fusione della società (per unione o per incorporazione)

Per non appesantire il presente documento, le schede sopra elencate sono state inserite all'interno delle "Schede di rilevazione per la Relazione attuazione piano di razionalizzazione" a cui pertanto si rinvia.

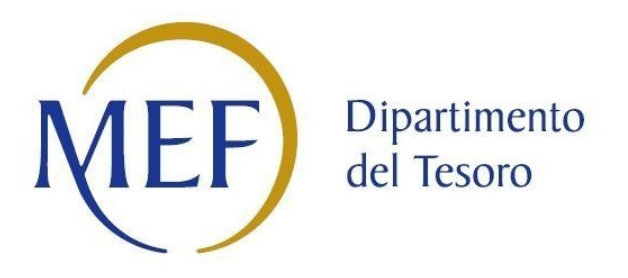

## *SCHEDA DI RILEVAZIONE*  **PER IL CENSIMENTO DEI RAPPRESENTANTI DELLE AMMINISTRAZIONI PRESSO ORGANI DI GOVERNO, SOCIETA' ED ENTI (art. 17, commi 3 e 4, D.L. n. 90/2014)**

**Dati Anno 2021**

**SCHEDA RAPPRESENTANTE – DATI ANNO 2021**

#### **DATI ANAGRAFICI DELLA PARTECIPATA**

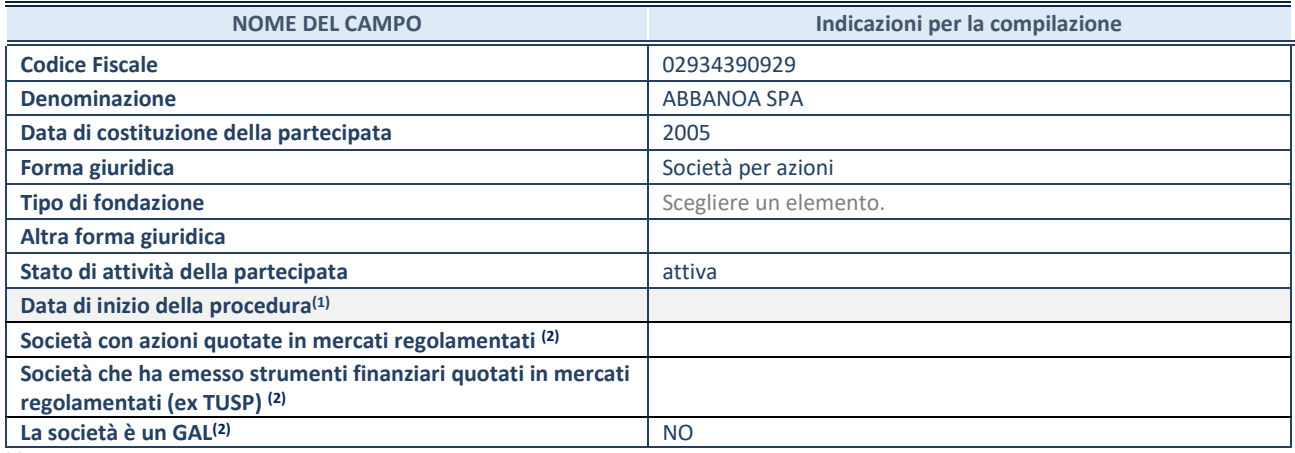

**(1)** Compilare solo se nel campo "stato di attività della partecipata" è stato indicato che sono in corso procedure di liquidazione oppure procedure concorsuali.

**(2)** Nell'applicativo le società con azioni quotate e quelle emittenti strumenti finanziari quotati in mercati regolamentati ("società quotate ex TUSP") e i Gruppi di Azione Locale (GAL) sono individuati mediante elenchi ufficiali.

#### **SEDE LEGALE DELLA PARTECIPATA**

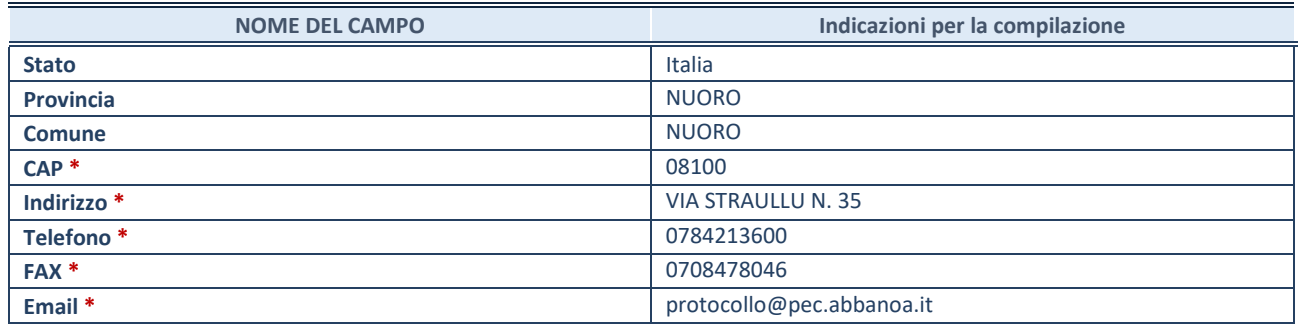

**\***Campo con compilazione facoltativa.

#### **SETTORE DI ATTIVITÀ DELLA PARTECIPATA**

Indicare il settore ATECO rappresentativo dell'attività svolta. Nel caso in cui i settori siano più di uno, indicarli in ordine decrescente di importanza. Non è più richiesto indicare il peso di ciascuna attività.

La lista dei codici Ateco è disponibile al link *[http://www.istat.it/it/strumenti/definizioni-e](http://www.istat.it/it/strumenti/definizioni-e-classificazioni/ateco-2007)[classificazioni/ateco-2007](http://www.istat.it/it/strumenti/definizioni-e-classificazioni/ateco-2007)* 

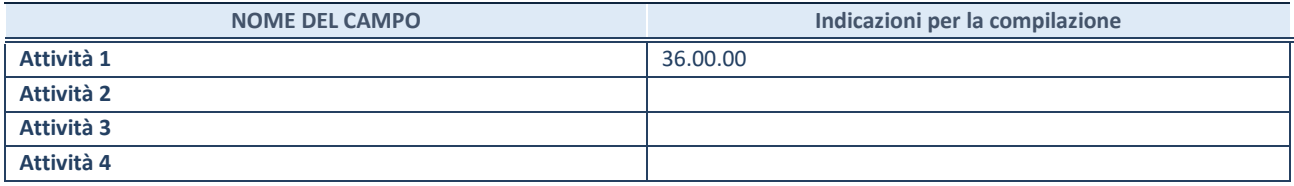

#### **RAPPRESENTANTE DELL'AMMINISTRAZIONE IN ORGANI DI GOVERNO DI SOCIETA'/ENTE**

**ATTENZIONE:** Compilare una scheda per ogni rappresentante dell'Amministrazione nominato negli organi di governo della società o dell'ente.

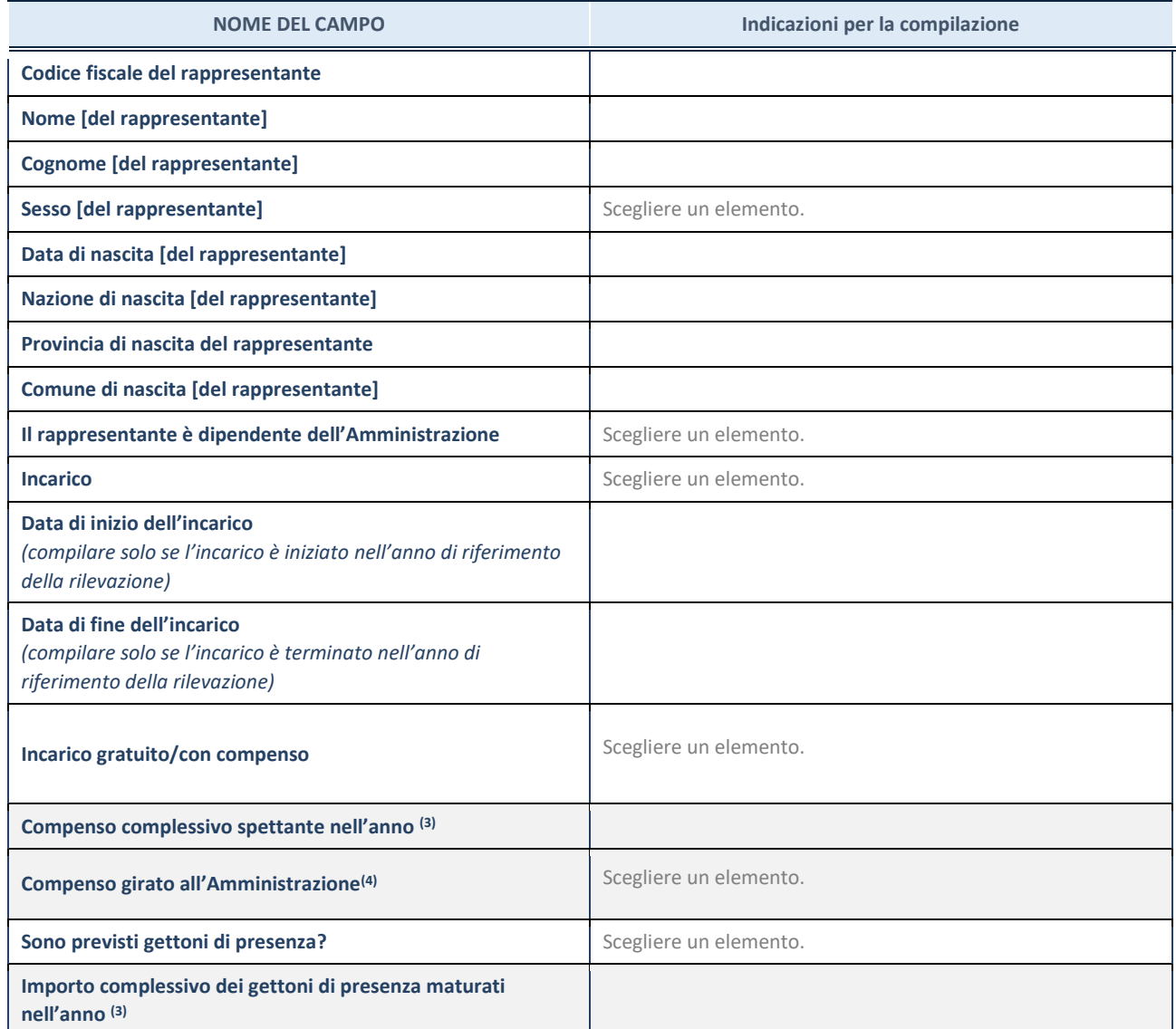

**(3)** Compilare se è stato indicato che l'incarico prevede un compenso.

**(4)** Compilare se nel campo "Sono previsti gettoni di presenza?" è stato selezionato "sì".

### ENTE: COMUNE DI ROMANA

#### Egregi Signori

Provvediamo all'invio delle schede utili alla revisione periodica delle società partecipate alla data del 31.12.2021. Cogliamo l'occasione di specificare quanto segue:

Relativamente alla società ASMEA S.r.l. (partecipata indiretta in quanto ASMEL Consortile Soc. Cons. a r.l. detentrice, al 31.12.2021, di una quota di partecipazione del 90% nel Capitale Sociale) evidenziamo che, le società a partecipazione indiretta (quotate e non quotate) sono oggetto di ricognizione solo se detenute dall'ente per il tramite di una società/organismo sottoposto a controllo da parte dello stesso.

ASMEL Consortile Soc. Cons. a r.l. non è da annoverare fra le società in controllo pubblico in quanto non è nella situazione descritta nell'articolo 2359 del codice civile, pertanto ASMEA S.r.l. non deve essere oggetto di ricognizione. Quanto innanzi esposto è confortato dal parere espresso dalla Corte dei conti sezione regionale per il Veneto con la deliberazione n. 182/2021 cui si rimanda.

Distinti saluti

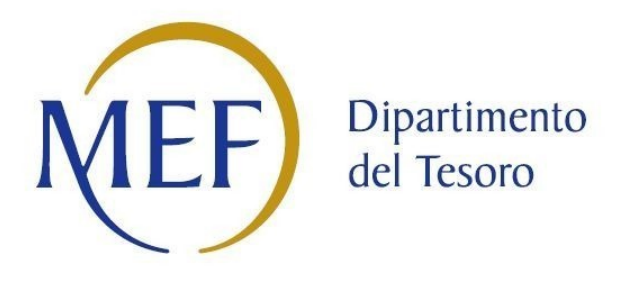

## *SCHEDE DI RILEVAZIONE PER LA*  **REVISIONE PERIODICA DELLE PARTECIPAZIONI da approvarsi entro il 31/12/2022 (***Art. 20, c. 1, TUSP***) Comune di Romana**

**Dati relativi alle partecipazioni detenute al 31/12/2021**

**SCHEDA REVISIONE PERIODICA DELLE PARTECIPAZIONI DETENUTE AL 31/12/2021**

#### Ricognizione delle partecipazioni societarie possedute direttamente o indirettamente

In questa sezione si suggerisce di riportare una tabella riepilogativa di tutte le partecipazioni detenute direttamente e tabelle riepilogative delle partecipazioni detenute indirettamente attraverso ciascuna tramite (si vedano le tabelle riportate di seguito a titolo esemplificativo).

#### Partecipazioni dirette

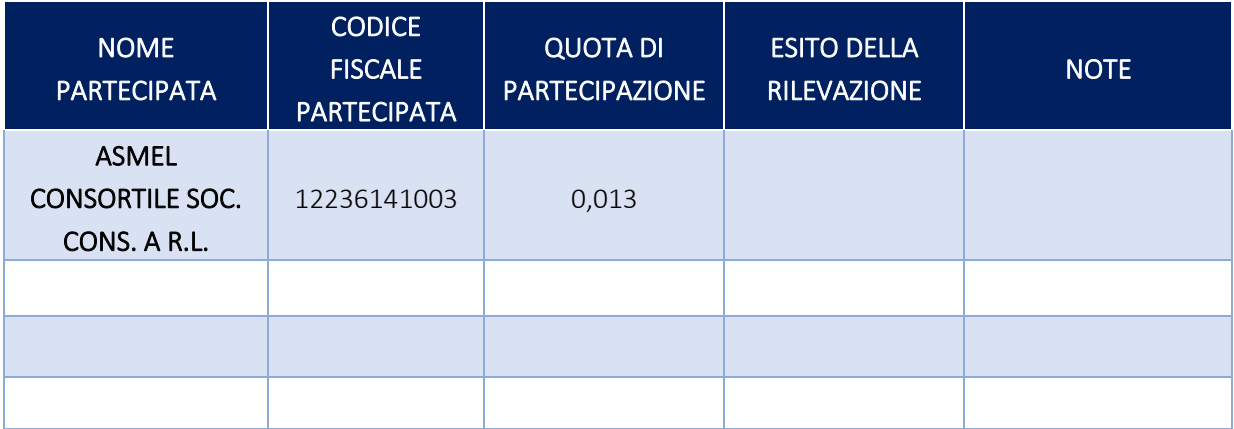

#### Partecipazioni indirette detenute attraverso: ASMEL CONSORTILE SOC. CONS. A R.L.

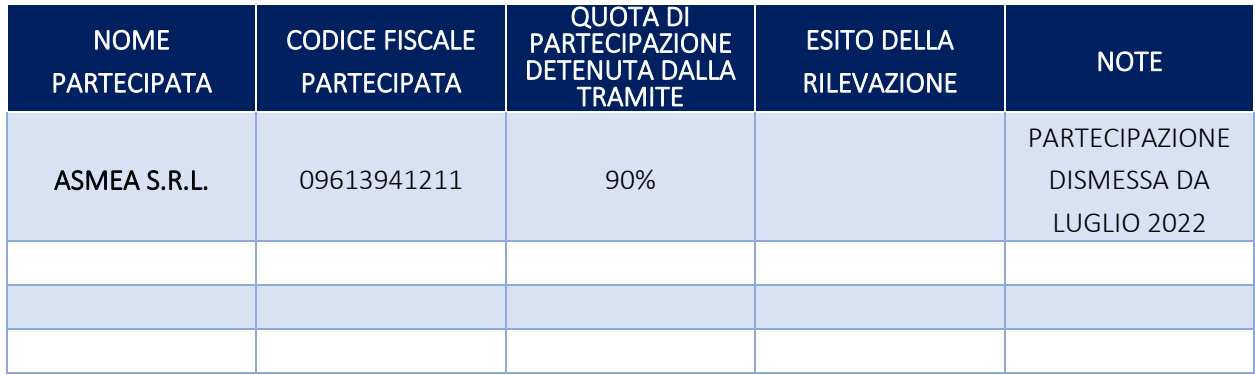

#### Partecipazioni indirette detenute attraverso: …………………(nome società)…………………..

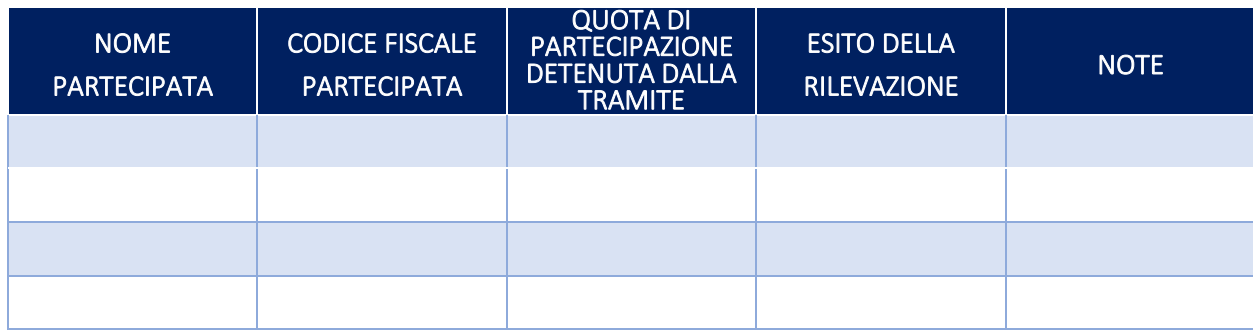

#### **DATI ANAGRAFICI DELLA PARTECIPATA**

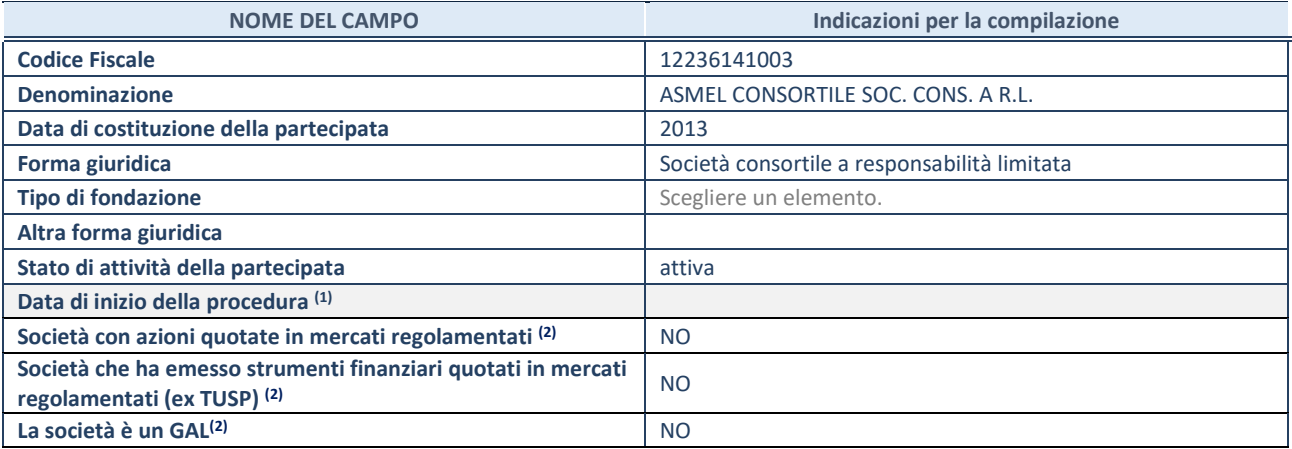

(1) Compilare solo se nel campo "stato di attività della partecipata" è stato indicato che sono in corso procedure di liquidazione oppure procedure concorsuali.

(2) Nell'applicativo le società con azioni quotate e quelle emittenti strumenti finanziari quotati in mercati regolamentati ("società quotate ex TUSP") e i Gruppi di Azione Locale (GAL) sono individuati mediante elenchi ufficiali.

#### **SEDE LEGALE DELLA PARTECIPATA**

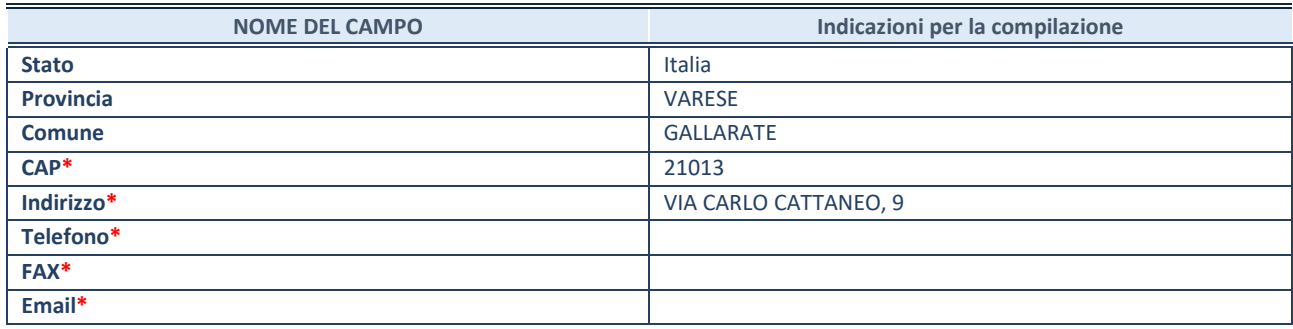

**\***campo con compilazione facoltativa

#### **SETTORE DI ATTIVITÀ DELLA PARTECIPATA**

Indicare il settore ATECO rappresentativo dell'attività svolta. Nel caso in cui i settori siano più di uno, indicarli in ordine decrescente di importanza. Non è più richiesto indicare il peso di ciascuna attività.

La lista dei codici Ateco è disponibile al link *<http://www.istat.it/it/strumenti/definizioni-e-classificazioni/ateco-2007>*

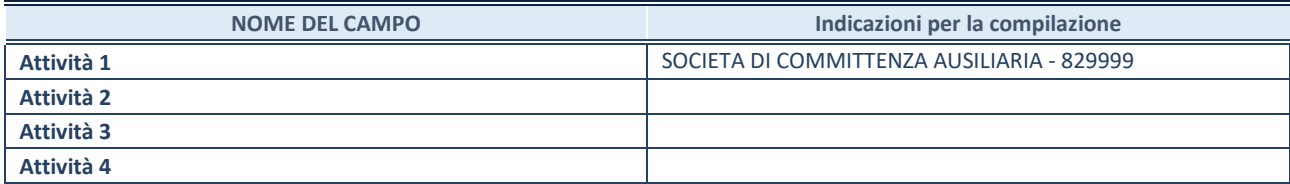

**SCHEDA REVISIONE PERIODICA DELLE PARTECIPAZIONI DETENUTE AL 31/12/2021**

#### **ULTERIORI INFORMAZIONI SULLA PARTECIPATA\***

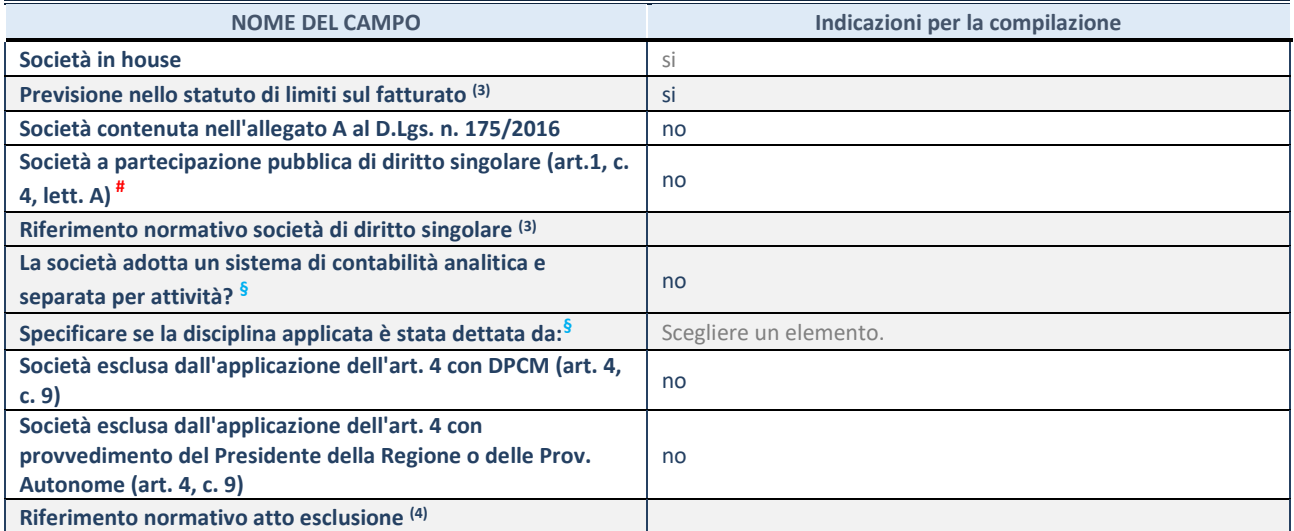

\* La compilazione della Sezione "Ulteriori Informazioni sulla partecipata" non è richiesta per "società quotate ex TUSP", se la società è un GAL oppure se lo stato di attività della società è "in liquidazione" o "soggetta a procedure concorsuali".

(3) Compilare il campo solo se nel campo precedente è stato scelto "sì"

(4) Compilare il campo solo se in uno dei campi precedenti è stato scelto "sì"

# Per la nozione giuridica di "società a partecipazione pubblica di diritto singolare" di cui all'art. 1, comma 4, del TUSP, si veda l'orientamento della Struttura di monitoraggio disponibile sul sito del DT al seguente link:

[http://www.dt.tesoro.it/export/sites/sitodt/modules/documenti\\_it/patrimonio\\_pubblico/patrimonio\\_pa/Orientamento\\_del\\_18\\_n](http://www.dt.tesoro.it/export/sites/sitodt/modules/documenti_it/patrimonio_pubblico/patrimonio_pa/Orientamento_del_18_novembre_2019_xSocietx_a_partecipazione_pubblica_di_diritto_singolarex_.pdf) [ovembre\\_2019\\_xSocietx\\_a\\_partecipazione\\_pubblica\\_di\\_diritto\\_singolarex\\_.pdf](http://www.dt.tesoro.it/export/sites/sitodt/modules/documenti_it/patrimonio_pubblico/patrimonio_pa/Orientamento_del_18_novembre_2019_xSocietx_a_partecipazione_pubblica_di_diritto_singolarex_.pdf)

**§** Nuovo campo rispetto alla rilevazione precedente.

#### **DATI DI BILANCIO PER LA VERIFICA TUSP\***

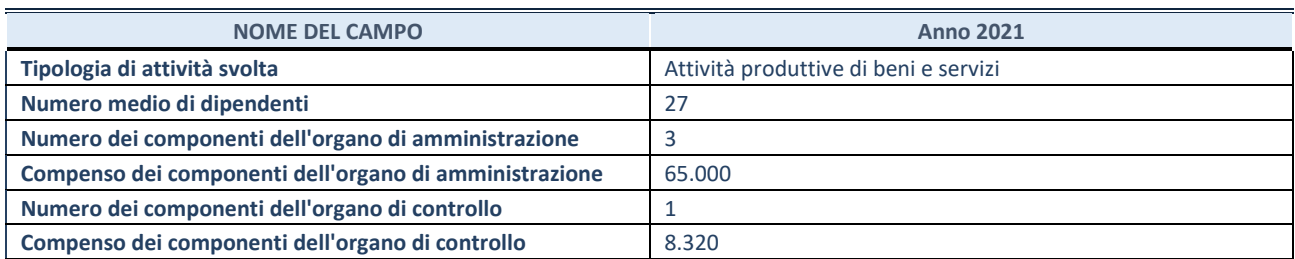

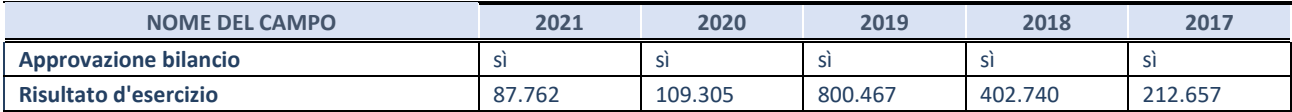

\* La compilazione della Sezione "Dati di bilancio per la verifica TUSP" non è richiesta per le "società quotate ex TUSP", se lo stato di attività della società è "in liquidazione" o "soggetta a procedure concorsuali".

**ATTENZIONE:** l'applicativo richiede la compilazione esclusivamente di una delle seguenti quattro sotto-sezioni di "DATI DI BILANCIO PER LA VERIFICA TUSP".

#### **1. Attività produttive di beni e servizi o Distretti tecnologici**

Compilare la seguente sotto-sezione se la *"Tipologia di attività svolta"* dalla partecipata è: "Attività produttive di beni e servizi" o "*Attività di promozione e sviluppo di progetti di ricerca finanziati (Distretti tecnologici)*".

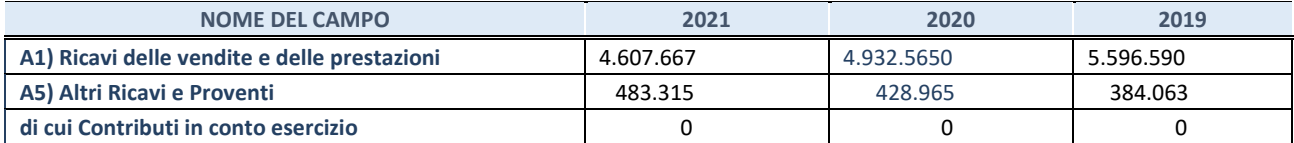

#### **2. Attività di Holding**

Compilare la seguente sotto-sezione se la *"Tipologia di attività svolta"* dalla partecipata è: "*Attività consistenti nell'assunzione di partecipazioni in società esercenti attività diverse da quella creditizia e finanziaria (Holding)*".

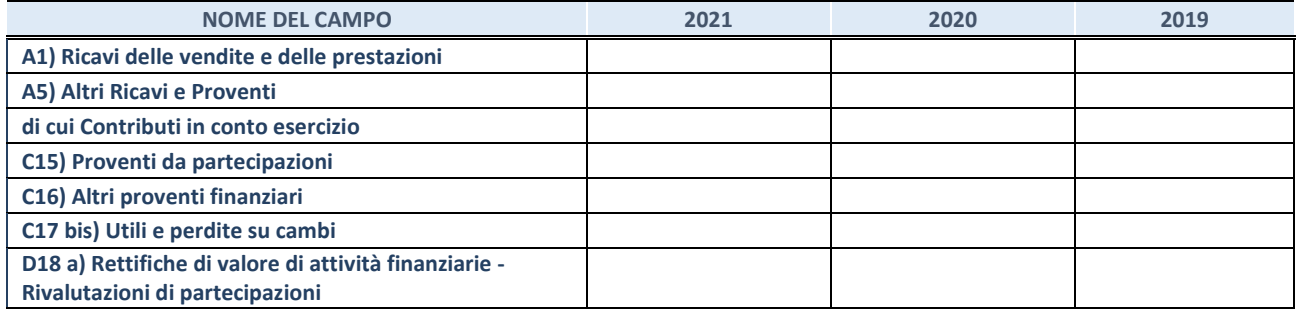

#### **3. Attività bancarie e finanziarie**

Compilare la seguente sotto-sezione se la "*Tipologia di attività svolta*" dalla partecipata è: "*Attività bancarie e finanziarie".*

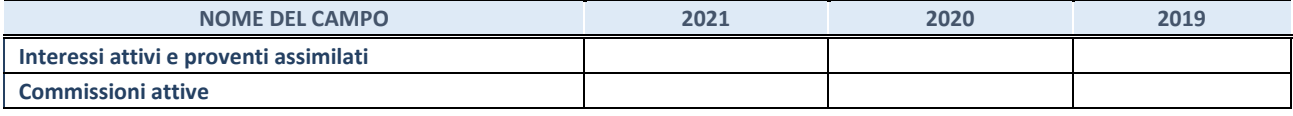

#### **4. Attività assicurative**

Compilare la seguente sotto-sezione se la *"Tipologia di attività svolta"* dalla partecipata è: "*Attività assicurative*".

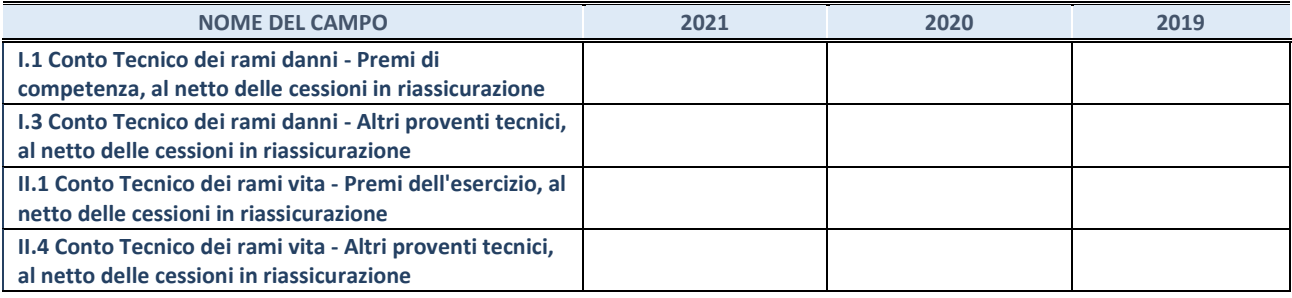

#### **QUOTA DI POSSESSO (quota diretta e/o indiretta)**

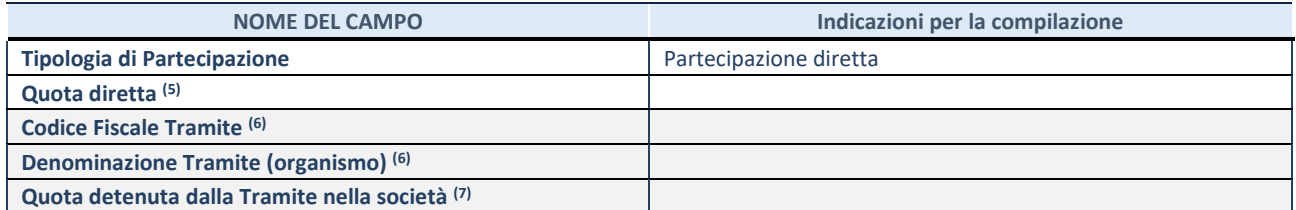

(5) Se la partecipazione è diretta o sia diretta che indiretta, inserire la quota detenuta direttamente dall'Amministrazione nella società.

(6) Compilare se per "Tipologia di Partecipazione" è stato indicato "Partecipazione Indiretta" o "Partecipazione diretta e indiretta". Inserire CF e denominazione dell'ultima tramite attraverso la quale la società è indirettamente partecipata dall'Amministrazione.

(7) Inserire la quota di partecipazione che la "tramite" detiene nella società.

#### **QUOTA DI POSSESSO – TIPO DI CONTROLLO**

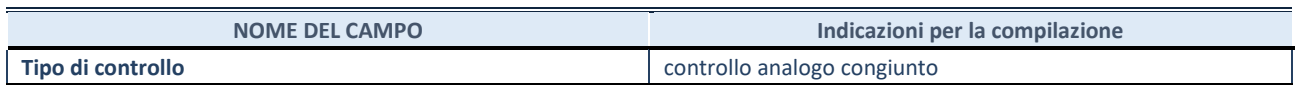

#### **INFORMAZIONI ED ESITO PER LA RAZIONALIZZAZIONE**

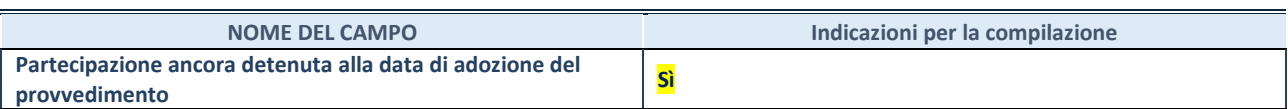

Se la partecipazione è ancora detenuta alla data di adozione del provvedimento continuare con la compilazione dei campi di seguito riportati. Altrimenti, se la partecipazione non è più detenuta alla data di adozione del provvedimento, deve essere compilata la scheda "Partecipazione non più detenuta" in base alla tipologia della razionalizzazione realizzata.

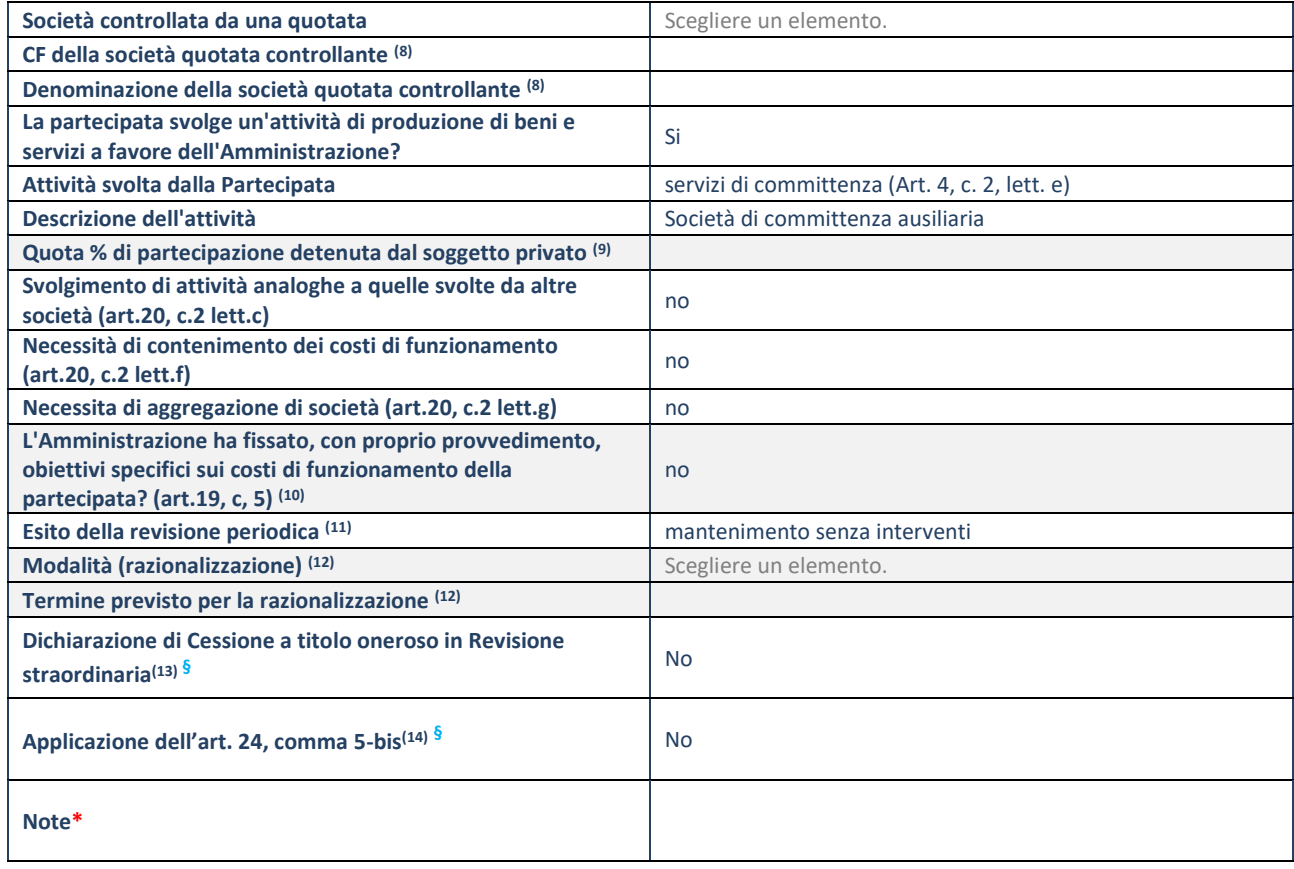

(8) Compilare il campo solo se nel campo "Società controllata da una quotata" è stato scelto "sì".

(9) Compilare il campo se "Attività svolta dalla Partecipata" precedentemente selezionata è "Realizzazione e gestione di opera pubblica ovvero organizzazione e gestione di servizio di interesse generale tramite PPP (Art.4, c.2, lett.c)".

(10) Compilare il campo se "Tipo di controllo" è stato selezionato elemento diverso da "nessuno".

- (11) La compilazione del campo non è richiesta per le società in liquidazione, per quelle soggette a procedure concorsuali e per i GAL.
- (12) Campo obbligatorio se per "Esito della revisione periodica" è stato selezionato "Razionalizzazione".
- (13) Nel campo l'Amministrazione deve specificare se nel provvedimento di revisione straordinaria, adottato ai sensi dell'art. 24 del TUSP, era stato indicato l'esito "Cessione a titolo oneroso". La compilazione non è richiesta se la società è in liquidazione, è soggetta a procedura concorsuale, è un GAL o nel caso in cui nel campo "Attività svolta dalla partecipata" sia stato selezionato "Coordinamento e attuazione patti territoriali e contratti d'area ex delibera CIPE 21/03/1997 (Art. 26, c.7) oppure "Gestione delle case da gioco – società già costituita e autorizzata alla data del 23/09/2016 (art. 26, c. 12 sexies)".
- (14) Nel campo l'Amministrazione deve dichiarare se la misura di cessione a titolo oneroso non è stata attuata ai sensi dell'art. 24, comma 5-bis. Il campo va compilato nel caso in cui la risposta al campo precedente "Dichiarazione di Cessione a titolo oneroso in Revisione straordinaria" sia Sì.

**§** Nuovo campo rispetto alla rilevazione precedente.

\*Campo con compilazione facoltativa.

**Se la partecipazione non è più detenuta alla data di adozione del provvedimento, deve essere compilata, in base alla tipologia di operazione realizzata, una delle schede:** 

- PARTECIPAZIONE NON PIÙ DETENUTA Alienazione della partecipazione
- PARTECIPAZIONE NON PIÙ DETENUTA Cessione della partecipazione a titolo gratuito
- PARTECIPAZIONE NON PIÙ DETENUTA Recesso dalla società
- PARTECIPAZIONE NON PIÙ DETENUTA –Scioglimento/Liquidazione della società
- PARTECIPAZIONE NON PIÙ DETENUTA Fusione della società (per unione o per incorporazione)

Per non appesantire il presente documento, le schede sopra elencate sono state inserite all'interno delle "Schede di rilevazione per la Relazione attuazione piano di razionalizzazione" a cui pertanto si rinvia.

## *SCHEDA DI RILEVAZIONE*  **PER IL CENSIMENTO DELLE PARTECIPAZIONI PUBBLICHE (art. 17, commi 3 e 4, D.L. n. 90/2014)**

**Dati relativi al 31/12/2021**
#### **DATI ANAGRAFICI DELLA PARTECIPATA**

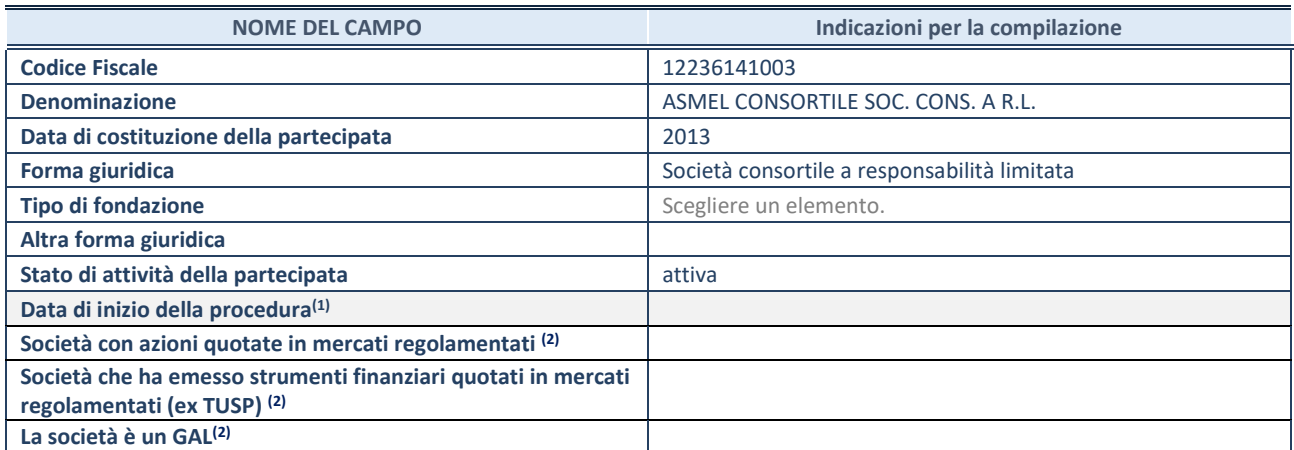

(1) Compilare solo se nel campo "stato di attività della partecipata" è stato indicato che sono in corso procedure di liquidazione oppure procedure concorsuali.

(2) Nell'applicativo le società con azioni quotate e quelle emittenti strumenti finanziari quotati in mercati regolamentati ("società quotate ex TUSP") e i Gruppi di Azione Locale (GAL) sono individuati mediante elenchi ufficiali.

#### **SEDE LEGALE DELLA PARTECIPATA**

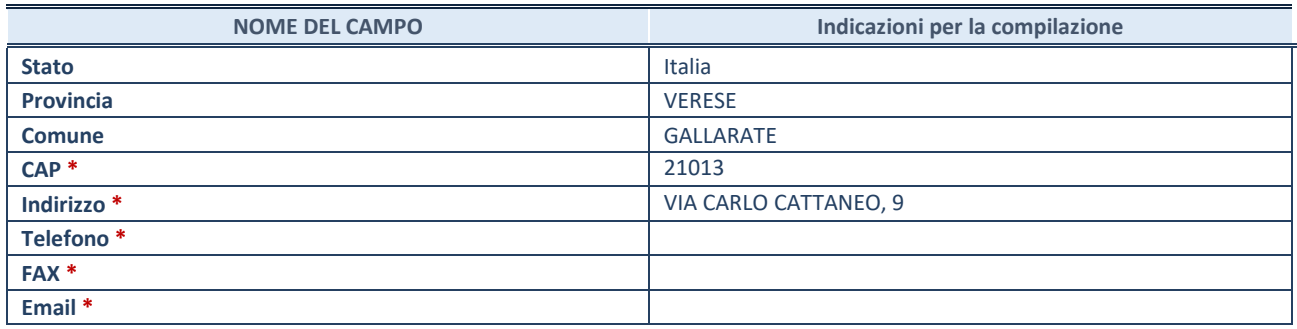

**\***Campo con compilazione facoltativa.

#### **SETTORE DI ATTIVITÀ DELLA PARTECIPATA**

Indicare il settore ATECO rappresentativo dell'attività svolta. Nel caso in cui i settori siano più di uno, indicarli in ordine decrescente di importanza. Non è più richiesto indicare il peso di ciascuna attività.

La lista dei codici Ateco è disponibile al link *[http://www.istat.it/it/strumenti/definizioni-e](http://www.istat.it/it/strumenti/definizioni-e-classificazioni/ateco-2007)[classificazioni/ateco-2007](http://www.istat.it/it/strumenti/definizioni-e-classificazioni/ateco-2007)* 

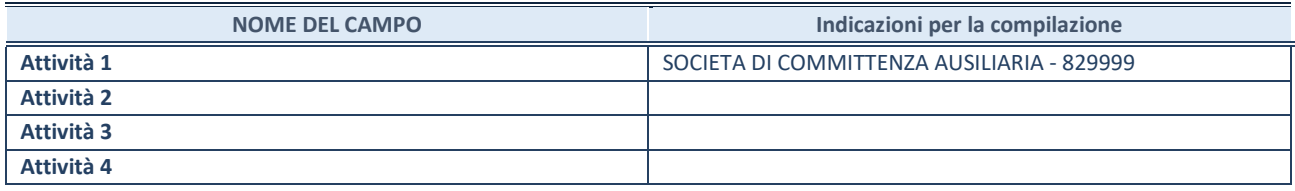

#### **DATI SINTETICI DI BILANCIO DELLA PARTECIPATA**

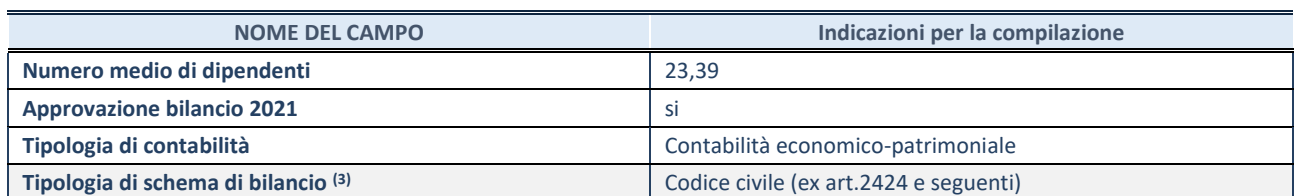

<sup>(3)</sup> Compilare il campo "Tipologia di schema di bilancio" solo se nel campo precedente è stato selezionato "Contabilità economicopatrimoniale".

Compilare l'appropriata sotto-sezione in base alla tipologia di contabilità adottata ("*Contabilità economico patrimoniale*" o "*Contabilità finanziaria*").

Se lo schema di bilancio adottato è di tipo "*Bancario-assicurativo*" la sezione **non deve essere compilata.**

**ATTENZIONE**: l'applicativo richiede la compilazione della sezione dati di bilancio d'esercizio solo nel caso in cui, secondo le informazioni acquisite da InfoCamere, la società non depositi, presso il Registro Imprese, il bilancio d'esercizio in formato elaborabile secondo lo standard XBRL.

**Contabilità economico-patrimoniale – bilancio d'esercizio**

Se la Tipologia di schema di bilancio adottata è "Codice Civile ex *art.2424 e seguenti",* compilare **tutti i campi** della sotto-sezione.

Se la Tipologia di schema di bilancio adottata è *"Principi contabili internazionali (IAS-IFRS*)" compilare **tutti i campi esclusi quelli contrassegnati dalla (X)**.

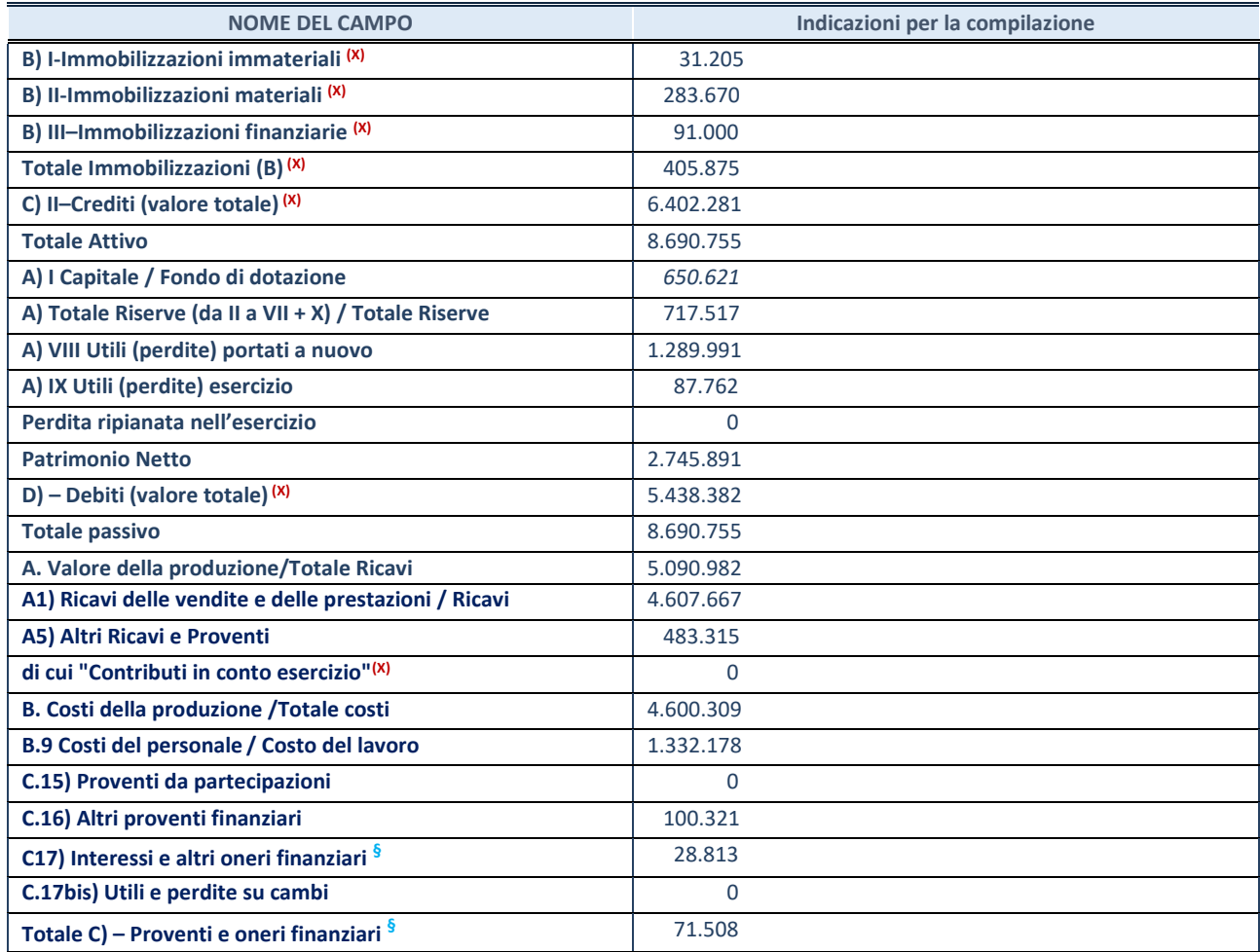

**SCHEDA PARTECIPAZIONE DETENUTA AL 31/12/2021**

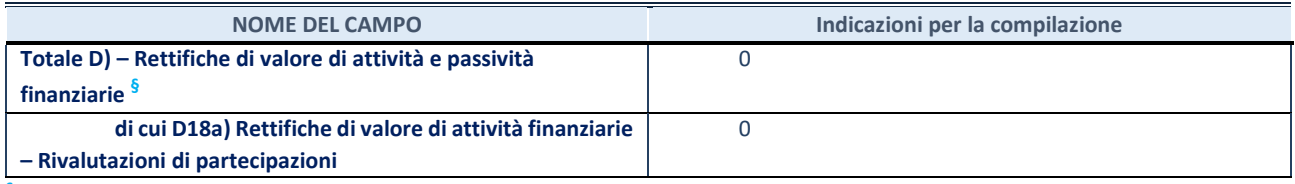

**§** Nuovo campo rispetto alla rilevazione precedente.

#### **Contabilità finanziaria**

## **ATTENZIONE**: La sezione deve essere compilata solamente se la partecipata adotta una contabilità finanziaria.

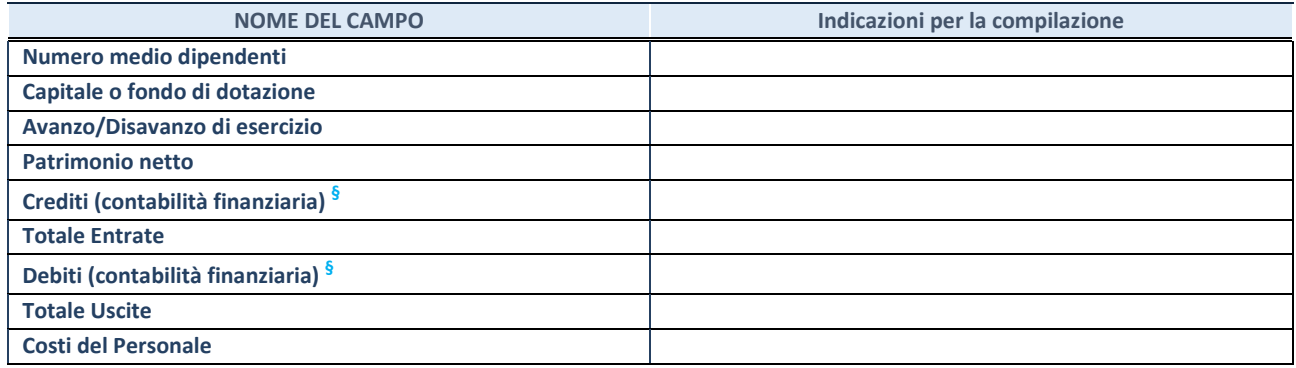

**§** Nuovo campo rispetto alla rilevazione precedente.

#### **QUOTA DI POSSESSO (quota diretta e/o indiretta)**

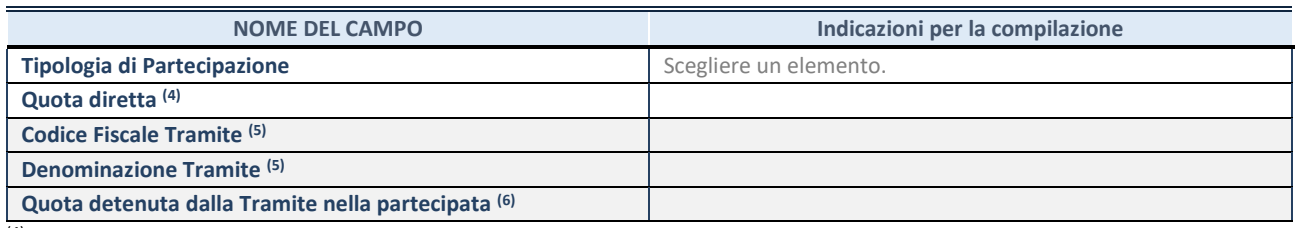

(4) Se la partecipazione è diretta o sia diretta che indiretta, inserire la quota detenuta direttamente dall'Amministrazione nella partecipata.

(5) Compilare se per "Tipologia di Partecipazione" è stato indicato "Partecipazione Indiretta" o "Partecipazione diretta e indiretta". Inserire CF e denominazione dell'ultima tramite attraverso la quale la partecipata è detenuta indirettamente dall'Amministrazione.

(6) Inserire la quota di partecipazione che la tramite detiene nella partecipata.

#### **QUOTA DI POSSESSO – TIPO DI CONTROLLO**

**ATTENZIONE**: compilare il campo "*Tipo di controllo*" se la partecipata è una Società, il campo "*Tipo di controllo (organismo)*" se la partecipata è un organismo**.** Non sono considerati "organismi" – a titolo esemplificativo - i soggetti che rientrano nel perimetro soggettivo del TUSP, come i consorzi e le aziende speciali di cui, rispettivamente all'art. 31 e all'art. 114 del TUEL, gli enti pubblici economici, gli enti pubblici non economici.

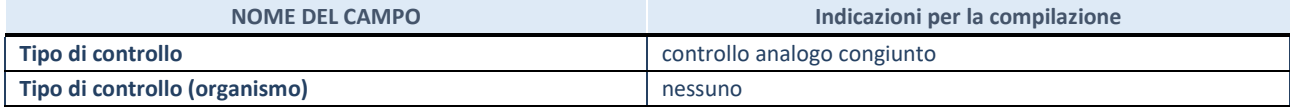

**AFFIDAMENTI**

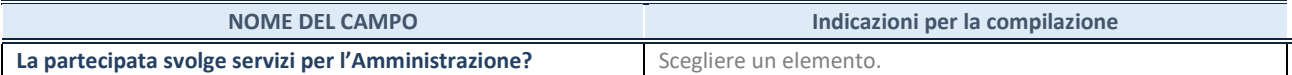

Se la partecipata non ha svolto servizi per l'Amministrazione nell'anno di riferimento della rilevazione i campi sottostanti non devono essere compilati.

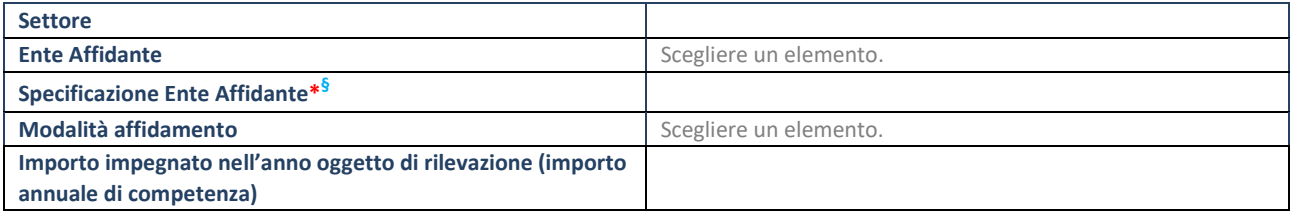

\*Campo testuale con compilazione obbligatoria se nel campo "Ente affidante" è stato selezionato nel menu a tendina la voce "Altro". **§** Nuovo campo rispetto alla rilevazione precedente.

#### **DATI CONTABILI DERIVANTI DAL RAPPORTO DI PARTECIPAZIONE**

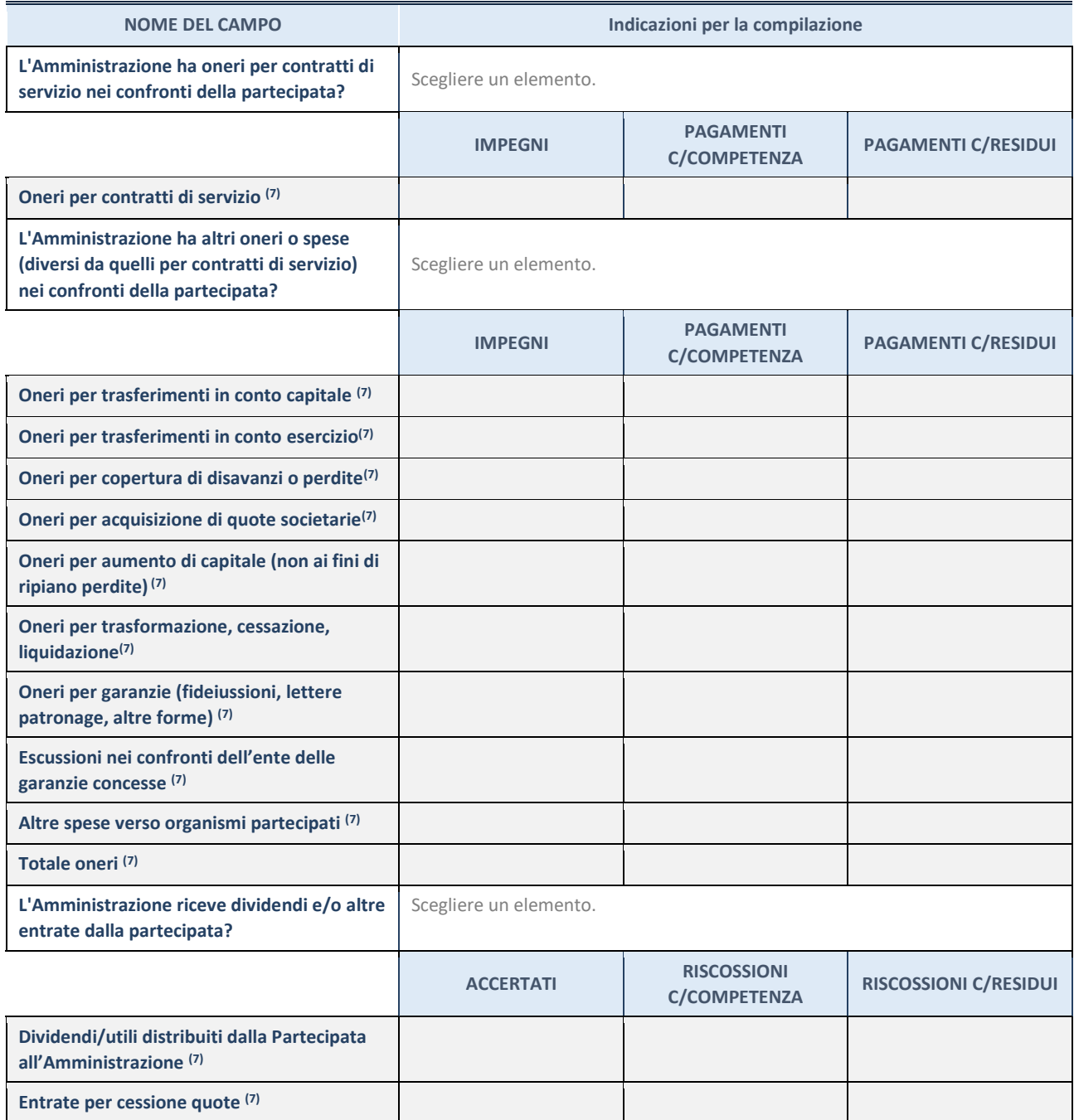

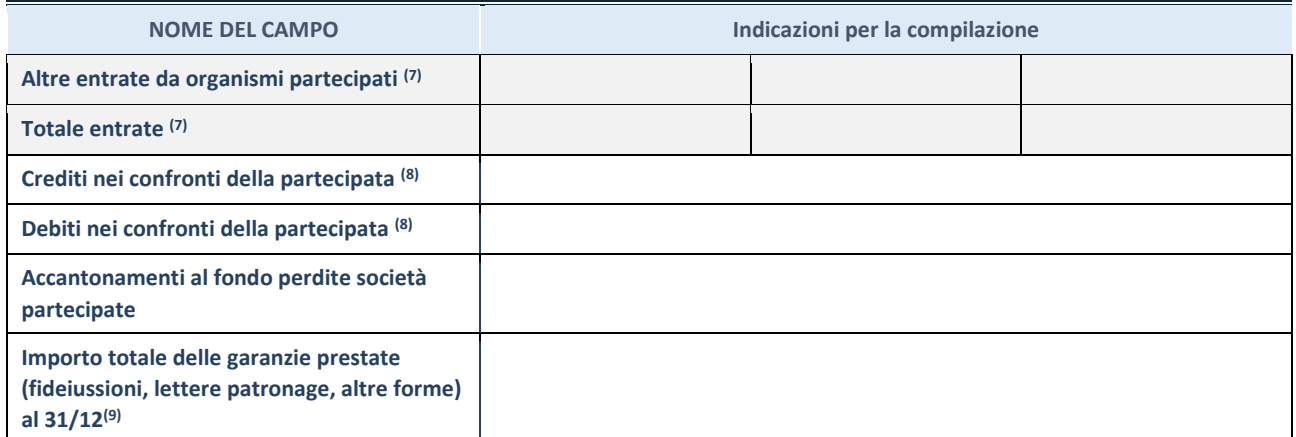

(7) Compilare il campo se l'Amministrazione ha risposto "sì" alla domanda precedente.

(8) Indicare la somma dei crediti/debiti in Conto Competenza e in Conto Residui.

(9) Indicare l'importo delle garanzie in essere al 31/12 (comprese quelle accese nell'esercizio).

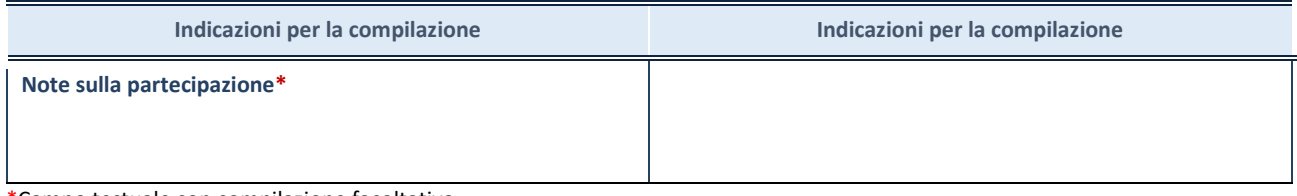

\*Campo testuale con compilazione facoltativa.

#### **MOTIVAZIONI DEL NUOVO INSERIMENTO DI PARTECIPAZIONE**

La Sezione deve essere compilata solo nel caso di **partecipazione diretta** acquisita nel corso dell'anno di riferimento della rilevazione oppure per segnalare che la partecipata era detenuta anche al 31/12/2019 ma non è stata dichiarata.

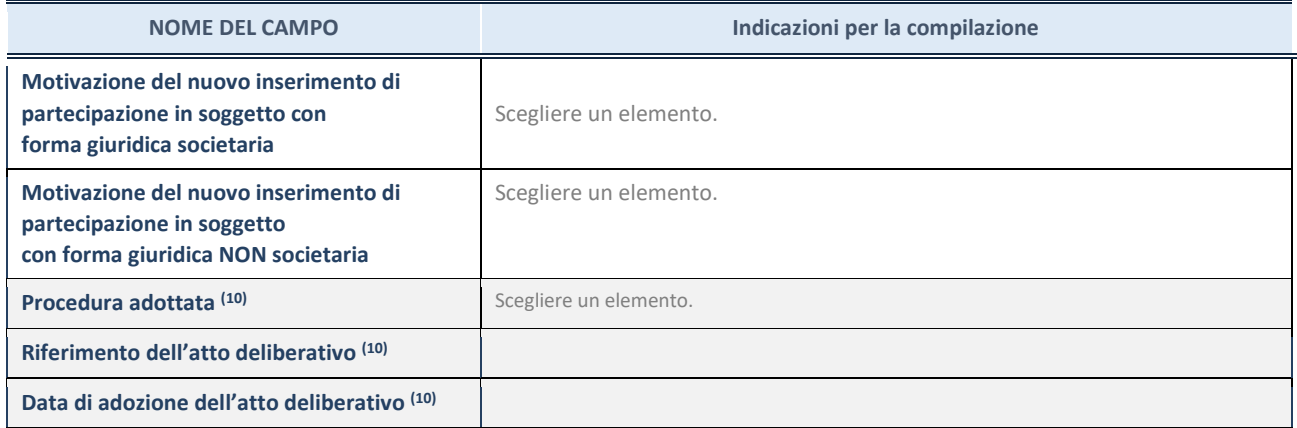

(10) Compilare il campo solo se l'Amministrazione dichiarante rientra nell'ambito soggettivo del TUSP e se la partecipata ha forma giuridica societaria.

#### \*\*\*\*\*

**Per una partecipazione diretta detenuta al 31/12/2020 (censimento precedente) in una società (ossia in soggetto avente forma giuridica societaria) e non dichiarata al 31/12/2021 (censimento corrente), in luogo** 

**della scheda Partecipazione, deve essere compilata, in base alla tipologia di operazione realizzata, una delle schede:**

- PARTECIPAZIONE NON PIÙ DETENUTA Alienazione della partecipazione
- PARTECIPAZIONE NON PIÙ DETENUTA Cessione della partecipazione a titolo gratuito
- PARTECIPAZIONE NON PIÙ DETENUTA Recesso dalla società
- PARTECIPAZIONE NON PIÙ DETENUTA Liquidazione /Scioglimento della società
- PARTECIPAZIONE NON PIÙ DETENUTA Fusione della società (per unione o per incorporazione)

Per non appesantire il presente documento, le schede sopra elencate sono state inserite all'interno delle "Schede di rilevazione per la Relazione attuazione piano di razionalizzazione" a cui pertanto si rinvia.

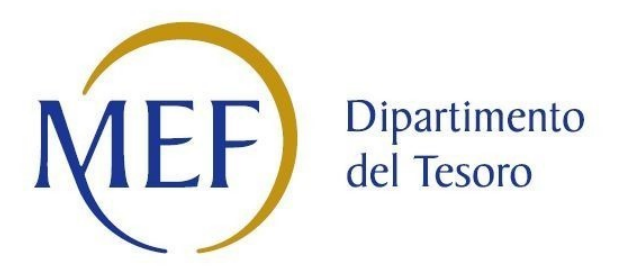

# *SCHEDA DI RILEVAZIONE*  **PER IL CENSIMENTO DEI RAPPRESENTANTI DELLE AMMINISTRAZIONI PRESSO ORGANI DI GOVERNO, SOCIETA' ED ENTI (art. 17, commi 3 e 4, D.L. n. 90/2014)**

**Dati Anno 2021**

**SCHEDA RAPPRESENTANTE – DATI ANNO 2021**

#### **DATI ANAGRAFICI DELLA PARTECIPATA**

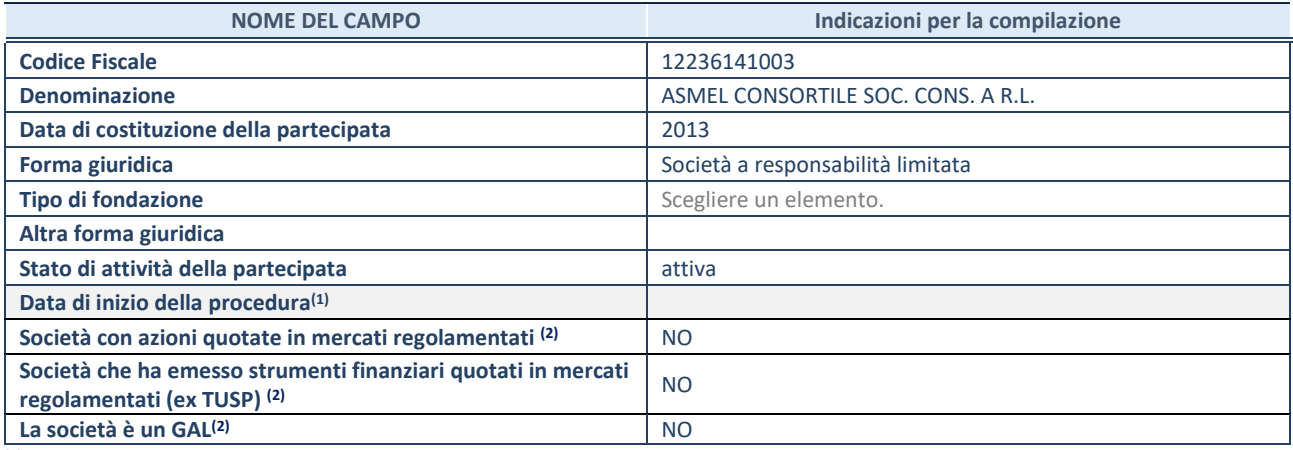

**(1)** Compilare solo se nel campo "stato di attività della partecipata" è stato indicato che sono in corso procedure di liquidazione oppure procedure concorsuali.

**(2)** Nell'applicativo le società con azioni quotate e quelle emittenti strumenti finanziari quotati in mercati regolamentati ("società quotate ex TUSP") e i Gruppi di Azione Locale (GAL) sono individuati mediante elenchi ufficiali.

#### **SEDE LEGALE DELLA PARTECIPATA**

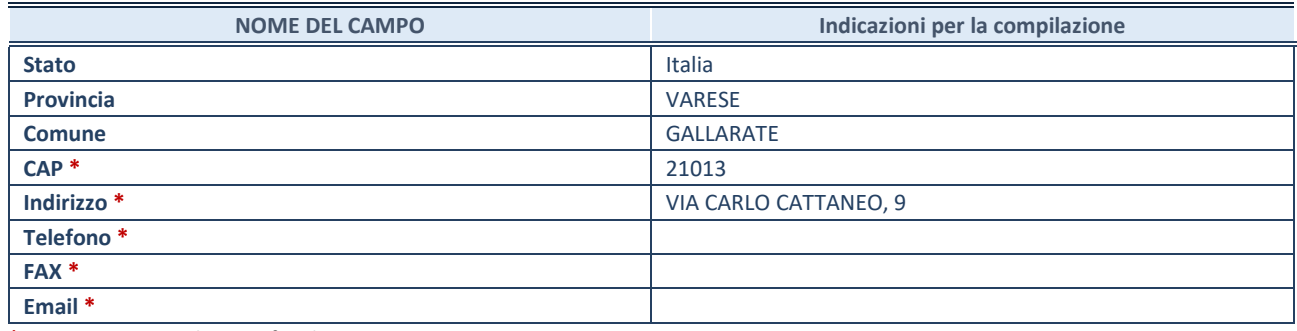

**\***Campo con compilazione facoltativa.

#### **SETTORE DI ATTIVITÀ DELLA PARTECIPATA**

Indicare il settore ATECO rappresentativo dell'attività svolta. Nel caso in cui i settori siano più di uno, indicarli in ordine decrescente di importanza. Non è più richiesto indicare il peso di ciascuna attività.

La lista dei codici Ateco è disponibile al link *[http://www.istat.it/it/strumenti/definizioni-e](http://www.istat.it/it/strumenti/definizioni-e-classificazioni/ateco-2007)[classificazioni/ateco-2007](http://www.istat.it/it/strumenti/definizioni-e-classificazioni/ateco-2007)* 

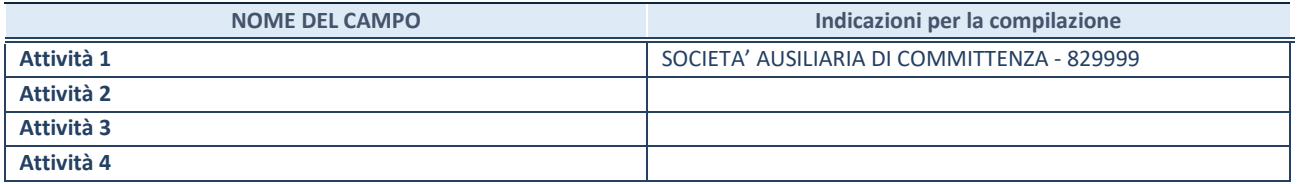

#### **RAPPRESENTANTE DELL'AMMINISTRAZIONE IN ORGANI DI GOVERNO DI SOCIETA'/ENTE**

**ATTENZIONE:** Compilare una scheda per ogni rappresentante dell'Amministrazione nominato negli organi di governo della società o dell'ente.

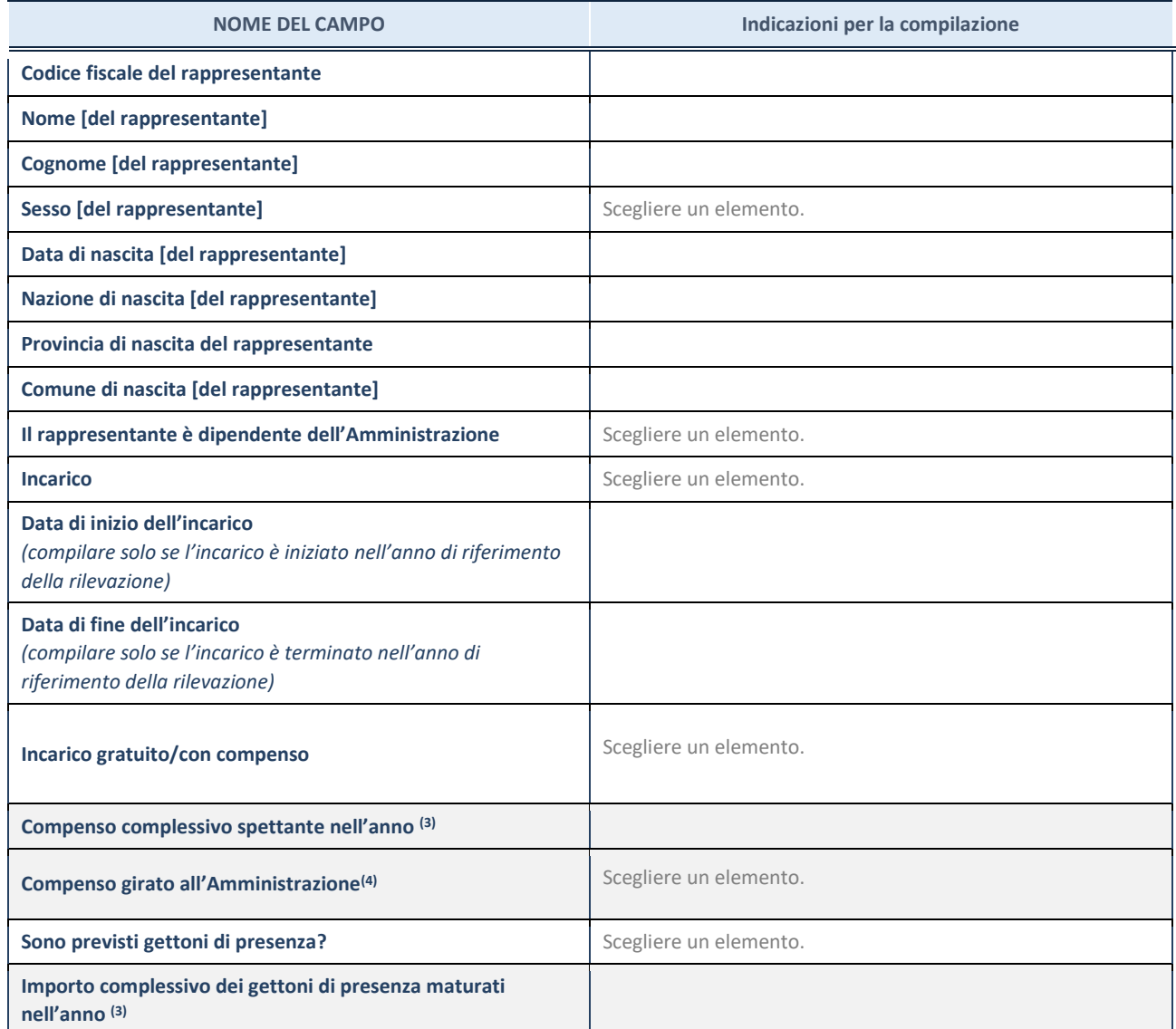

**(3)** Compilare se è stato indicato che l'incarico prevede un compenso.

**(4)** Compilare se nel campo "Sono previsti gettoni di presenza?" è stato selezionato "sì".

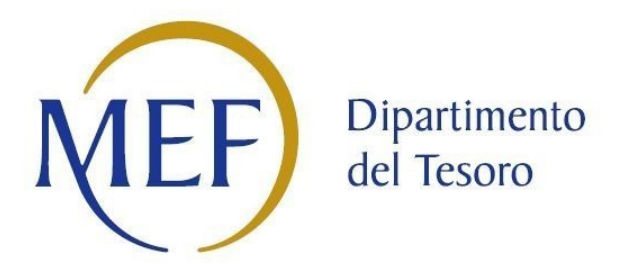

# *SCHEDE DI RILEVAZIONE PER LA*  **REVISIONE PERIODICA DELLE PARTECIPAZIONI da approvarsi entro il 31/12/2022 (***Art. 20, c. 1, TUSP***)**

# **Dati relativi alle partecipazioni detenute al 31/12/2021**

## Ricognizione delle partecipazioni societarie possedute direttamente o indirettamente

In questa sezione si suggerisce di riportare una tabella riepilogativa di tutte le partecipazioni detenute direttamente e tabelle riepilogative delle partecipazioni detenute indirettamente attraverso ciascuna tramite (si vedano le tabelle riportate di seguito a titolo esemplificativo).

#### Partecipazioni dirette

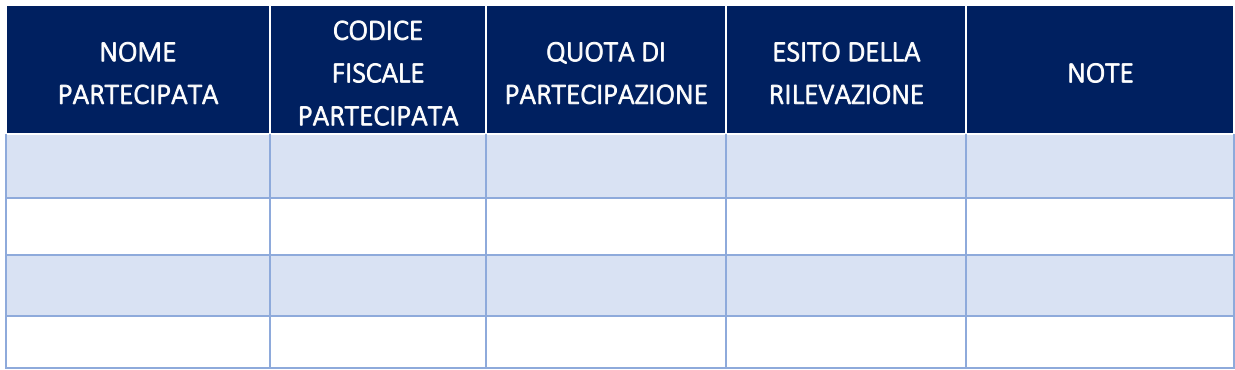

### Partecipazioni indirette detenute attraverso: ASMEL CONSORTILE SOC. CONS. A R.L.

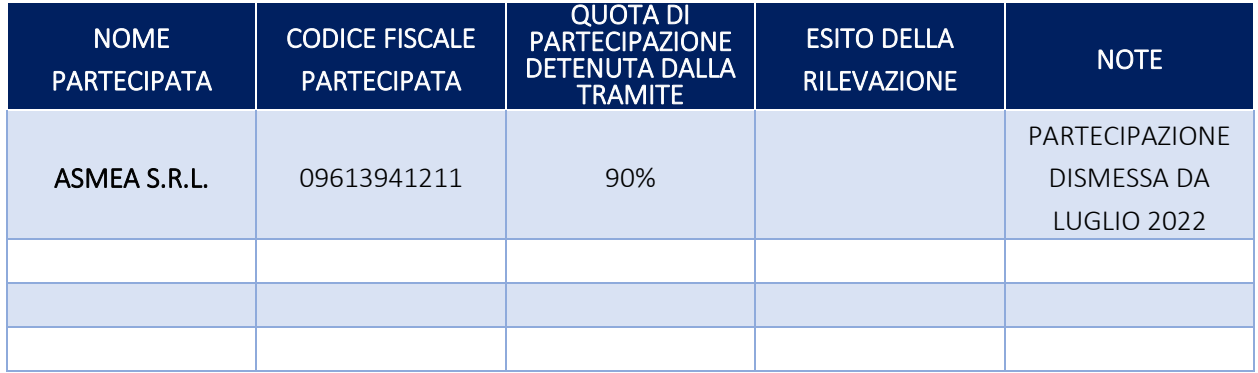

#### Partecipazioni indirette detenute attraverso: ......................(nome società)............................

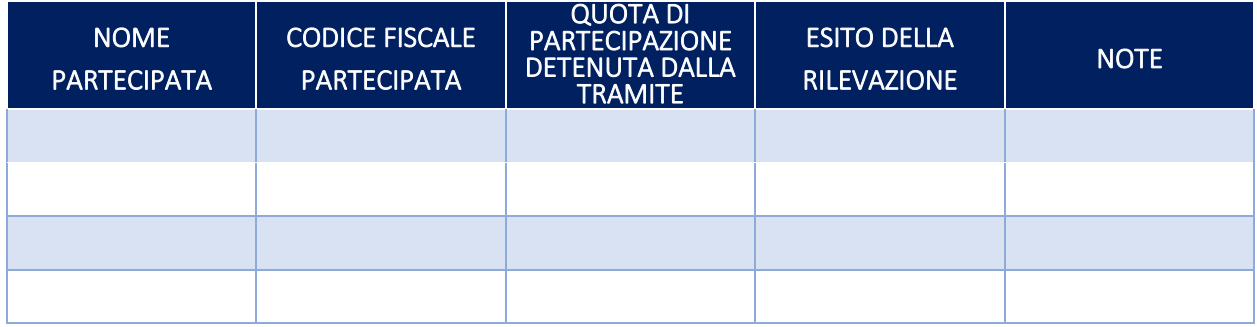

#### **DATI ANAGRAFICI DELLA PARTECIPATA**

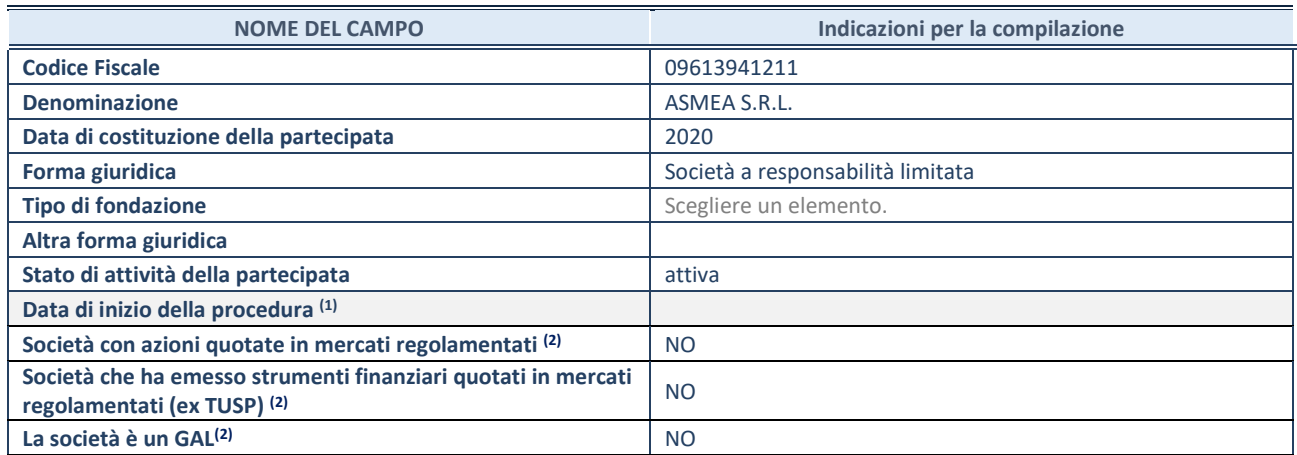

(15) Compilare solo se nel campo "stato di attività della partecipata" è stato indicato che sono in corso procedure di liquidazione oppure procedure concorsuali.

(16) Nell'applicativo le società con azioni quotate e quelle emittenti strumenti finanziari quotati in mercati regolamentati ("società quotate ex TUSP") e i Gruppi di Azione Locale (GAL) sono individuati mediante elenchi ufficiali.

#### **SEDE LEGALE DELLA PARTECIPATA**

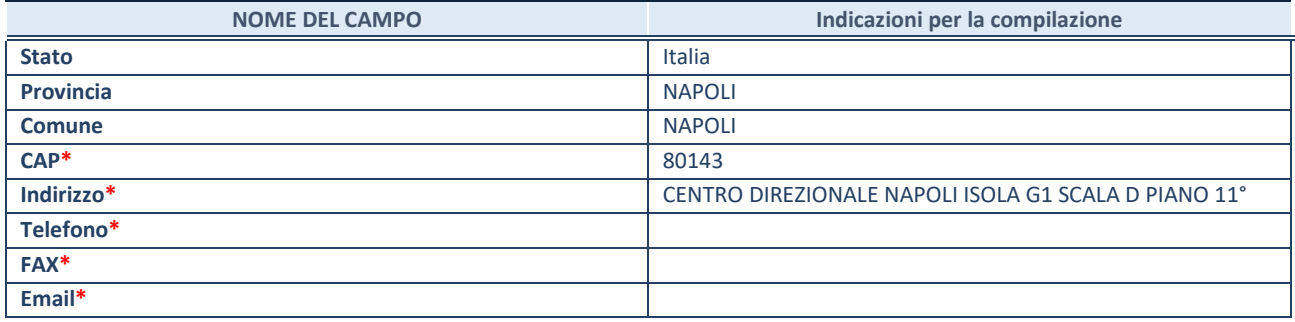

**\***campo con compilazione facoltativa

#### **SETTORE DI ATTIVITÀ DELLA PARTECIPATA**

Indicare il settore ATECO rappresentativo dell'attività svolta. Nel caso in cui i settori siano più di uno, indicarli in ordine decrescente di importanza. Non è più richiesto indicare il peso di ciascuna attività.

La lista dei codici Ateco è disponibile al link *<http://www.istat.it/it/strumenti/definizioni-e-classificazioni/ateco-2007>*

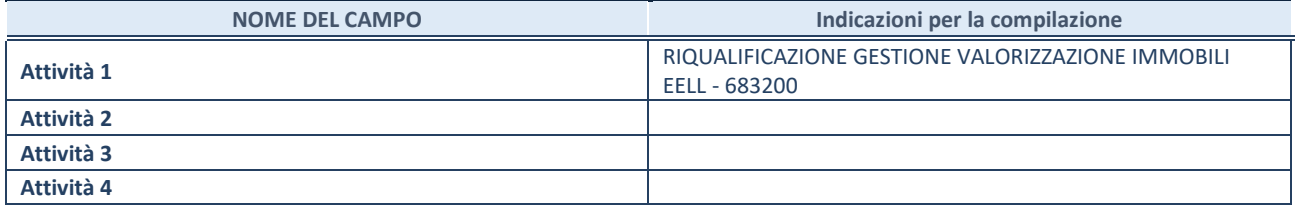

#### **ULTERIORI INFORMAZIONI SULLA PARTECIPATA\***

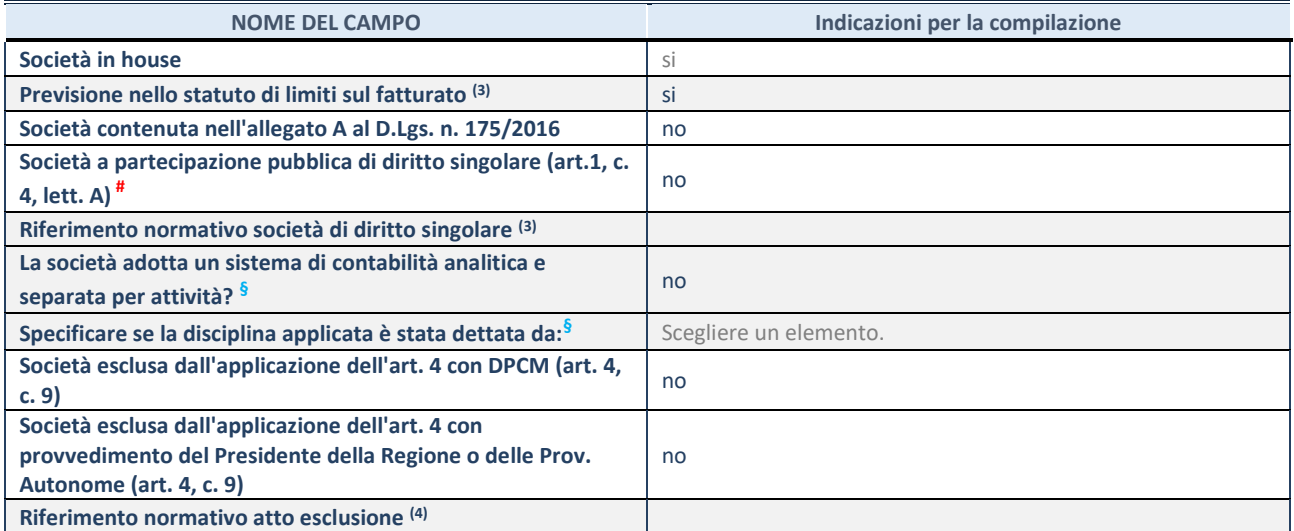

\* La compilazione della Sezione "Ulteriori Informazioni sulla partecipata" non è richiesta per "società quotate ex TUSP", se la società è un GAL oppure se lo stato di attività della società è "in liquidazione" o "soggetta a procedure concorsuali".

(17) Compilare il campo solo se nel campo precedente è stato scelto "sì"

(18) Compilare il campo solo se in uno dei campi precedenti è stato scelto "sì"

# Per la nozione giuridica di "società a partecipazione pubblica di diritto singolare" di cui all'art. 1, comma 4, del TUSP, si veda l'orientamento della Struttura di monitoraggio disponibile sul sito del DT al seguente link:

[http://www.dt.tesoro.it/export/sites/sitodt/modules/documenti\\_it/patrimonio\\_pubblico/patrimonio\\_pa/Orientamento\\_del\\_18\\_n](http://www.dt.tesoro.it/export/sites/sitodt/modules/documenti_it/patrimonio_pubblico/patrimonio_pa/Orientamento_del_18_novembre_2019_xSocietx_a_partecipazione_pubblica_di_diritto_singolarex_.pdf) [ovembre\\_2019\\_xSocietx\\_a\\_partecipazione\\_pubblica\\_di\\_diritto\\_singolarex\\_.pdf](http://www.dt.tesoro.it/export/sites/sitodt/modules/documenti_it/patrimonio_pubblico/patrimonio_pa/Orientamento_del_18_novembre_2019_xSocietx_a_partecipazione_pubblica_di_diritto_singolarex_.pdf)

**§** Nuovo campo rispetto alla rilevazione precedente.

#### **DATI DI BILANCIO PER LA VERIFICA TUSP\***

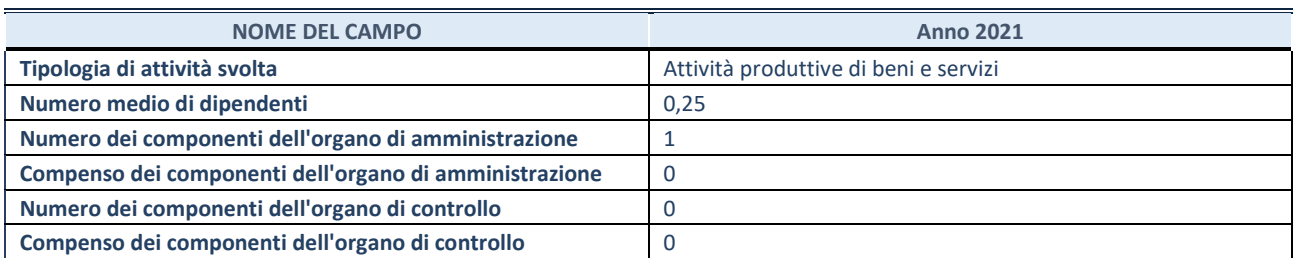

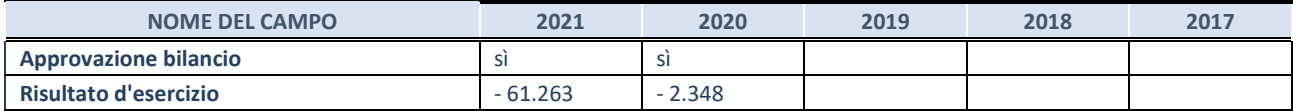

\* La compilazione della Sezione "Dati di bilancio per la verifica TUSP" non è richiesta per le "società quotate ex TUSP", se lo stato di attività della società è "in liquidazione" o "soggetta a procedure concorsuali".

**ATTENZIONE:** l'applicativo richiede la compilazione esclusivamente di una delle seguenti quattro sotto-sezioni di "DATI DI BILANCIO PER LA VERIFICA TUSP".

#### **1. Attività produttive di beni e servizi o Distretti tecnologici**

Compilare la seguente sotto-sezione se la *"Tipologia di attività svolta"* dalla partecipata è: "Attività produttive di beni e servizi" o "*Attività di promozione e sviluppo di progetti di ricerca finanziati (Distretti tecnologici)*".

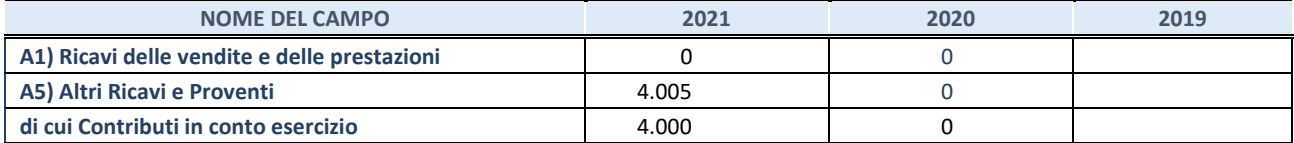

#### **2. Attività di Holding**

Compilare la seguente sotto-sezione se la *"Tipologia di attività svolta"* dalla partecipata è: "*Attività consistenti nell'assunzione di partecipazioni in società esercenti attività diverse da quella creditizia e finanziaria (Holding)*".

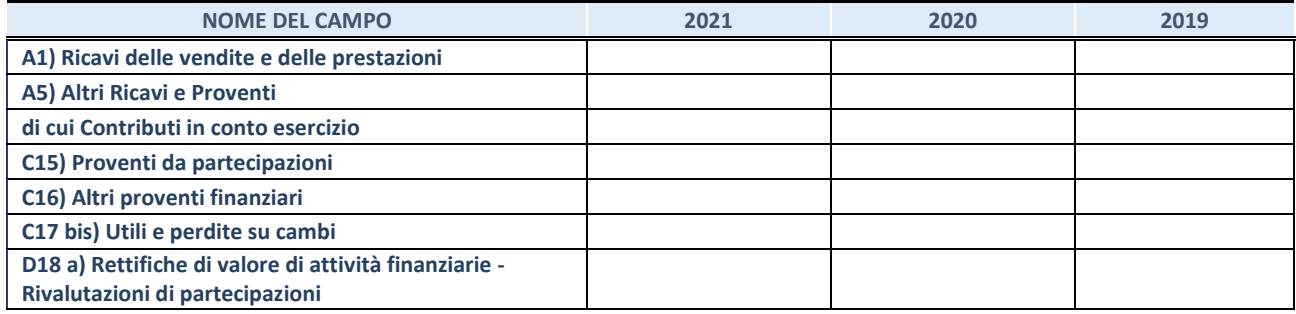

#### **3. Attività bancarie e finanziarie**

Compilare la seguente sotto-sezione se la "*Tipologia di attività svolta*" dalla partecipata è: "*Attività bancarie e finanziarie".*

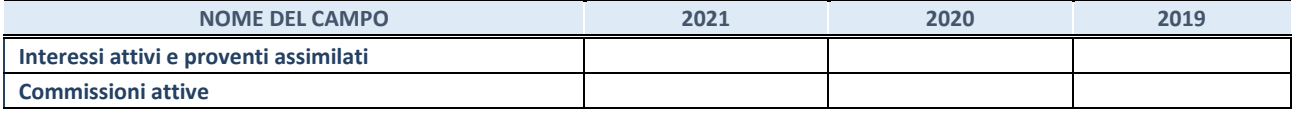

#### **4. Attività assicurative**

Compilare la seguente sotto-sezione se la *"Tipologia di attività svolta"* dalla partecipata è: "*Attività assicurative*".

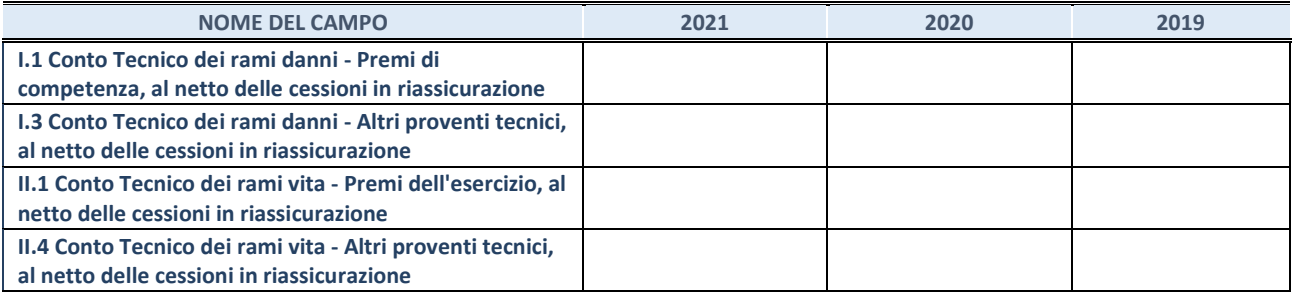

#### **QUOTA DI POSSESSO (quota diretta e/o indiretta)**

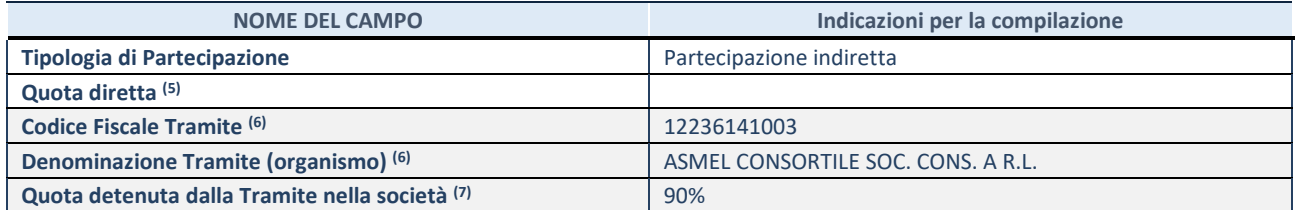

(19) Se la partecipazione è diretta o sia diretta che indiretta, inserire la quota detenuta direttamente dall'Amministrazione nella società.

(20) Compilare se per "Tipologia di Partecipazione" è stato indicato "Partecipazione Indiretta" o "Partecipazione diretta e indiretta". Inserire CF e denominazione dell'ultima tramite attraverso la quale la società è indirettamente partecipata dall'Amministrazione.

(21) Inserire la quota di partecipazione che la "tramite" detiene nella società.

#### **QUOTA DI POSSESSO – TIPO DI CONTROLLO**

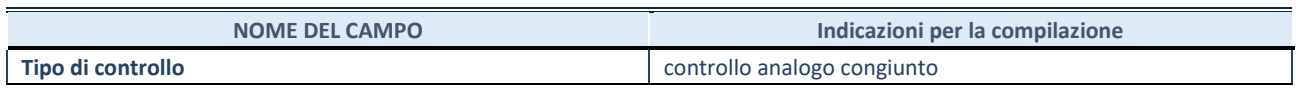

#### **INFORMAZIONI ED ESITO PER LA RAZIONALIZZAZIONE**

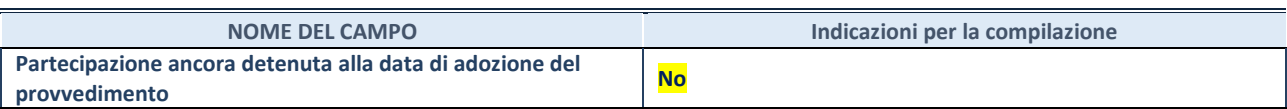

Se la partecipazione è ancora detenuta alla data di adozione del provvedimento continuare con la compilazione dei campi di seguito riportati. Altrimenti, se la partecipazione non è più detenuta alla data di adozione del provvedimento, deve essere compilata la scheda "Partecipazione non più detenuta" in base alla tipologia della razionalizzazione realizzata.

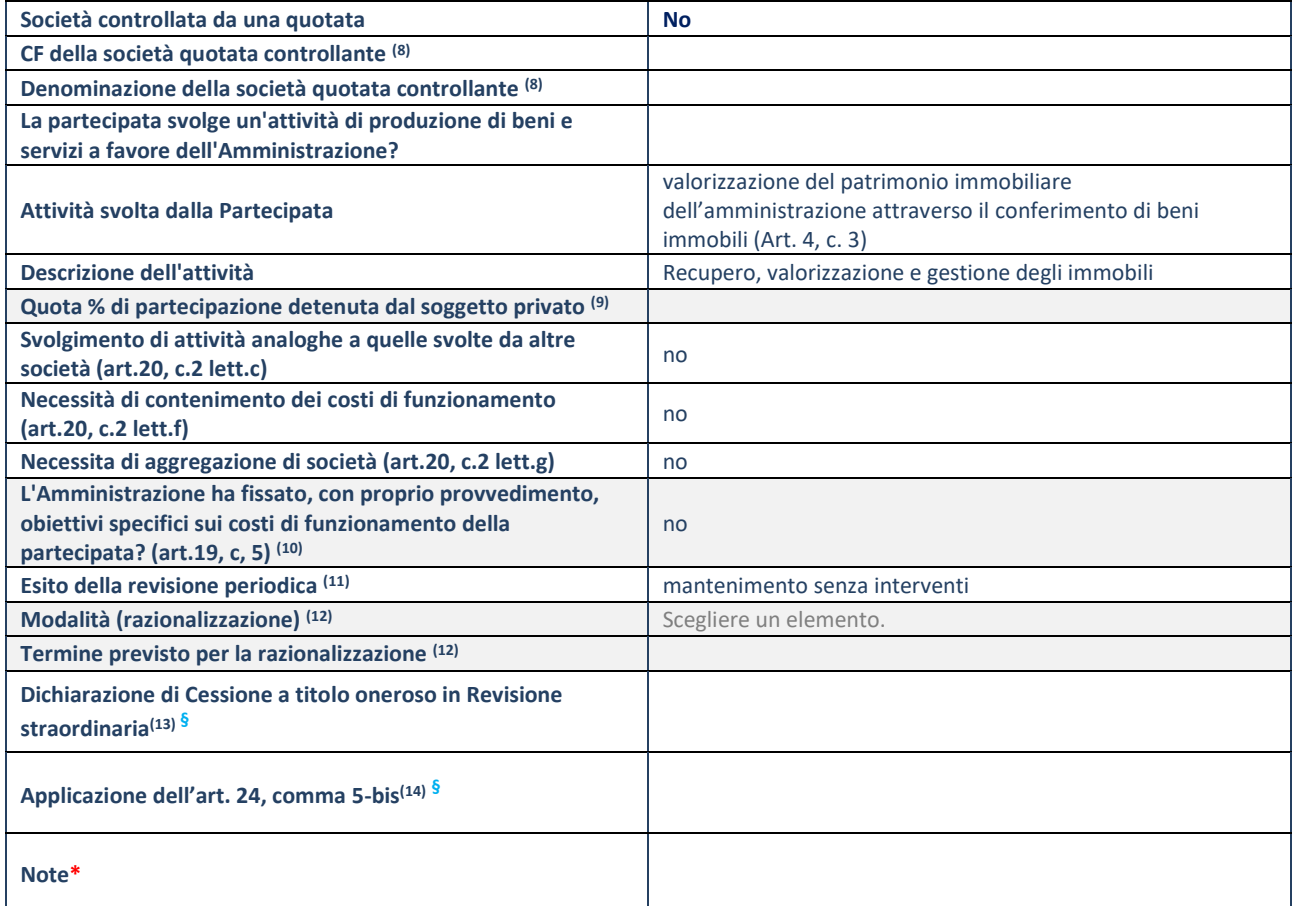

(22) Compilare il campo solo se nel campo "Società controllata da una quotata" è stato scelto "sì".

- (23) Compilare il campo se "Attività svolta dalla Partecipata" precedentemente selezionata è "Realizzazione e gestione di opera pubblica ovvero organizzazione e gestione di servizio di interesse generale tramite PPP (Art.4, c.2, lett.c)".
- (24) Compilare il campo se "Tipo di controllo" è stato selezionato elemento diverso da "nessuno".
- <sup>(25)</sup> La compilazione del campo non è richiesta per le società in liquidazione, per quelle soggette a procedure concorsuali e per i GAL.
- (26) Campo obbligatorio se per "Esito della revisione periodica" è stato selezionato "Razionalizzazione".
- (27) Nel campo l'Amministrazione deve specificare se nel provvedimento di revisione straordinaria, adottato ai sensi dell'art. 24 del TUSP, era stato indicato l'esito "Cessione a titolo oneroso". La compilazione non è richiesta se la società è in liquidazione, è soggetta a procedura concorsuale, è un GAL o nel caso in cui nel campo "Attività svolta dalla partecipata" sia stato selezionato "Coordinamento e attuazione patti territoriali e contratti d'area ex delibera CIPE 21/03/1997 (Art. 26, c.7) oppure "Gestione delle case da gioco – società già costituita e autorizzata alla data del 23/09/2016 (art. 26, c. 12 sexies)".
- (28) Nel campo l'Amministrazione deve dichiarare se la misura di cessione a titolo oneroso non è stata attuata ai sensi dell'art. 24, comma 5-bis. Il campo va compilato nel caso in cui la risposta al campo precedente "Dichiarazione di Cessione a titolo oneroso in Revisione straordinaria" sia Sì.

**§** Nuovo campo rispetto alla rilevazione precedente.

\*Campo con compilazione facoltativa.

**Se la partecipazione non è più detenuta alla data di adozione del provvedimento, deve essere compilata, in base alla tipologia di operazione realizzata, una delle schede:** 

- PARTECIPAZIONE NON PIÙ DETENUTA Alienazione della partecipazione
- PARTECIPAZIONE NON PIÙ DETENUTA Cessione della partecipazione a titolo gratuito
- PARTECIPAZIONE NON PIÙ DETENUTA Recesso dalla società
- PARTECIPAZIONE NON PIÙ DETENUTA –Scioglimento/Liquidazione della società
- PARTECIPAZIONE NON PIÙ DETENUTA Fusione della società (per unione o per incorporazione)

Per non appesantire il presente documento, le schede sopra elencate sono state inserite all'interno delle "Schede di rilevazione per la Relazione attuazione piano di razionalizzazione" a cui pertanto si rinvia.

# *SCHEDA DI RILEVAZIONE*  **PER IL CENSIMENTO DELLE PARTECIPAZIONI PUBBLICHE (art. 17, commi 3 e 4, D.L. n. 90/2014)**

**Dati relativi al 31/12/2021**

#### **DATI ANAGRAFICI DELLA PARTECIPATA**

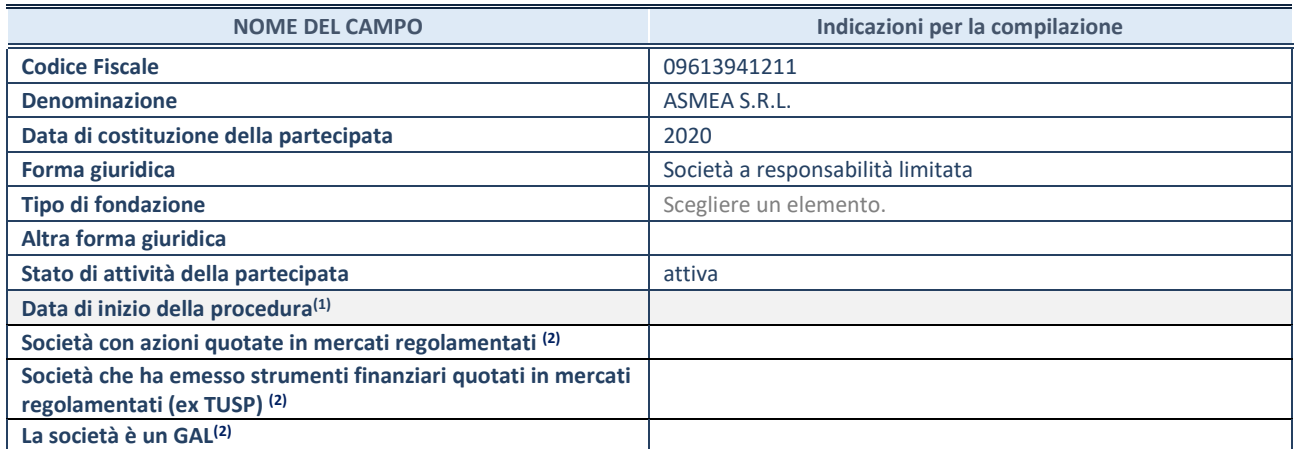

(11) Compilare solo se nel campo "stato di attività della partecipata" è stato indicato che sono in corso procedure di liquidazione oppure procedure concorsuali.

(12) Nell'applicativo le società con azioni quotate e quelle emittenti strumenti finanziari quotati in mercati regolamentati ("società quotate ex TUSP") e i Gruppi di Azione Locale (GAL) sono individuati mediante elenchi ufficiali.

#### **SEDE LEGALE DELLA PARTECIPATA**

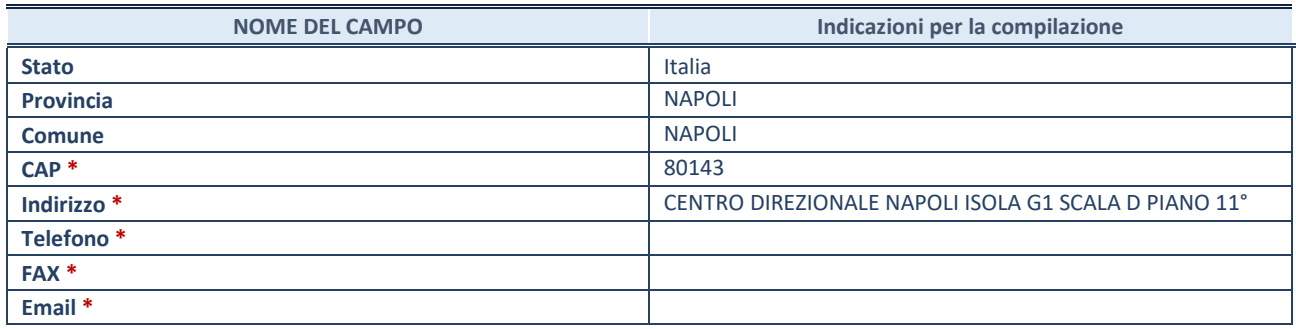

**\***Campo con compilazione facoltativa.

#### **SETTORE DI ATTIVITÀ DELLA PARTECIPATA**

Indicare il settore ATECO rappresentativo dell'attività svolta. Nel caso in cui i settori siano più di uno, indicarli in ordine decrescente di importanza. Non è più richiesto indicare il peso di ciascuna attività.

La lista dei codici Ateco è disponibile al link *[http://www.istat.it/it/strumenti/definizioni-e](http://www.istat.it/it/strumenti/definizioni-e-classificazioni/ateco-2007)[classificazioni/ateco-2007](http://www.istat.it/it/strumenti/definizioni-e-classificazioni/ateco-2007)* 

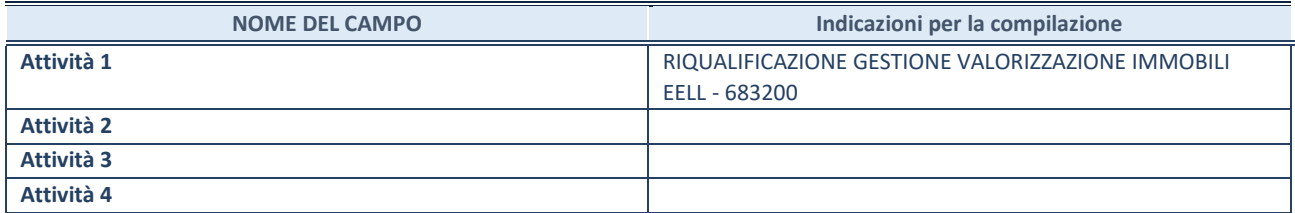

#### **DATI SINTETICI DI BILANCIO DELLA PARTECIPATA**

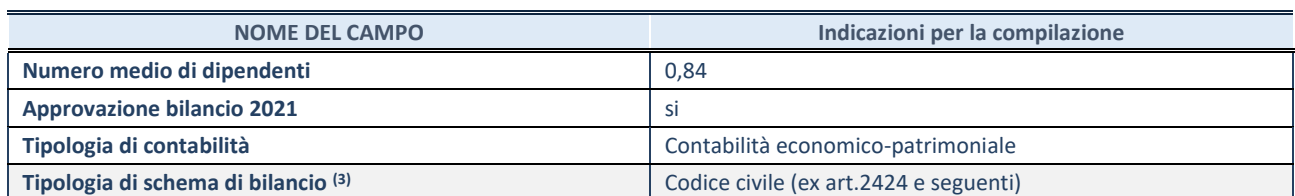

(13) Compilare il campo "Tipologia di schema di bilancio" solo se nel campo precedente è stato selezionato "Contabilità economicopatrimoniale".

Compilare l'appropriata sotto-sezione in base alla tipologia di contabilità adottata ("*Contabilità economico patrimoniale*" o "*Contabilità finanziaria*").

Se lo schema di bilancio adottato è di tipo "*Bancario-assicurativo*" la sezione **non deve essere compilata.**

**ATTENZIONE**: l'applicativo richiede la compilazione della sezione dati di bilancio d'esercizio solo nel caso in cui, secondo le informazioni acquisite da InfoCamere, la società non depositi, presso il Registro Imprese, il bilancio d'esercizio in formato elaborabile secondo lo standard XBRL.

**Contabilità economico-patrimoniale – bilancio d'esercizio**

Se la Tipologia di schema di bilancio adottata è "Codice Civile ex *art.2424 e seguenti",* compilare **tutti i campi** della sotto-sezione.

Se la Tipologia di schema di bilancio adottata è *"Principi contabili internazionali (IAS-IFRS*)" compilare **tutti i campi esclusi quelli contrassegnati dalla (X)**.

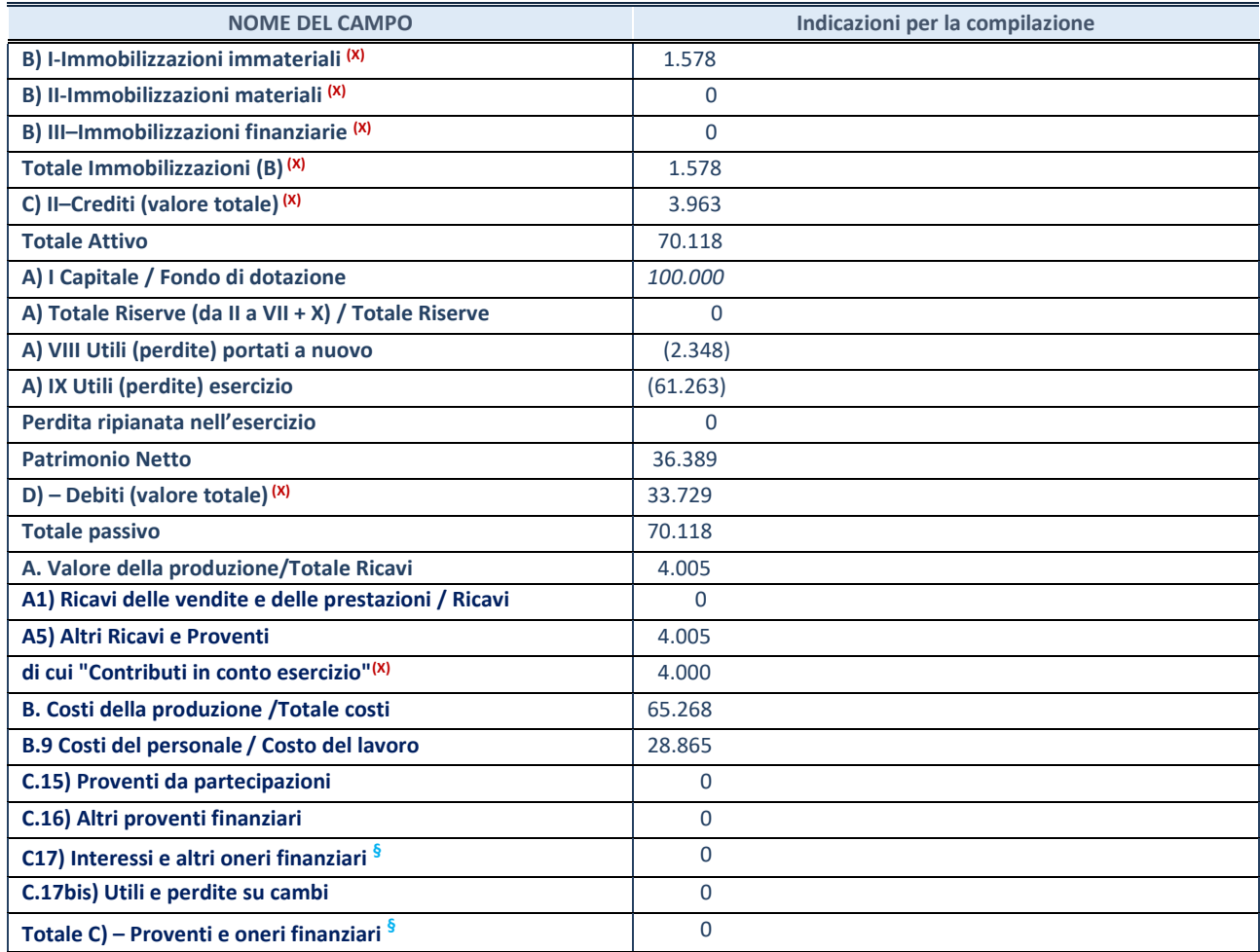

**SCHEDA PARTECIPAZIONE DETENUTA AL 31/12/2021**

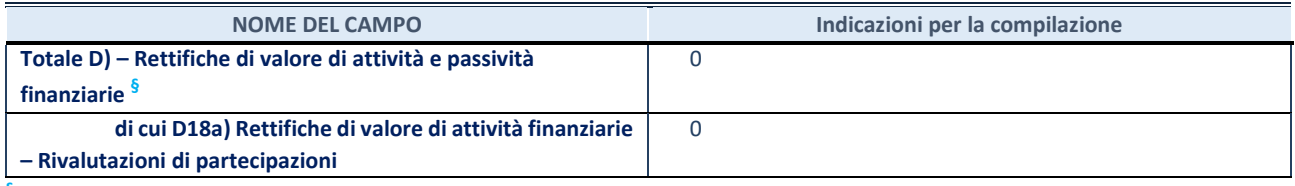

**§** Nuovo campo rispetto alla rilevazione precedente.

#### **Contabilità finanziaria**

### **ATTENZIONE**: La sezione deve essere compilata solamente se la partecipata adotta una contabilità finanziaria.

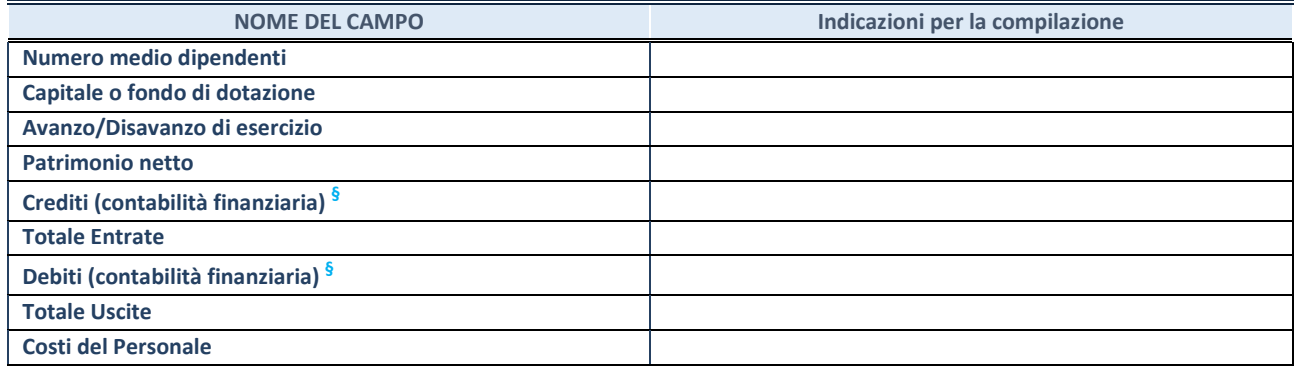

**§** Nuovo campo rispetto alla rilevazione precedente.

#### **QUOTA DI POSSESSO (quota diretta e/o indiretta)**

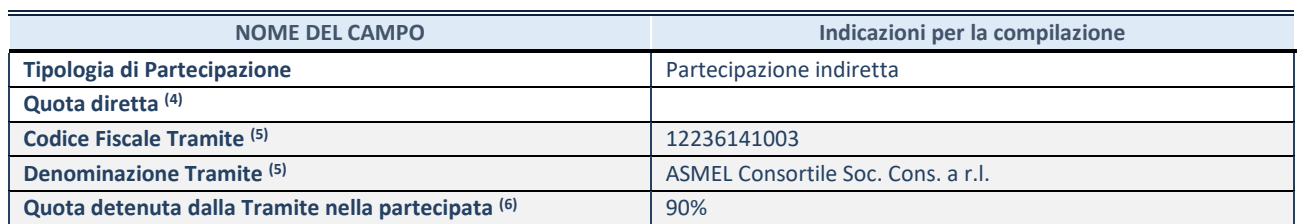

 $(14)$  Se la partecipazione è diretta o sia diretta che indiretta, inserire la quota detenuta direttamente dall'Amministrazione nella partecipata.

(15) Compilare se per "Tipologia di Partecipazione" è stato indicato "Partecipazione Indiretta" o "Partecipazione diretta e indiretta". Inserire CF e denominazione dell'ultima tramite attraverso la quale la partecipata è detenuta indirettamente dall'Amministrazione.

(16) Inserire la quota di partecipazione che la tramite detiene nella partecipata.

#### **QUOTA DI POSSESSO – TIPO DI CONTROLLO**

**ATTENZIONE**: compilare il campo "*Tipo di controllo*" se la partecipata è una Società, il campo "*Tipo di controllo (organismo)*" se la partecipata è un organismo**.** Non sono considerati "organismi" – a titolo esemplificativo - i soggetti che rientrano nel perimetro soggettivo del TUSP, come i consorzi e le aziende speciali di cui, rispettivamente all'art. 31 e all'art. 114 del TUEL, gli enti pubblici economici, gli enti pubblici non economici.

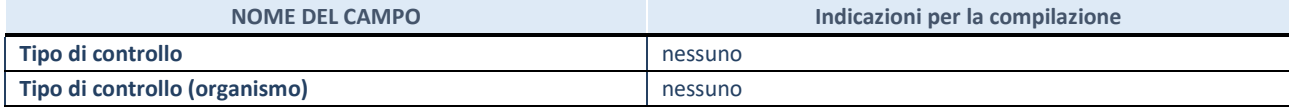

**AFFIDAMENTI**

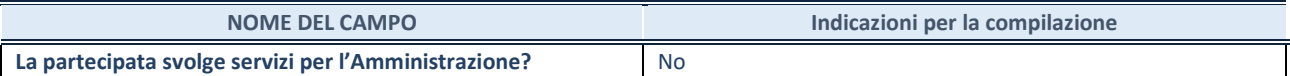

Se la partecipata non ha svolto servizi per l'Amministrazione nell'anno di riferimento della rilevazione i campi sottostanti non devono essere compilati.

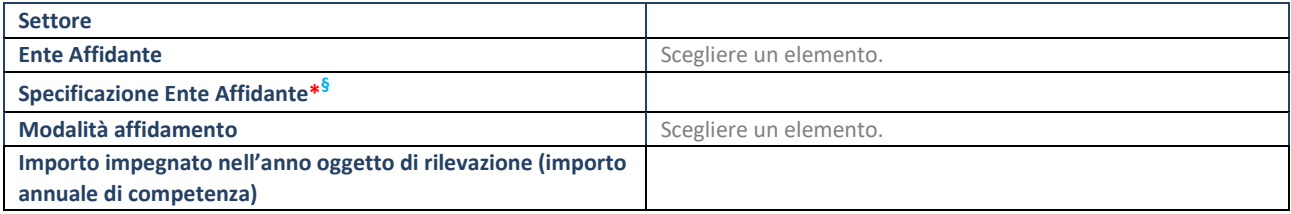

\*Campo testuale con compilazione obbligatoria se nel campo "Ente affidante" è stato selezionato nel menu a tendina la voce "Altro". **§** Nuovo campo rispetto alla rilevazione precedente.

#### **DATI CONTABILI DERIVANTI DAL RAPPORTO DI PARTECIPAZIONE**

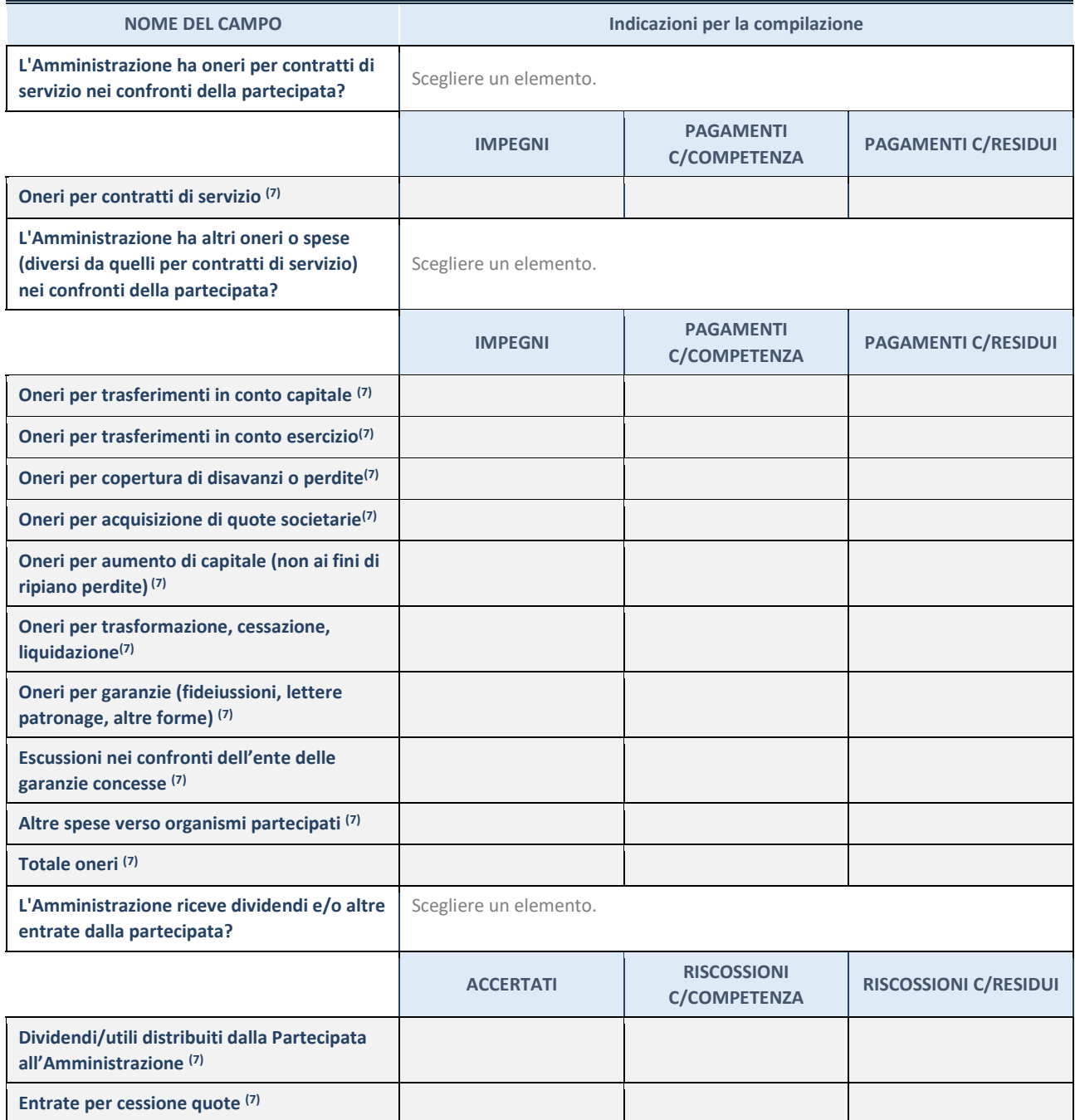

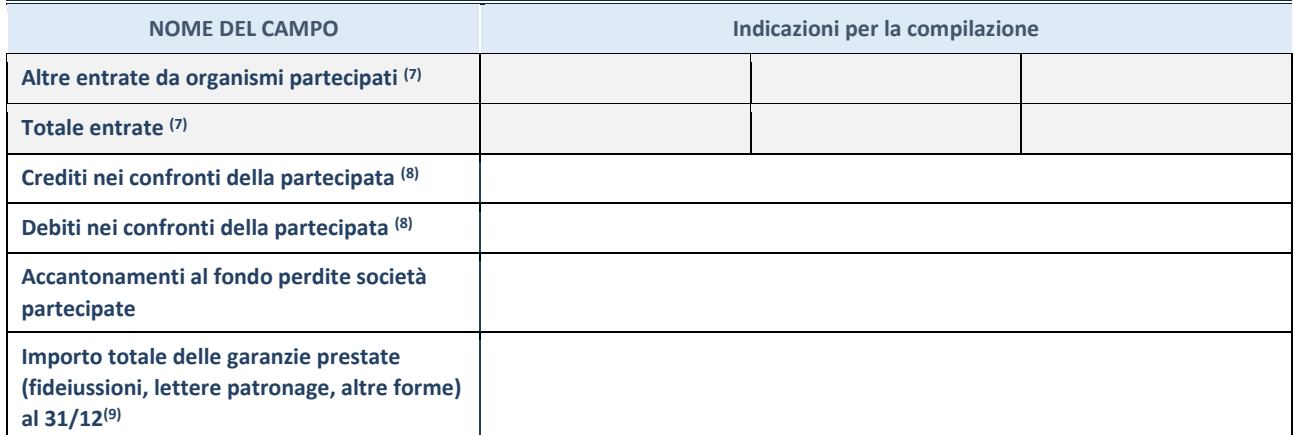

 $(17)$  Compilare il campo se l'Amministrazione ha risposto "sì" alla domanda precedente.

(18) Indicare la somma dei crediti/debiti in Conto Competenza e in Conto Residui.

(19) Indicare l'importo delle garanzie in essere al 31/12 (comprese quelle accese nell'esercizio).

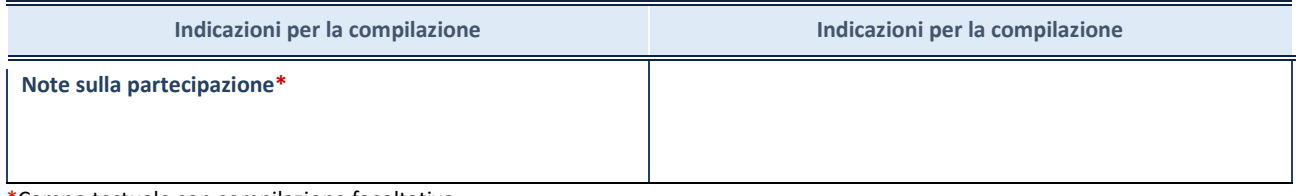

\*Campo testuale con compilazione facoltativa.

#### **MOTIVAZIONI DEL NUOVO INSERIMENTO DI PARTECIPAZIONE**

La Sezione deve essere compilata solo nel caso di **partecipazione diretta** acquisita nel corso dell'anno di riferimento della rilevazione oppure per segnalare che la partecipata era detenuta anche al 31/12/2019 ma non è stata dichiarata.

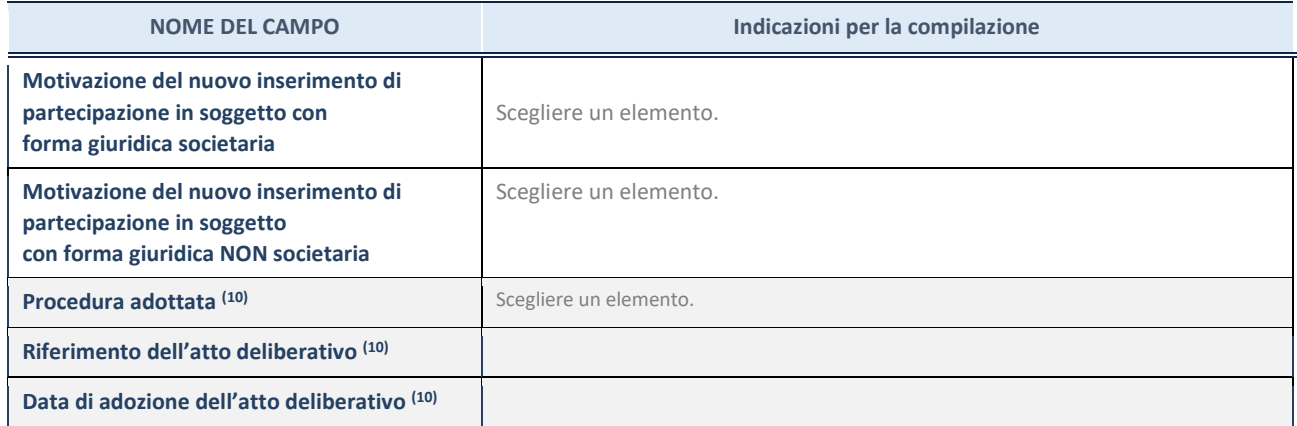

(20) Compilare il campo solo se l'Amministrazione dichiarante rientra nell'ambito soggettivo del TUSP e se la partecipata ha forma giuridica societaria.

#### \*\*\*\*\*

**Per una partecipazione diretta detenuta al 31/12/2020 (censimento precedente) in una società (ossia in soggetto avente forma giuridica societaria) e non dichiarata al 31/12/2021 (censimento corrente), in luogo** 

**della scheda Partecipazione, deve essere compilata, in base alla tipologia di operazione realizzata, una delle schede:**

- PARTECIPAZIONE NON PIÙ DETENUTA Alienazione della partecipazione
- PARTECIPAZIONE NON PIÙ DETENUTA Cessione della partecipazione a titolo gratuito
- PARTECIPAZIONE NON PIÙ DETENUTA Recesso dalla società
- PARTECIPAZIONE NON PIÙ DETENUTA Liquidazione /Scioglimento della società
- PARTECIPAZIONE NON PIÙ DETENUTA Fusione della società (per unione o per incorporazione)

Per non appesantire il presente documento, le schede sopra elencate sono state inserite all'interno delle "Schede di rilevazione per la Relazione attuazione piano di razionalizzazione" a cui pertanto si rinvia.

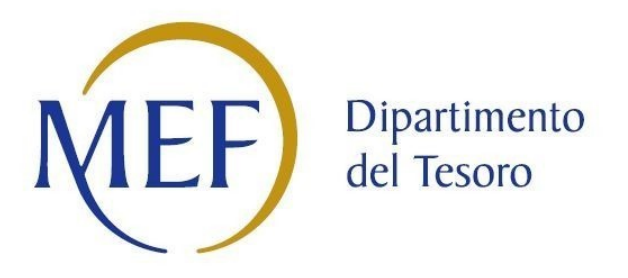

# *SCHEDA DI RILEVAZIONE*  **PER IL CENSIMENTO DEI RAPPRESENTANTI DELLE AMMINISTRAZIONI PRESSO ORGANI DI GOVERNO, SOCIETA' ED ENTI (art. 17, commi 3 e 4, D.L. n. 90/2014)**

**Dati Anno 2021**

**SCHEDA RAPPRESENTANTE – DATI ANNO 2021**

#### **DATI ANAGRAFICI DELLA PARTECIPATA**

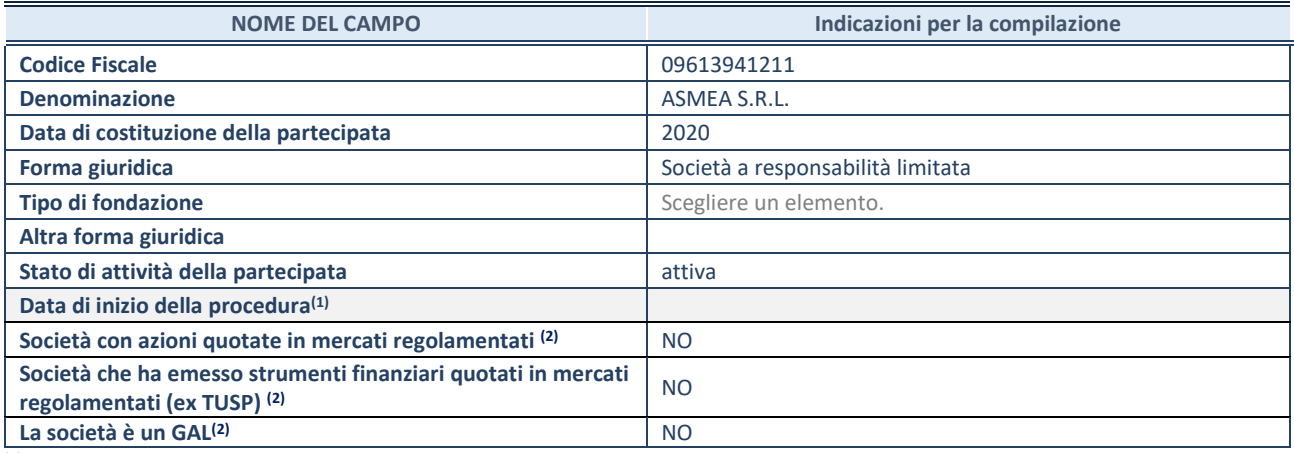

**(1)** Compilare solo se nel campo "stato di attività della partecipata" è stato indicato che sono in corso procedure di liquidazione oppure procedure concorsuali.

**(2)** Nell'applicativo le società con azioni quotate e quelle emittenti strumenti finanziari quotati in mercati regolamentati ("società quotate ex TUSP") e i Gruppi di Azione Locale (GAL) sono individuati mediante elenchi ufficiali.

#### **SEDE LEGALE DELLA PARTECIPATA**

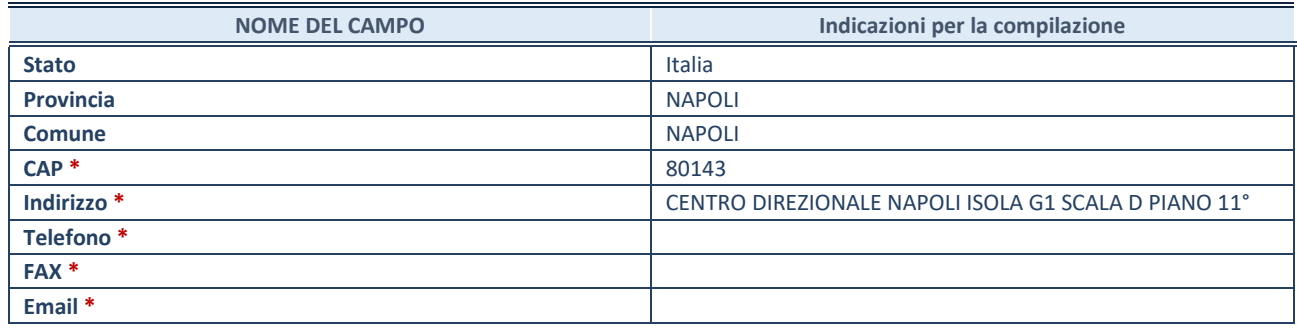

**\***Campo con compilazione facoltativa.

#### **SETTORE DI ATTIVITÀ DELLA PARTECIPATA**

Indicare il settore ATECO rappresentativo dell'attività svolta. Nel caso in cui i settori siano più di uno, indicarli in ordine decrescente di importanza. Non è più richiesto indicare il peso di ciascuna attività.

La lista dei codici Ateco è disponibile al link *[http://www.istat.it/it/strumenti/definizioni-e](http://www.istat.it/it/strumenti/definizioni-e-classificazioni/ateco-2007)[classificazioni/ateco-2007](http://www.istat.it/it/strumenti/definizioni-e-classificazioni/ateco-2007)* 

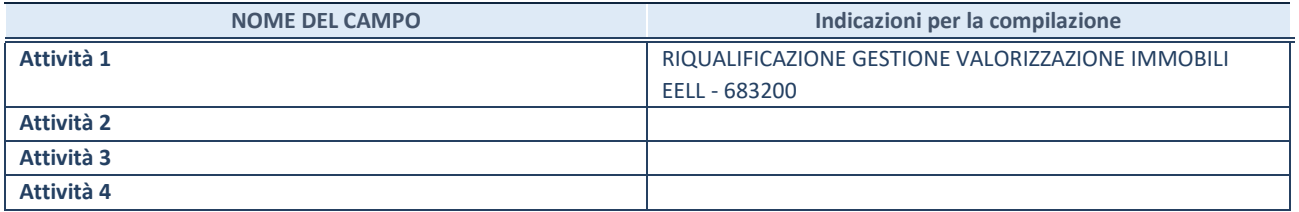

#### **RAPPRESENTANTE DELL'AMMINISTRAZIONE IN ORGANI DI GOVERNO DI SOCIETA'/ENTE**

**ATTENZIONE:** Compilare una scheda per ogni rappresentante dell'Amministrazione nominato negli organi di governo della società o dell'ente.

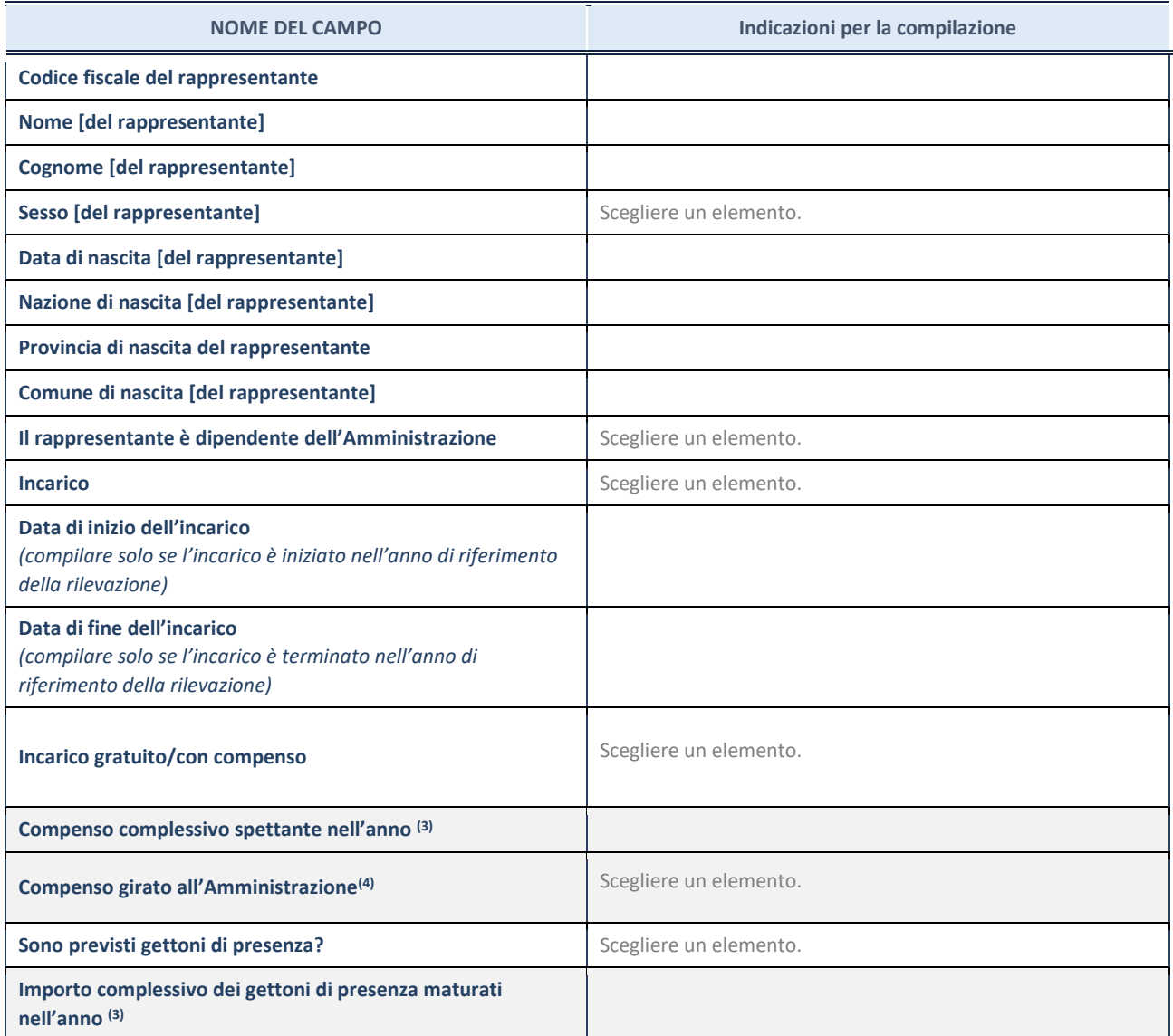

**(3)** Compilare se è stato indicato che l'incarico prevede un compenso.

**(4)** Compilare se nel campo "Sono previsti gettoni di presenza?" è stato selezionato "sì".

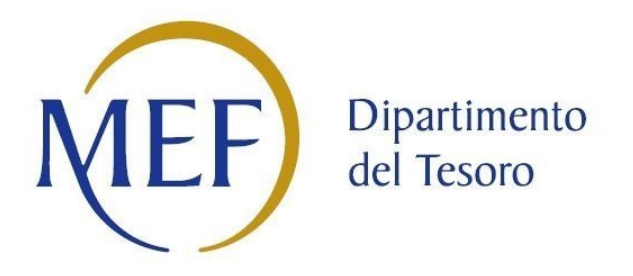

# *SCHEDE DI RILEVAZIONE*

# *PER LA*

# **RELAZIONE SULL'ATTUAZIONE DEL PIANO DI RAZIONALIZZAZIONE DELLE PARTECIPAZIONI**

# *da approvarsi entro il 31/12/2022*

# *(Art. 20, c. 4, TUSP) COMUNE DI ROMANA*

Di seguito si riportano le schede di rilevazione delle informazioni contenute nella relazione, da approvarsi entro il 31/12/2022, sullo stato di attuazione di piani di razionalizzazione precedentemente adottati dall'Ente.

La rilevazione delle informazioni riguarda solamente le partecipazioni dirette.

In particolare:

- 1. per le partecipazioni dirette non più detenute al 31/12/2021 o alla data di adozione del provvedimento, deve essere compilata una delle schede seguenti, in base alla tipologia di operazione realizzata:
	- PARTECIPAZIONE NON PIÙ DETENUTA Alienazione della partecipazione
	- PARTECIPAZIONE NON PIÙ DETENUTA Cessione della partecipazione a titolo gratuito
	- PARTECIPAZIONE NON PIÙ DETENUTA Recesso dalla società
	- PARTECIPAZIONE NON PIÙ DETENUTA Scioglimento/Liquidazione della società
	- PARTECIPAZIONE NON PIÙ DETENUTA Fusione della società (per unione o per incorporazione)

**ATTENZIONE**: Per le partecipazioni dirette detenute al 31/12/2021 ma non più detenute alla data di adozione del provvedimento deve essere comunque compilata la scheda di rilevazione (Scheda partecipazione).

- 2. per le partecipazioni dirette detenute alla data del 31/12/2021 e ancora detenute alla data di adozione del provvedimento di razionalizzazione, per le quali nel precedente piano era stata indicata una misura di razionalizzazione, deve essere compilata una delle schede seguenti, in base alla misura di razionalizzazione indicata nell'anno precedente:
	- STATO DI ATTUAZIONE Alienazione della partecipazione
	- STATO DI ATTUAZIONE Cessione della partecipazione a titolo gratuito
	- STATO DI ATTUAZIONE Recesso dalla società
	- STATO DI ATTUAZIONE –Scioglimento e Liquidazione della società
	- STATO DI ATTUAZIONE Fusione della società (per unione o per incorporazione)
	- STATO DI ATTUAZIONE Mantenimento della partecipazione con azioni di razionalizzazione della società

# **Alienazione della partecipazione**

#### **DATI ANAGRAFICI DELLA PARTECIPATA**

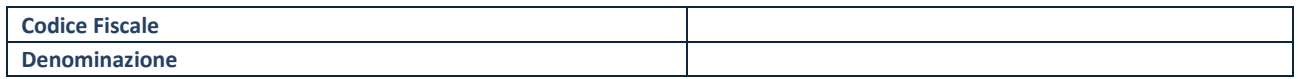

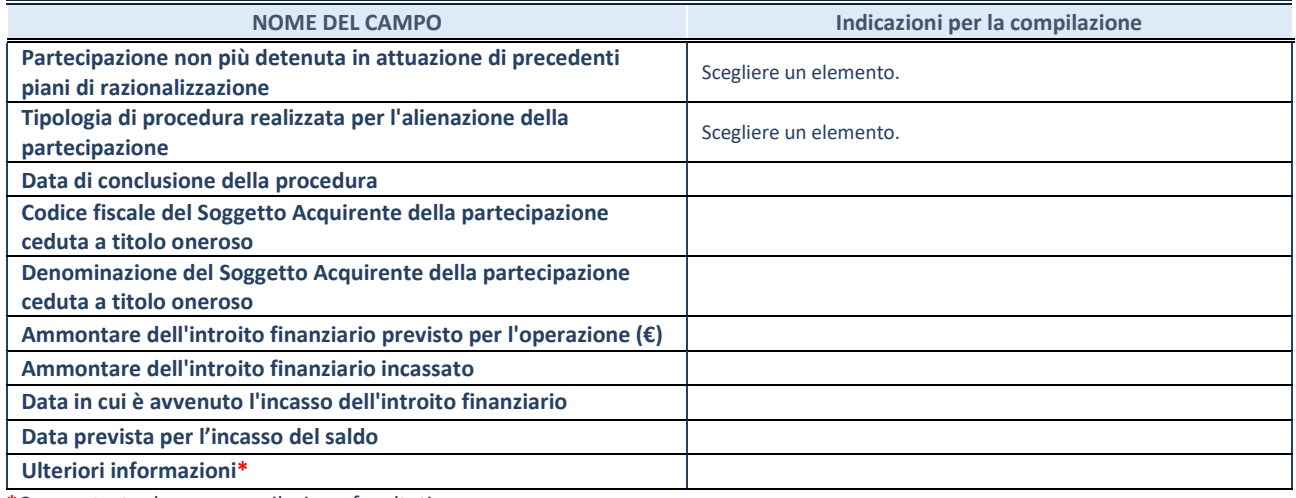

**\***Campo testuale con compilazione facoltativa.

#### **Cessione della partecipazione a titolo gratuito**

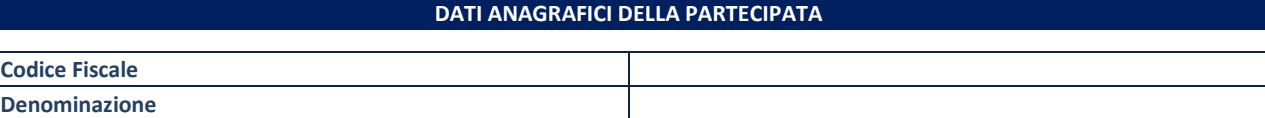

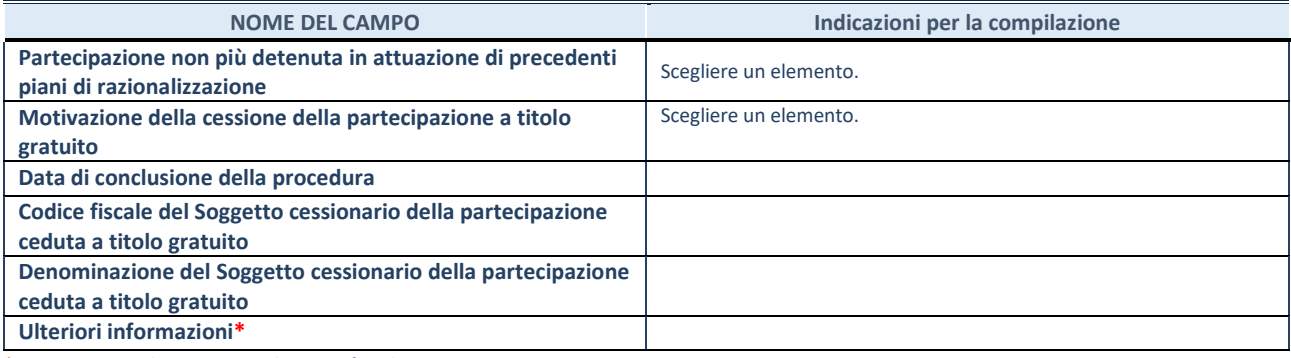

\*Campo testuale con compilazione facoltativa.

**Recesso dalla società**

**ATTENZIONE**. La scheda va compilata **solo se la quota di partecipazione nella società è stata liquidata** al 31/12 dell'anno di riferimento della rilevazione o alla data di adozione del provvedimento di revisione.

#### **DATI ANAGRAFICI DELLA PARTECIPATA**

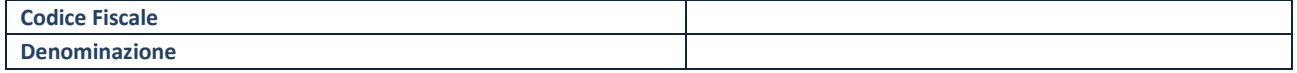

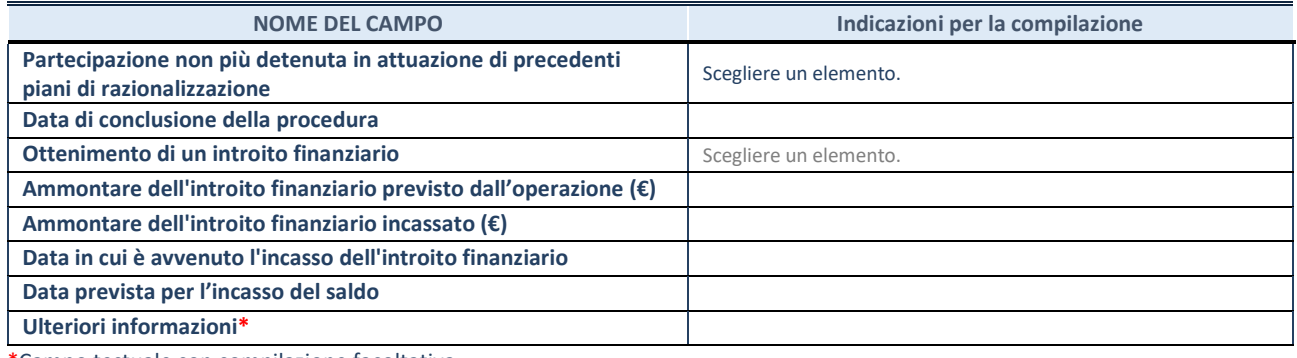

\*Campo testuale con compilazione facoltativa.

#### **Scioglimento/Liquidazione della società**

**ATTENZIONE**. La scheda va compilata **solo se la quota di partecipazione nella società è stata liquidata** al 31/12 dell'anno di riferimento della rilevazione o alla data di adozione del provvedimento di revisione.

#### **DATI ANAGRAFICI DELLA PARTECIPATA**

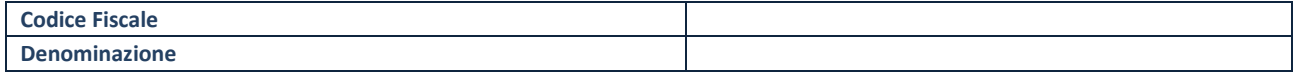

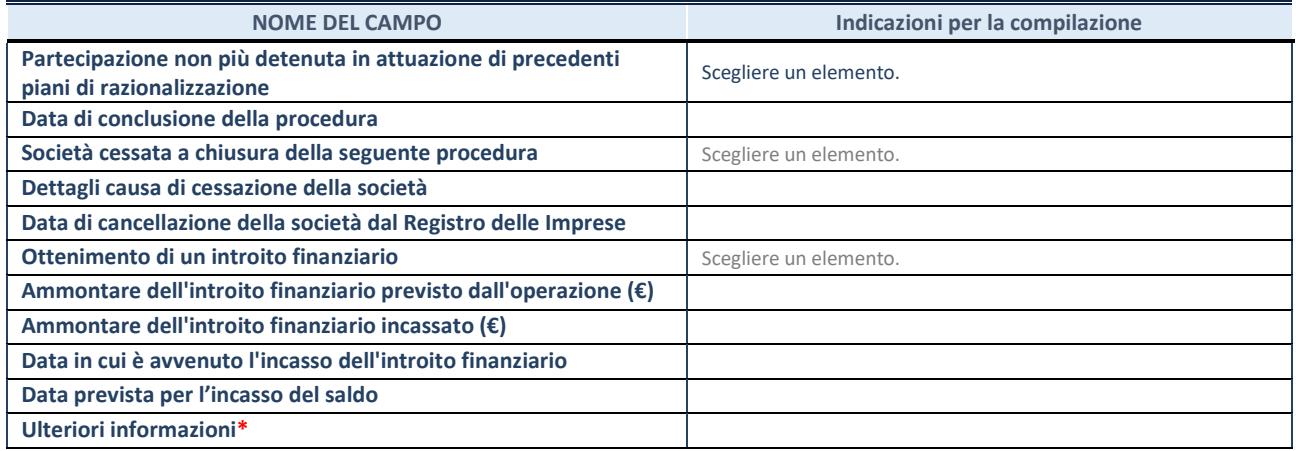

\*Campo testuale con compilazione facoltativa.

## **Fusione della società (per unione o per incorporazione)**

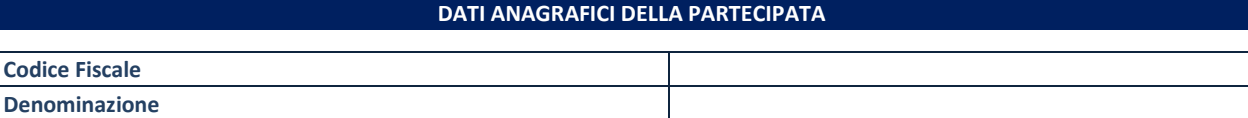

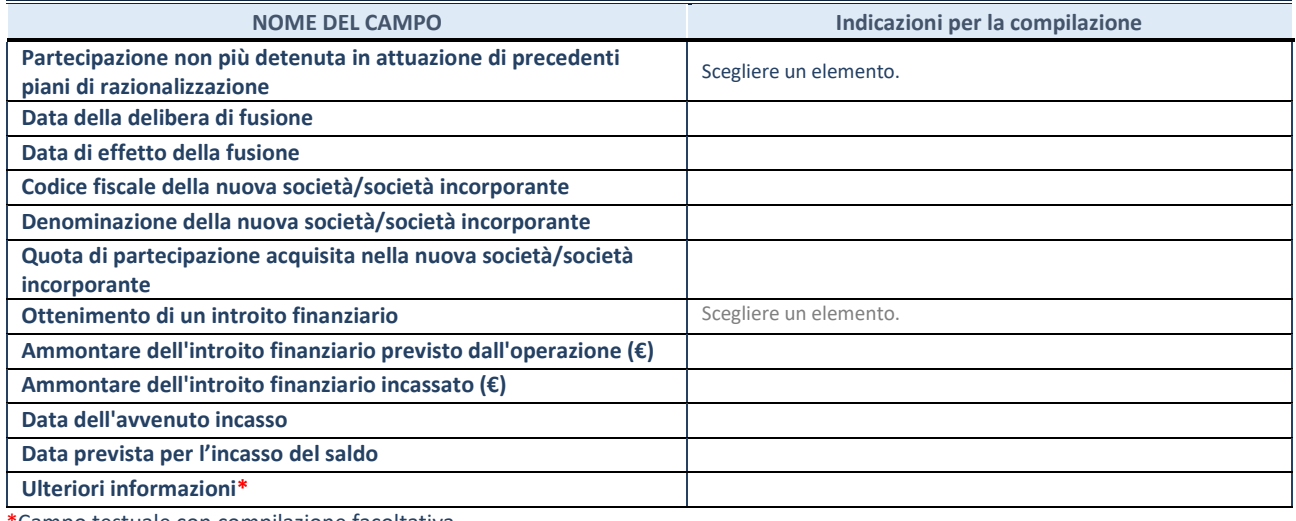

\*Campo testuale con compilazione facoltativa.

#### **SCHEDA STATO DI ATTUAZIONE**

#### **Alienazione della partecipazione**

# **DATI ANAGRAFICI DELLA PARTECIPATA Codice Fiscale Denominazione**

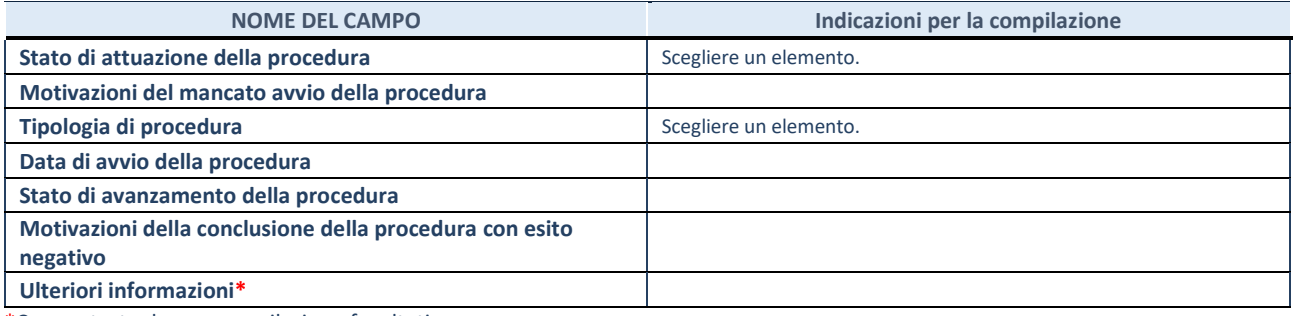

\*Campo testuale con compilazione facoltativa.

### **SCHEDA STATO DI ATTUAZIONE**

# **Cessione della partecipazione a titolo gratuito**

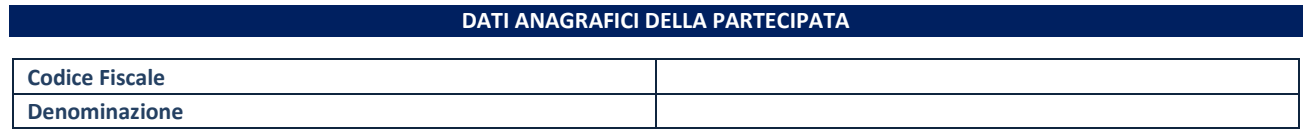

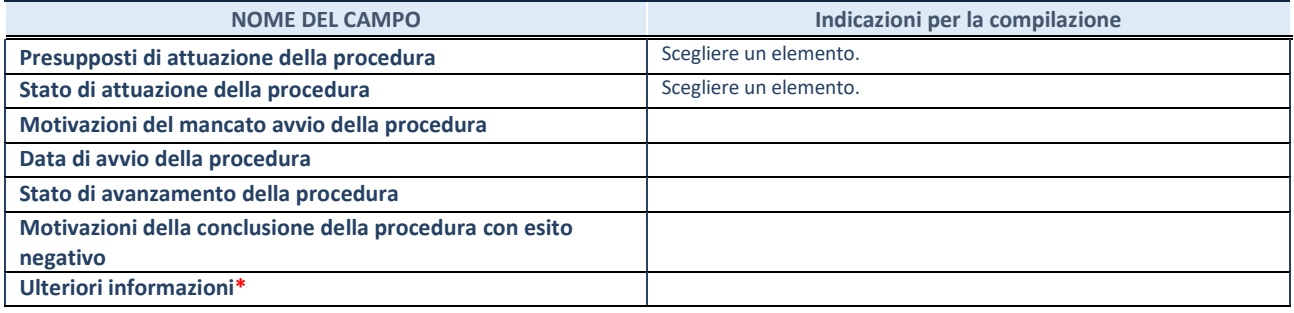

\*Campo testuale con compilazione facoltativa.
#### **Recesso dalla società**

#### **DATI ANAGRAFICI DELLA PARTECIPATA**

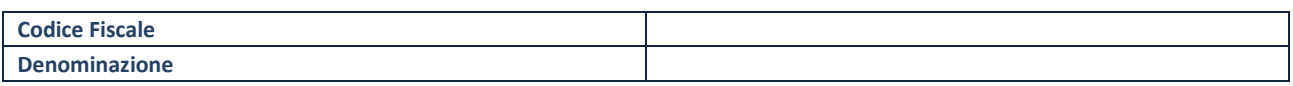

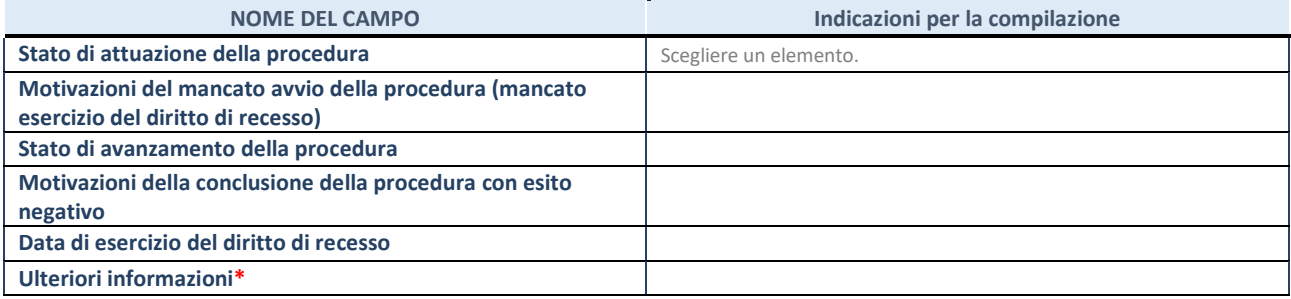

\*Campo testuale con compilazione facoltativa.

### **Scioglimento e Liquidazione della società**

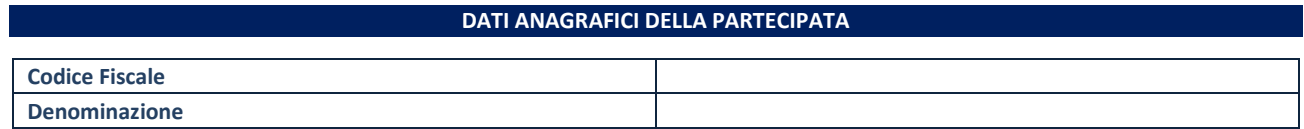

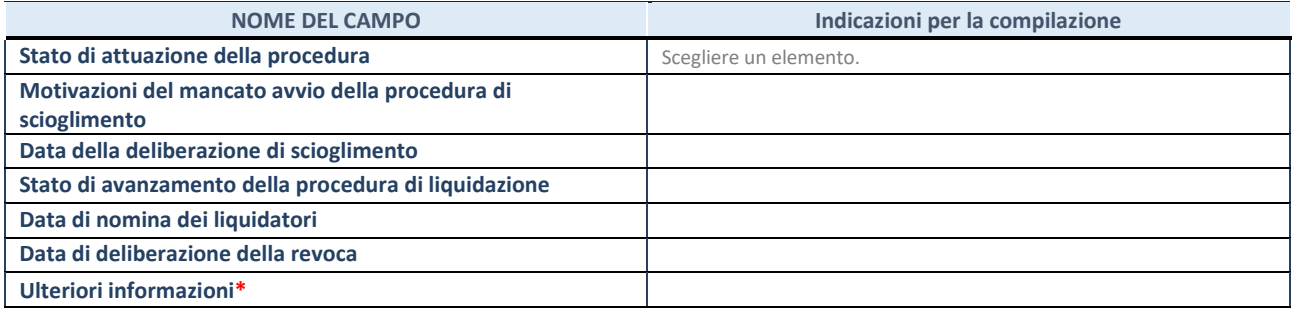

\*Campo testuale con compilazione facoltativa.

### **Fusione della società (per unione o per incorporazione)**

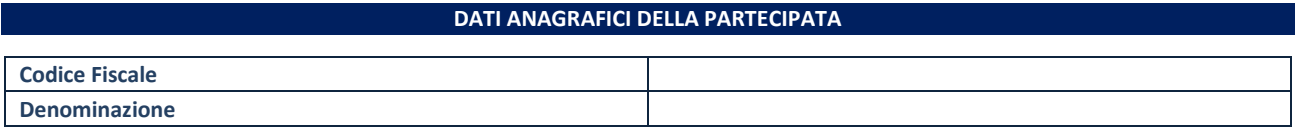

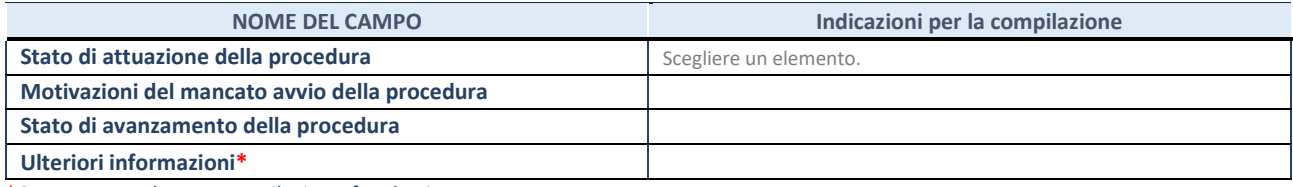

\*Campo testuale con compilazione facoltativa.

#### **Mantenimento della partecipazione con azioni di razionalizzazione della società**

# **DATI ANAGRAFICI DELLA PARTECIPATA Codice Fiscale Denominazione**

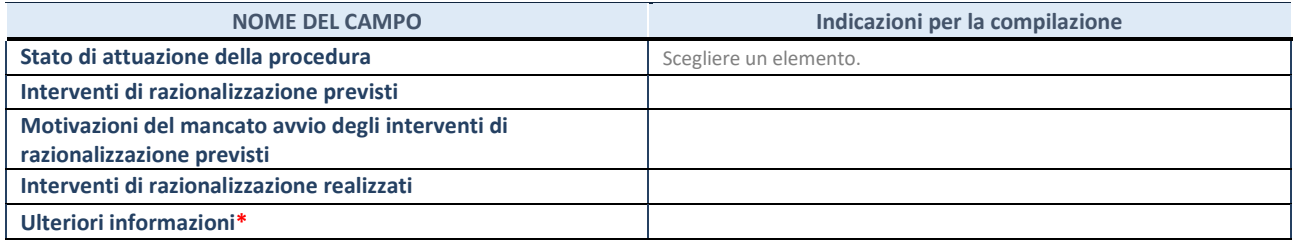

\*Campo testuale con compilazione facoltativa.